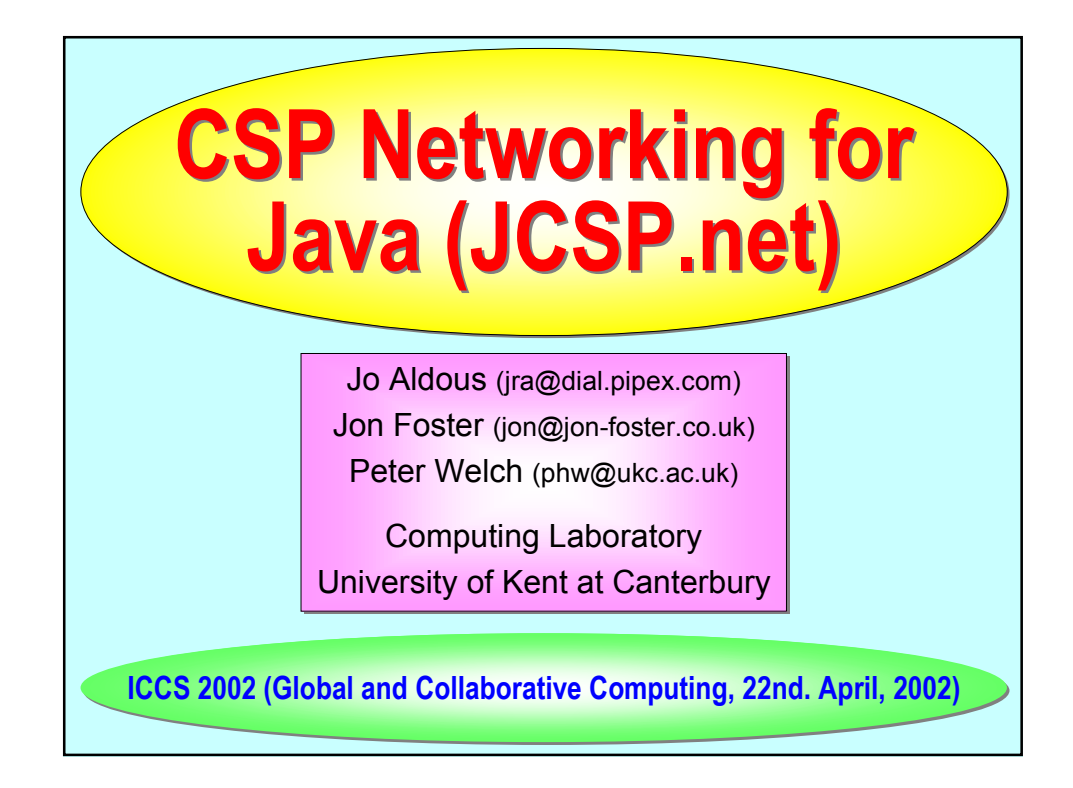

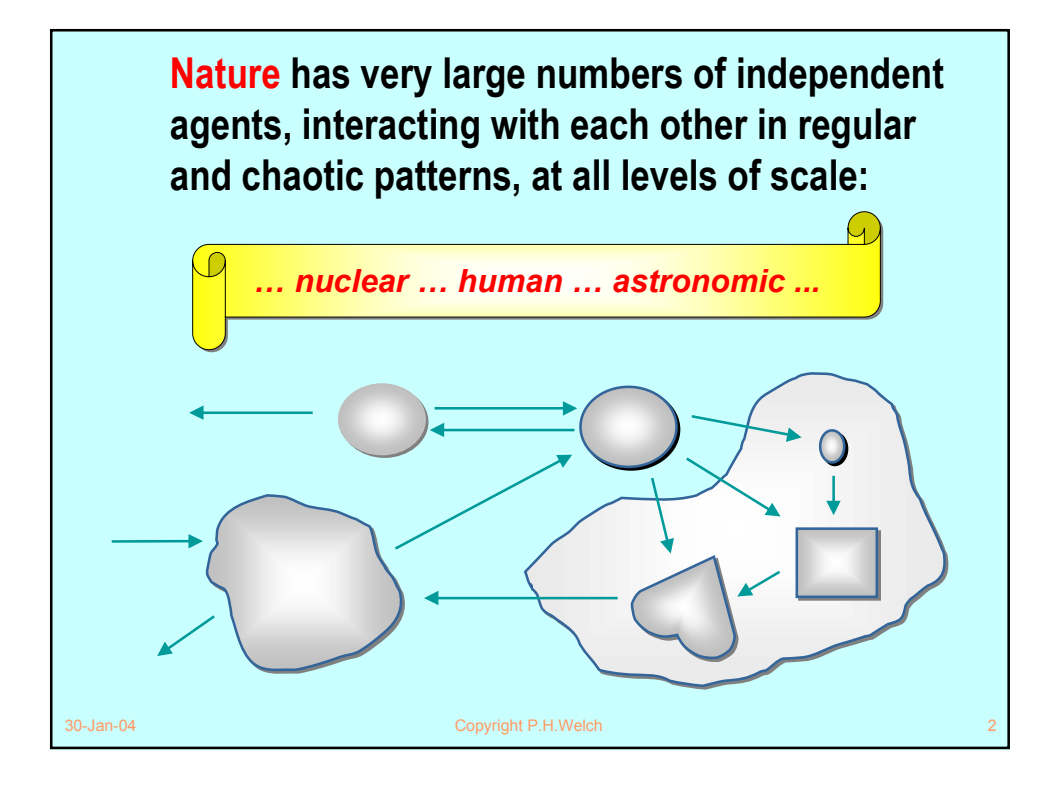

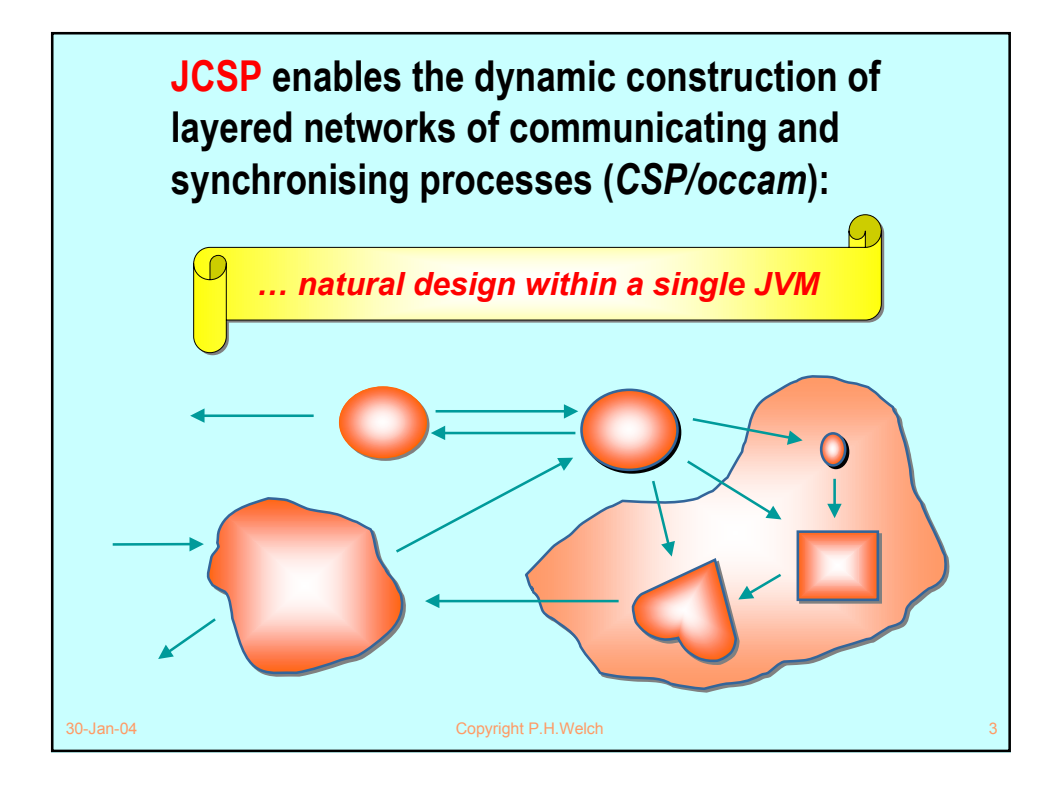

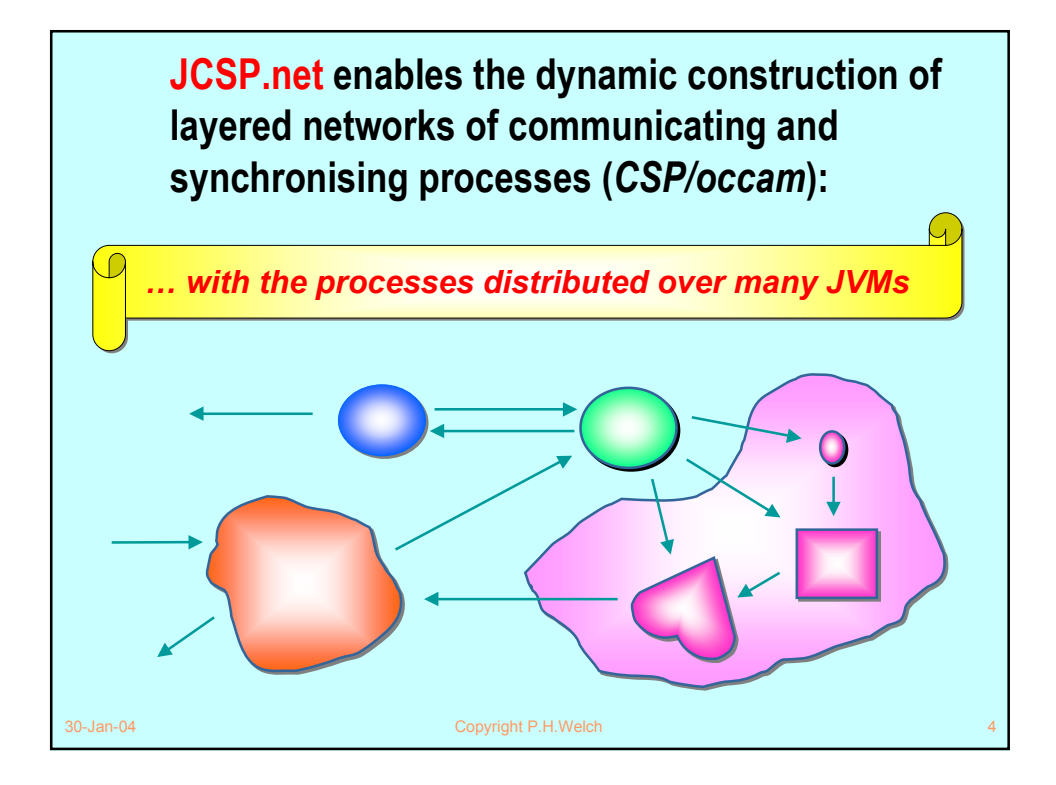

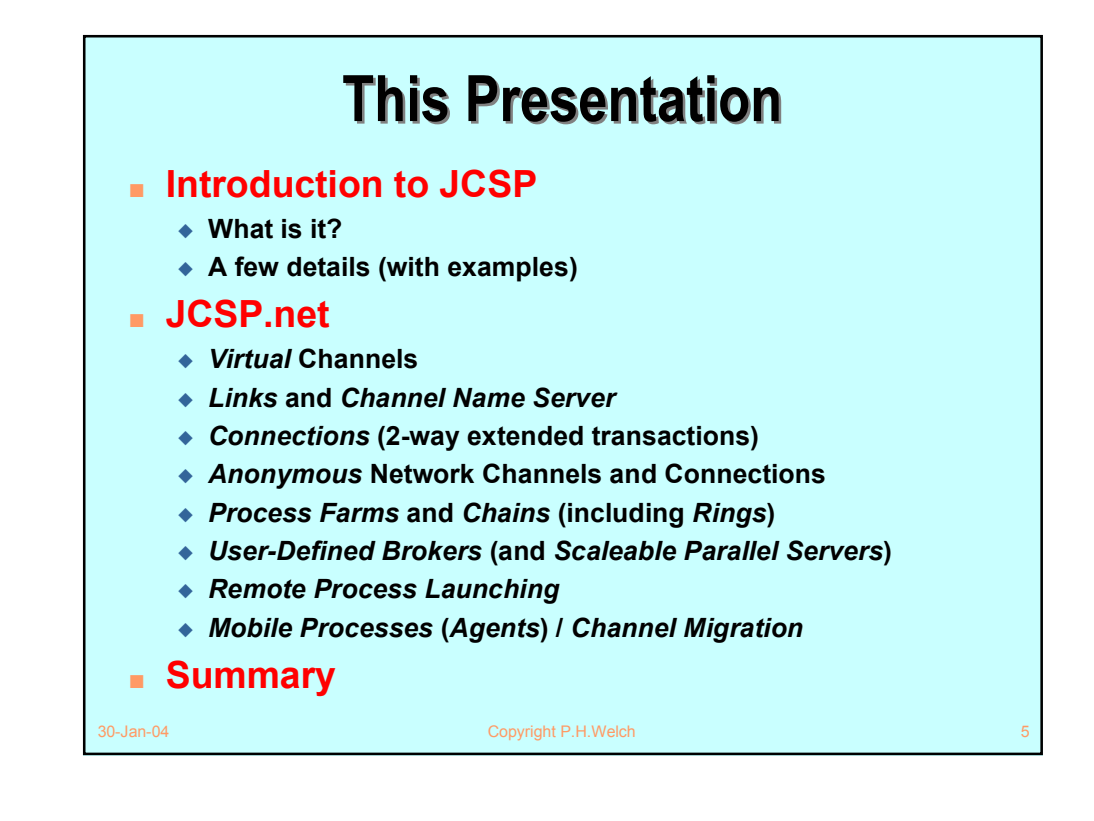

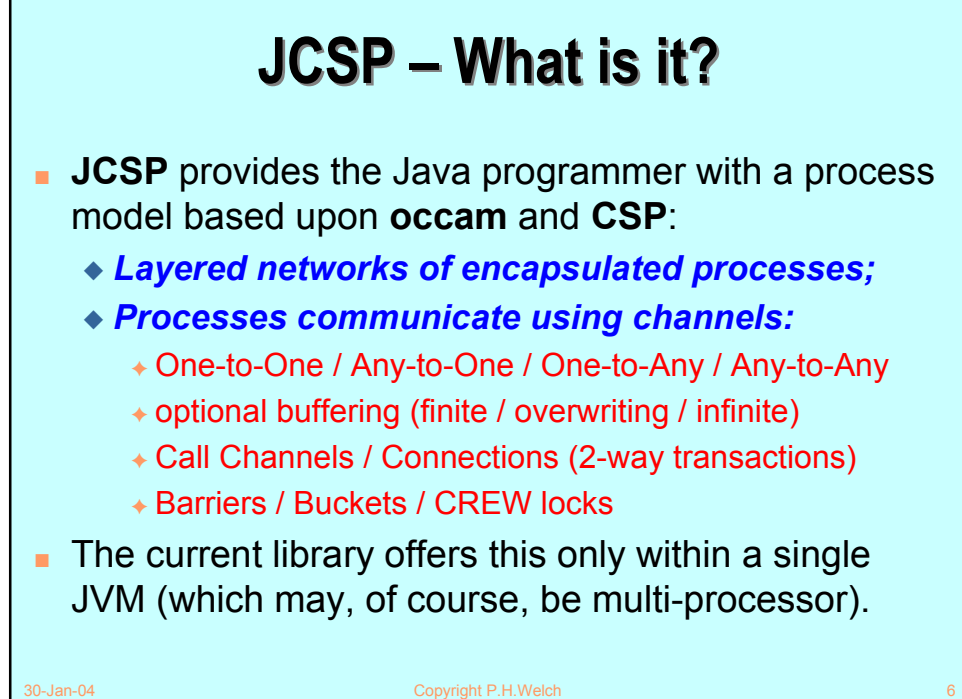

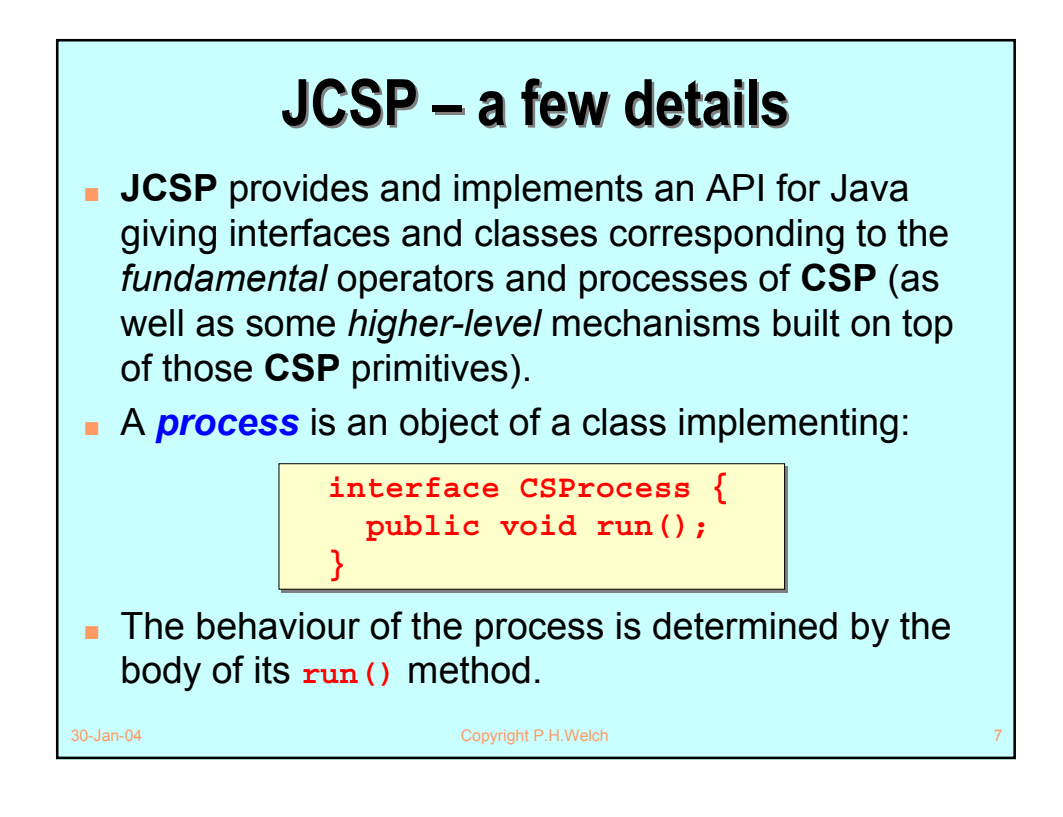

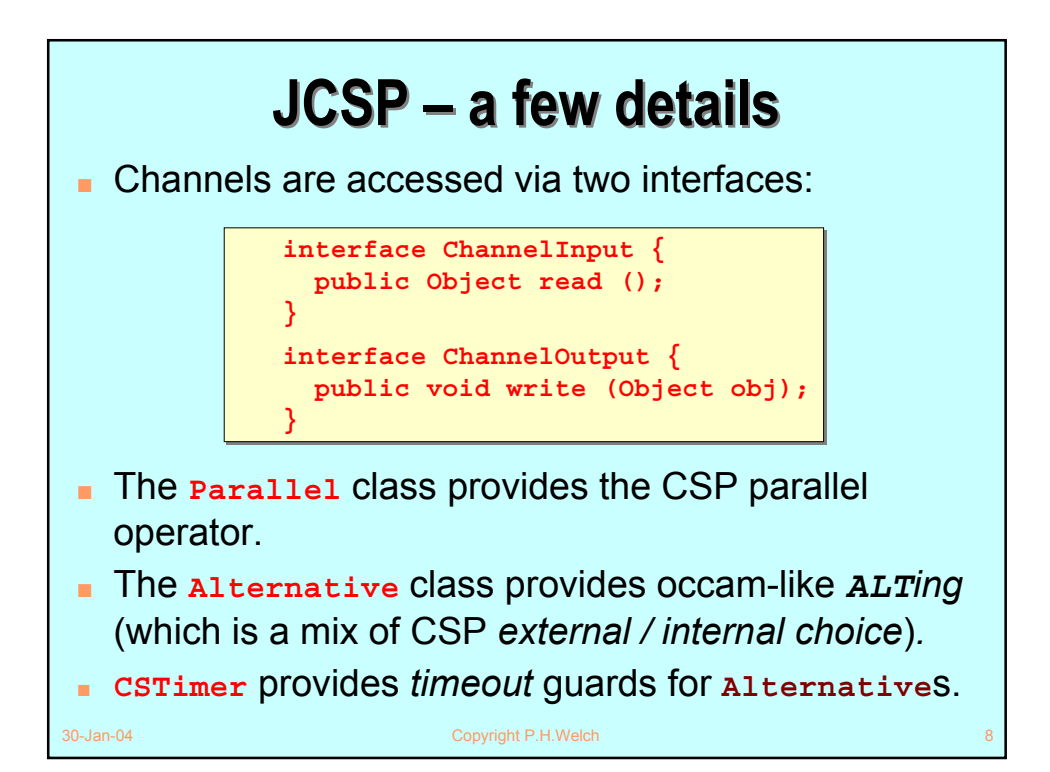

## **JCSP Process Structure JCSP Process Structure**

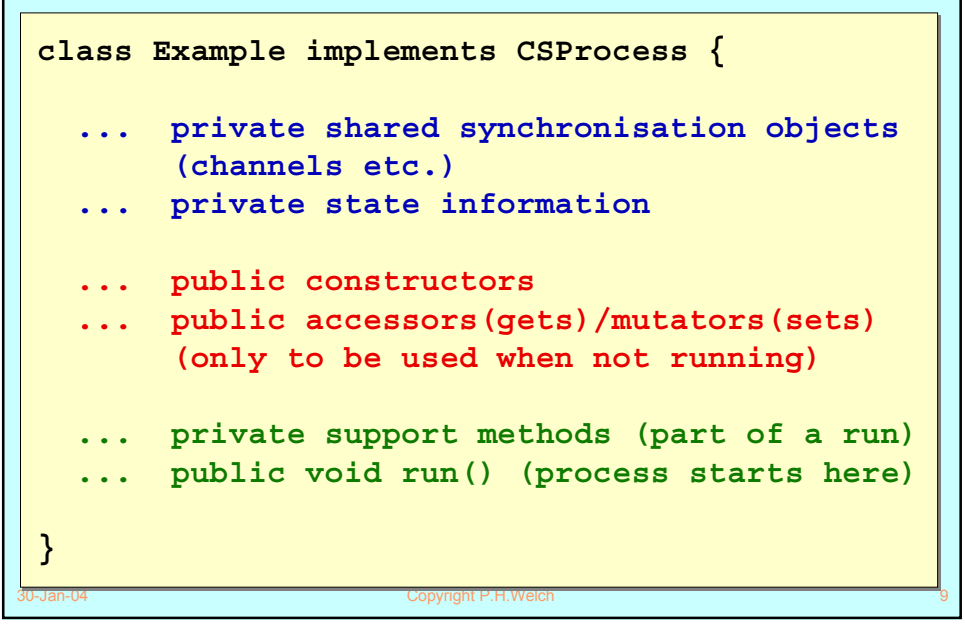

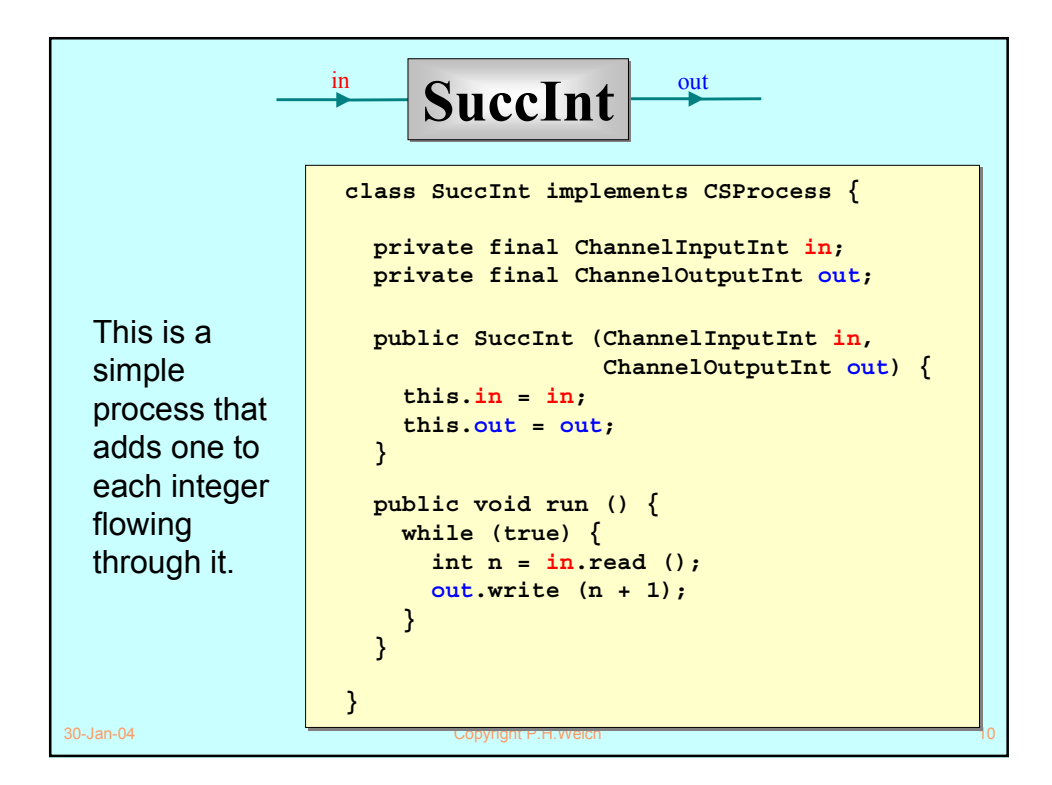

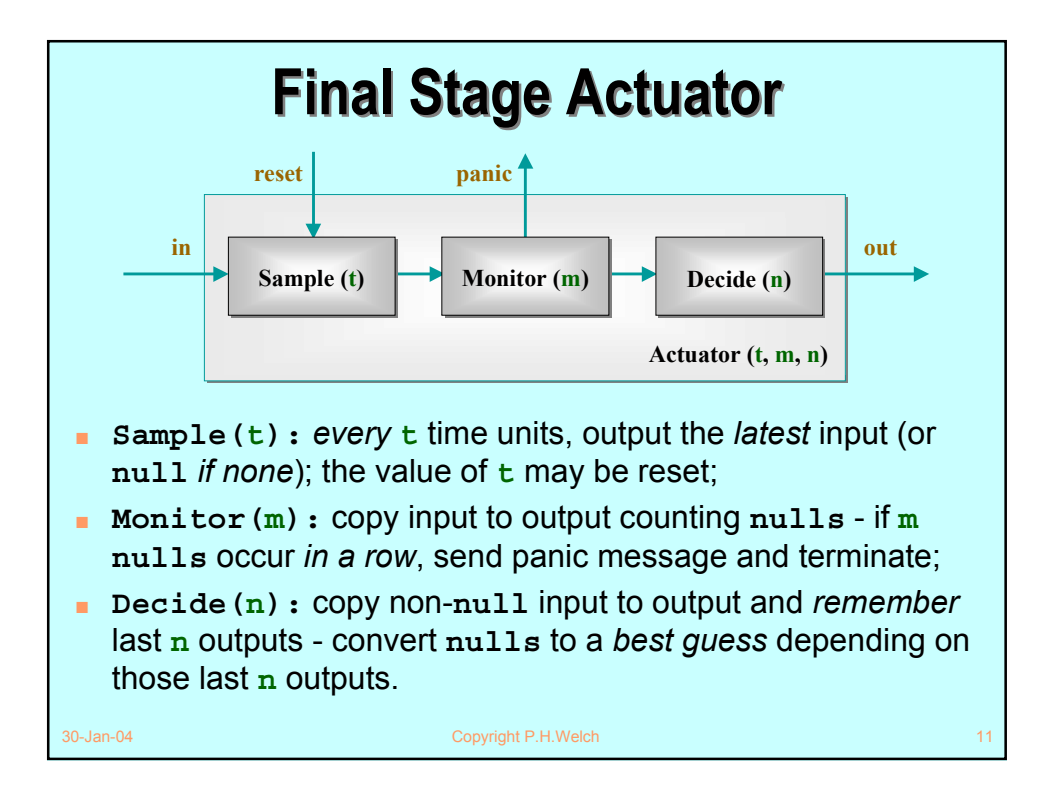

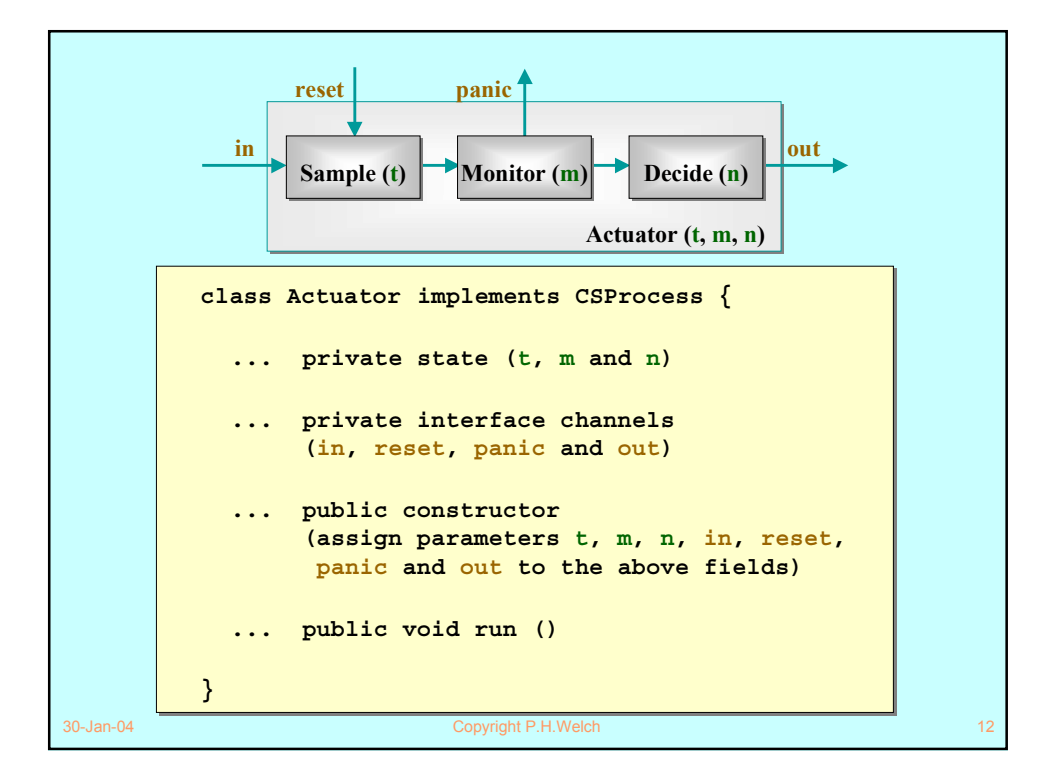

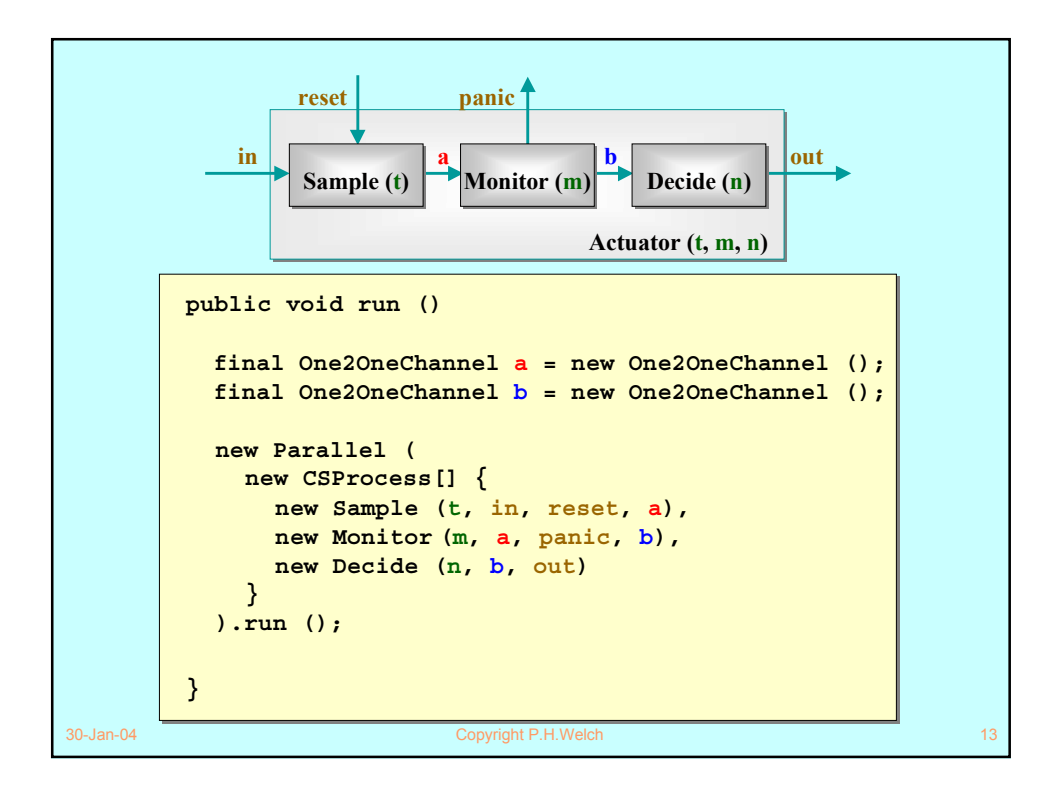

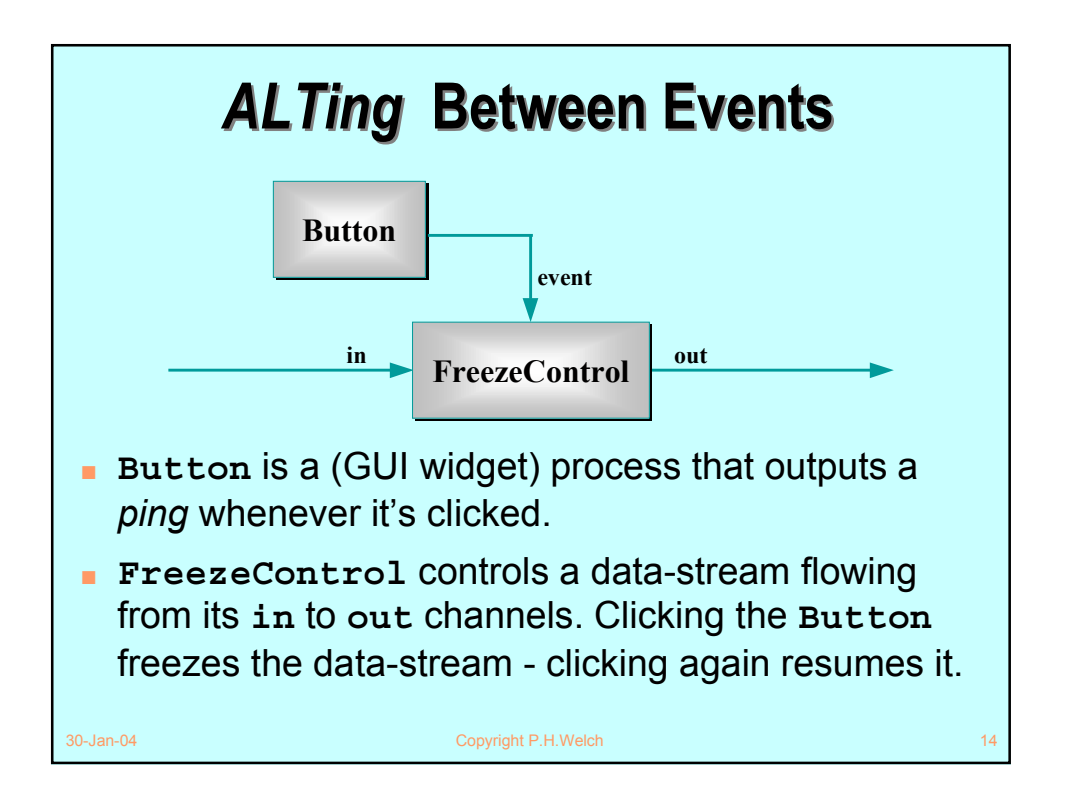

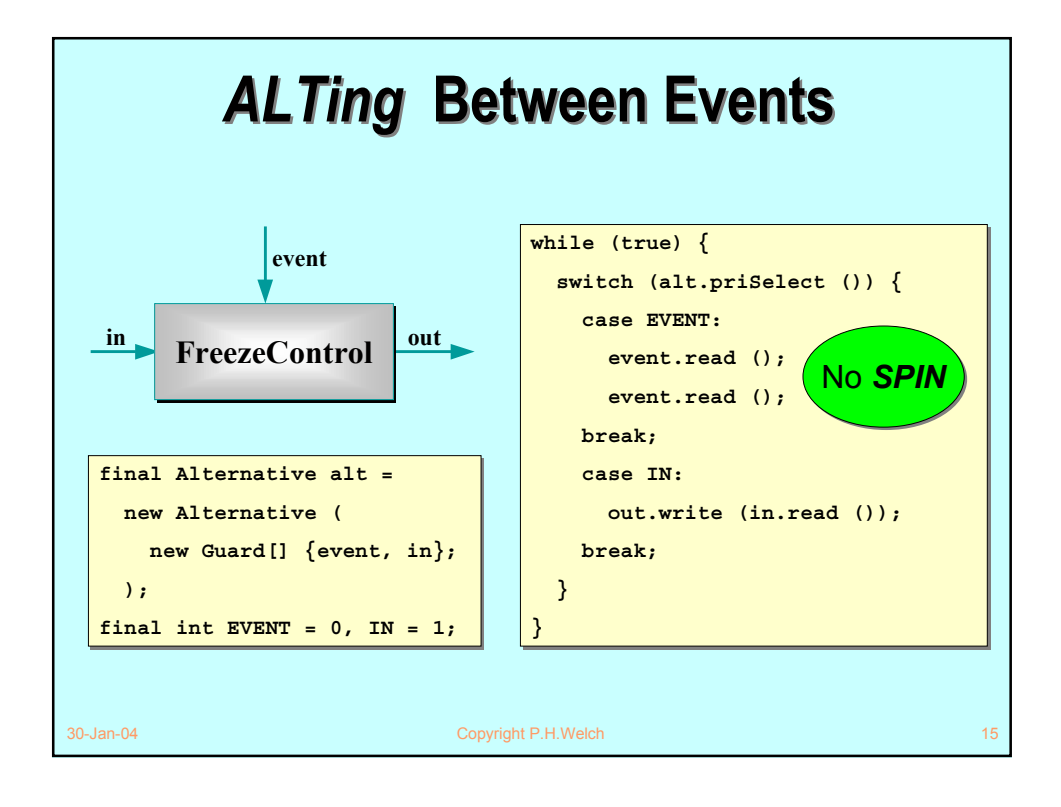

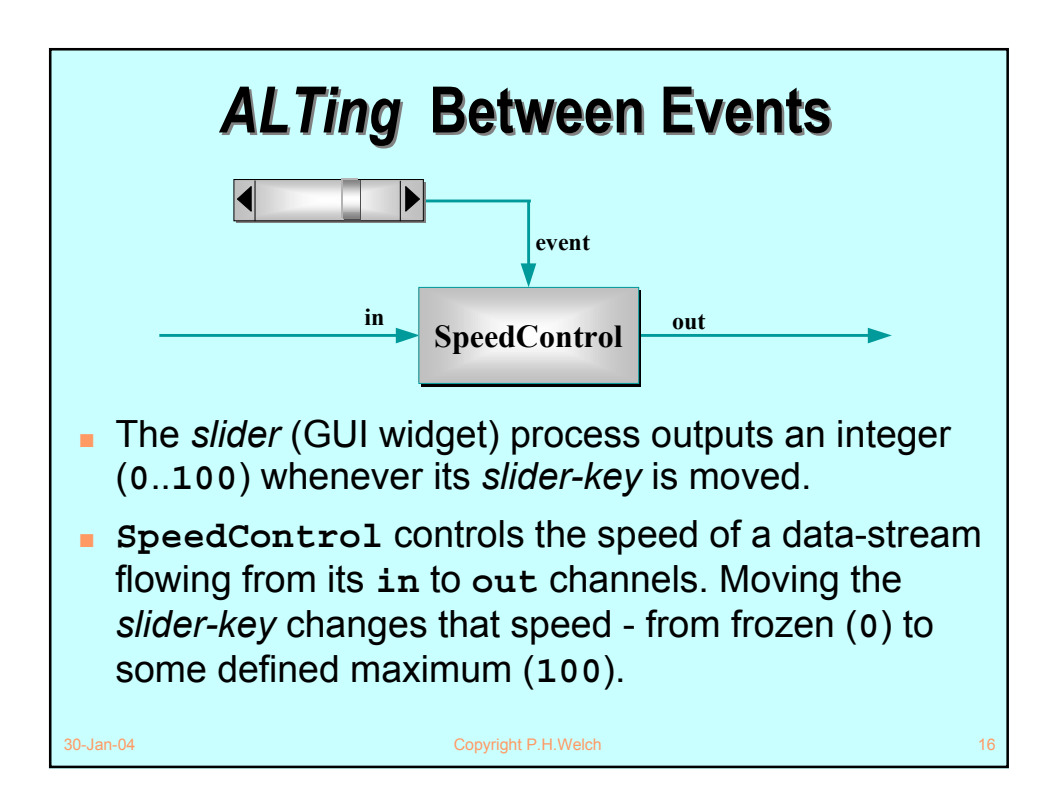

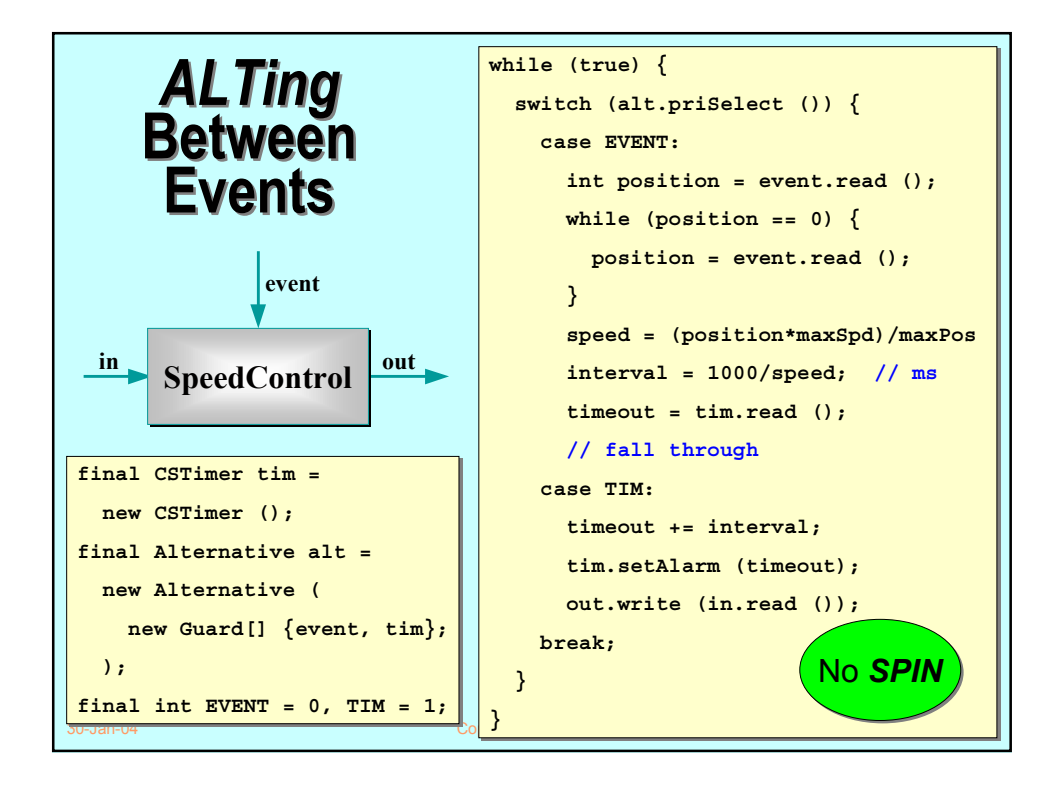

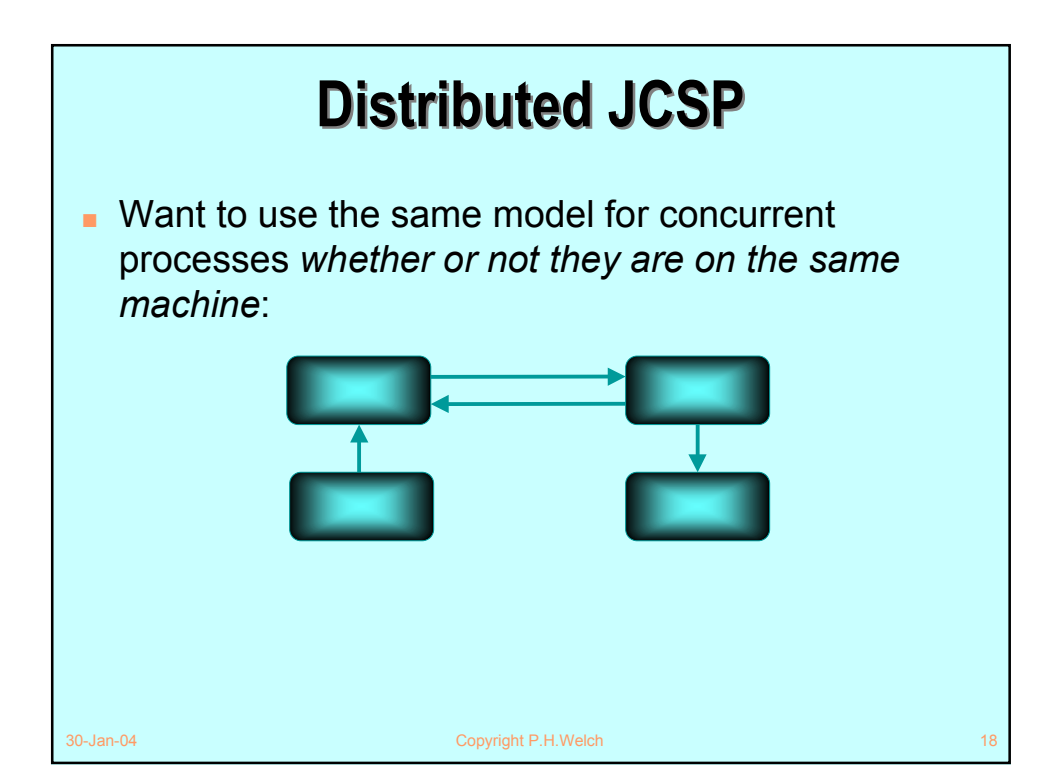

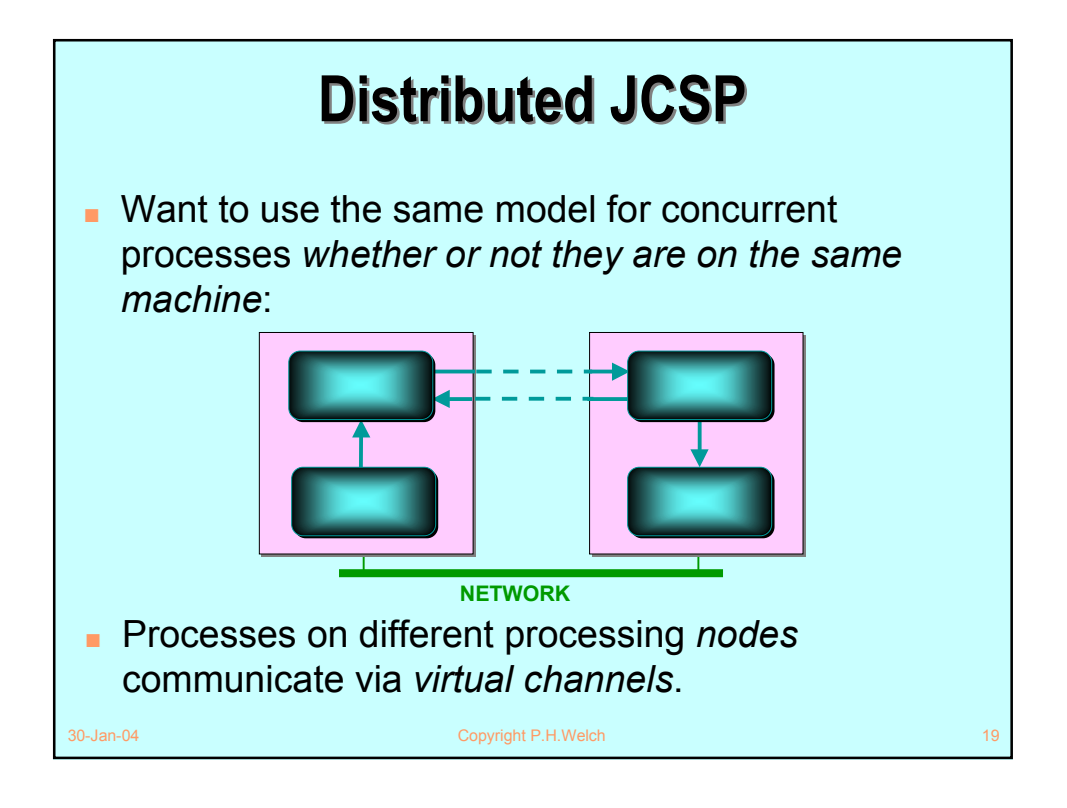

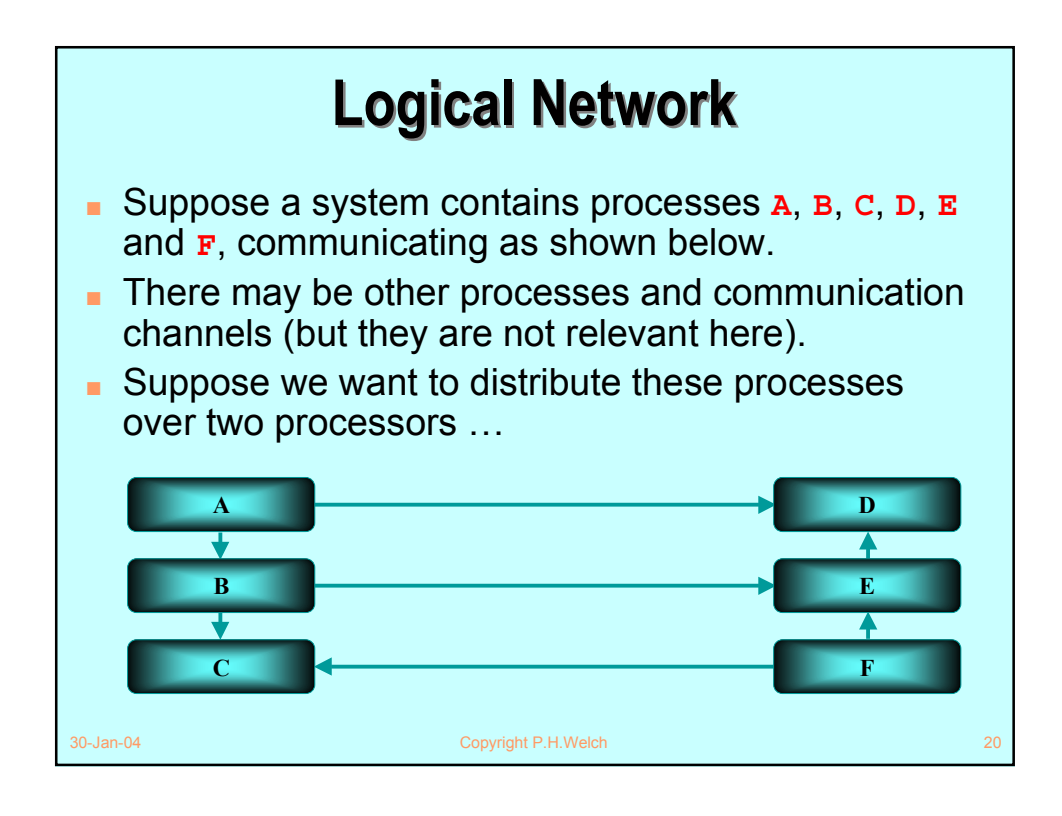

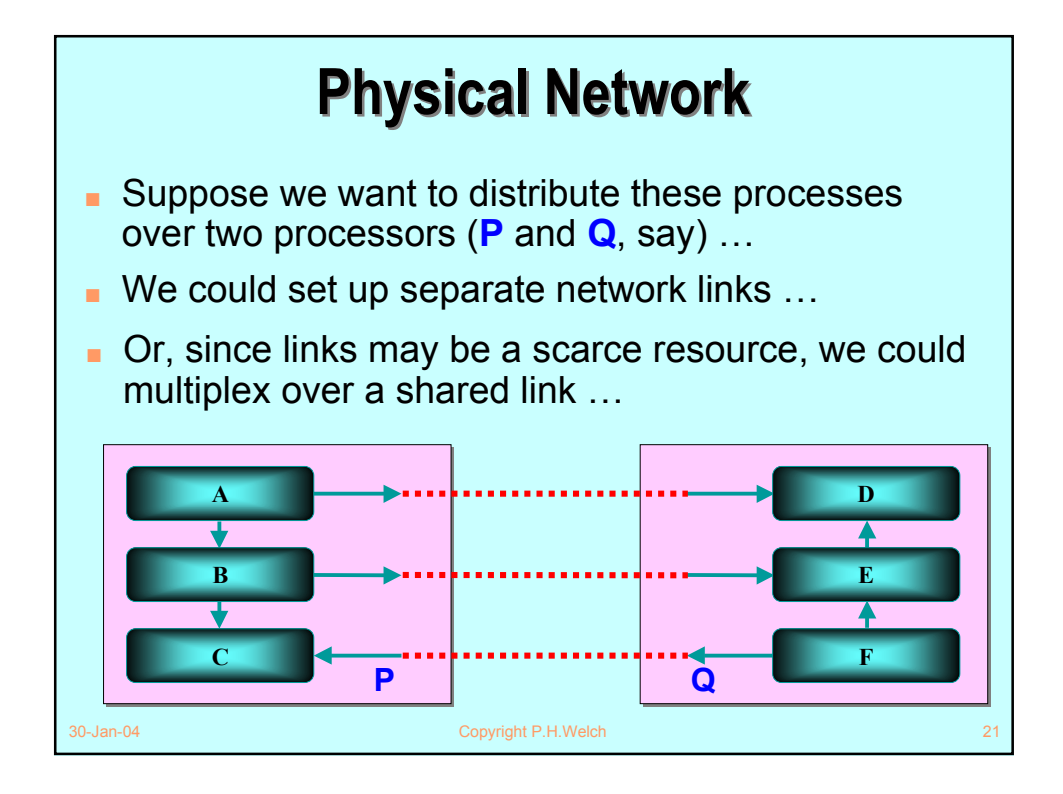

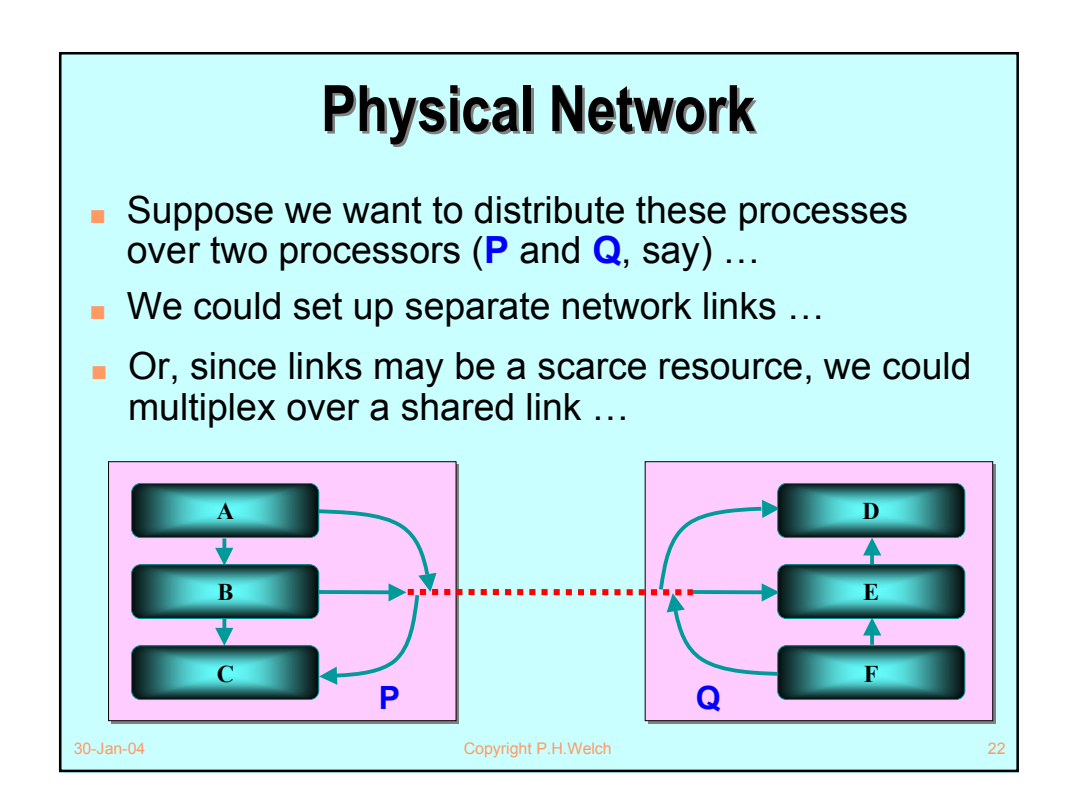

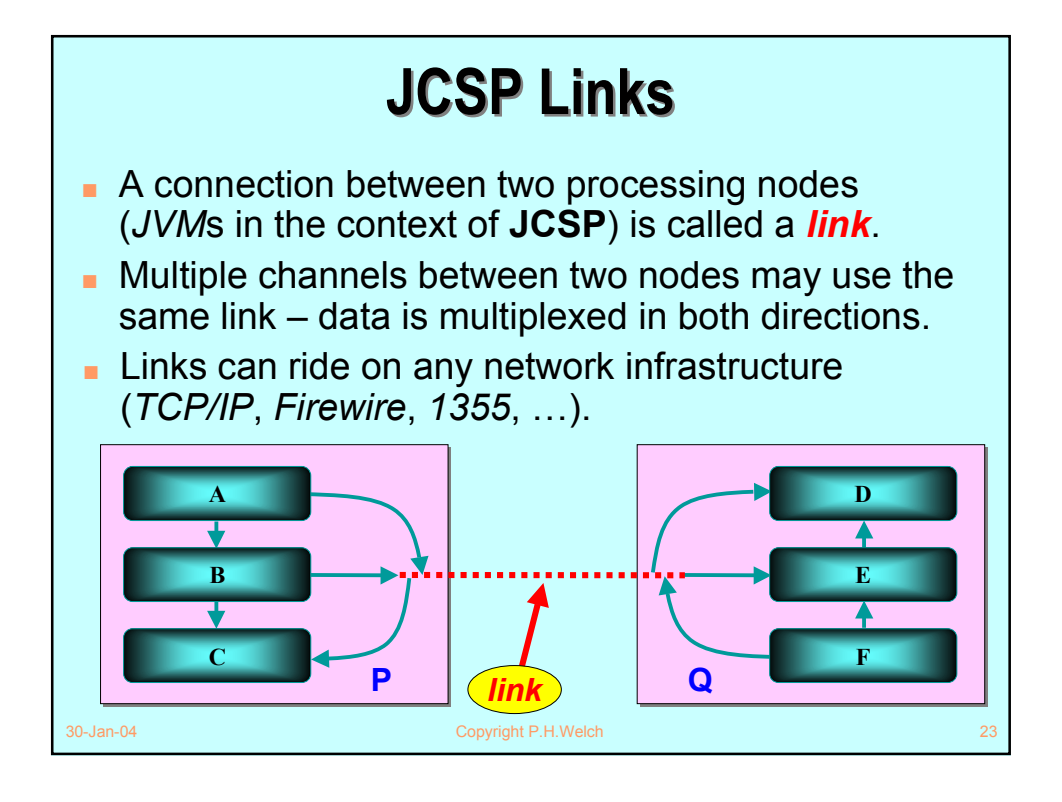

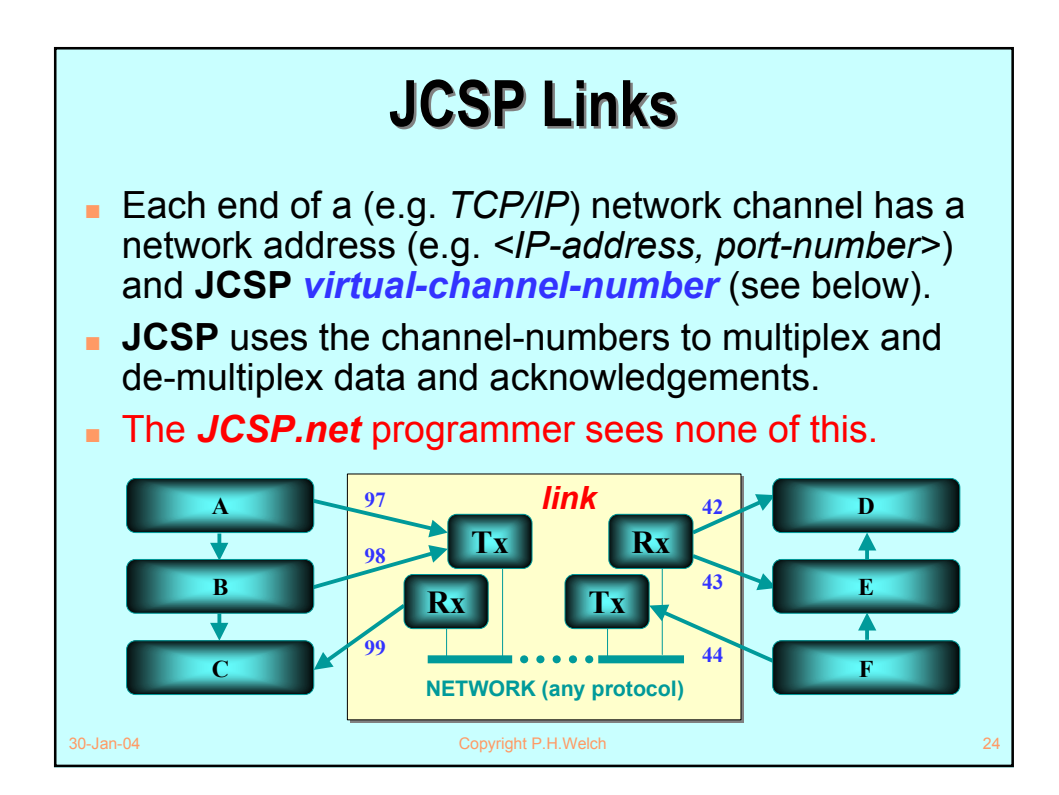

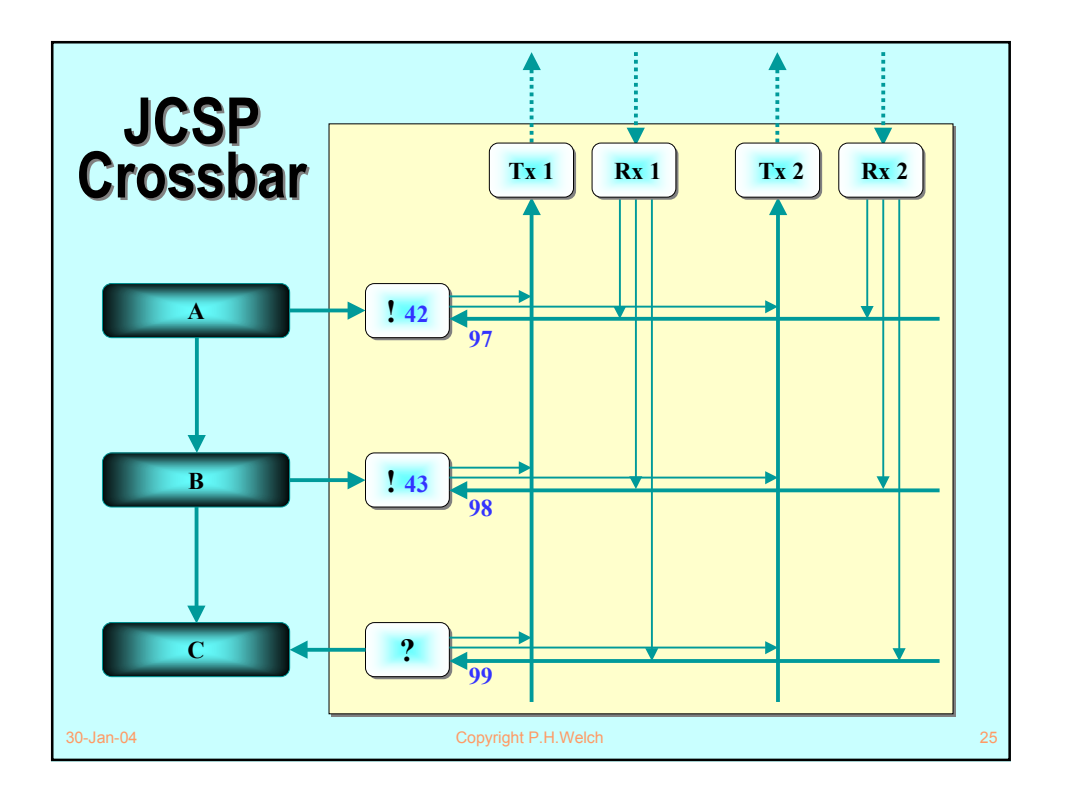

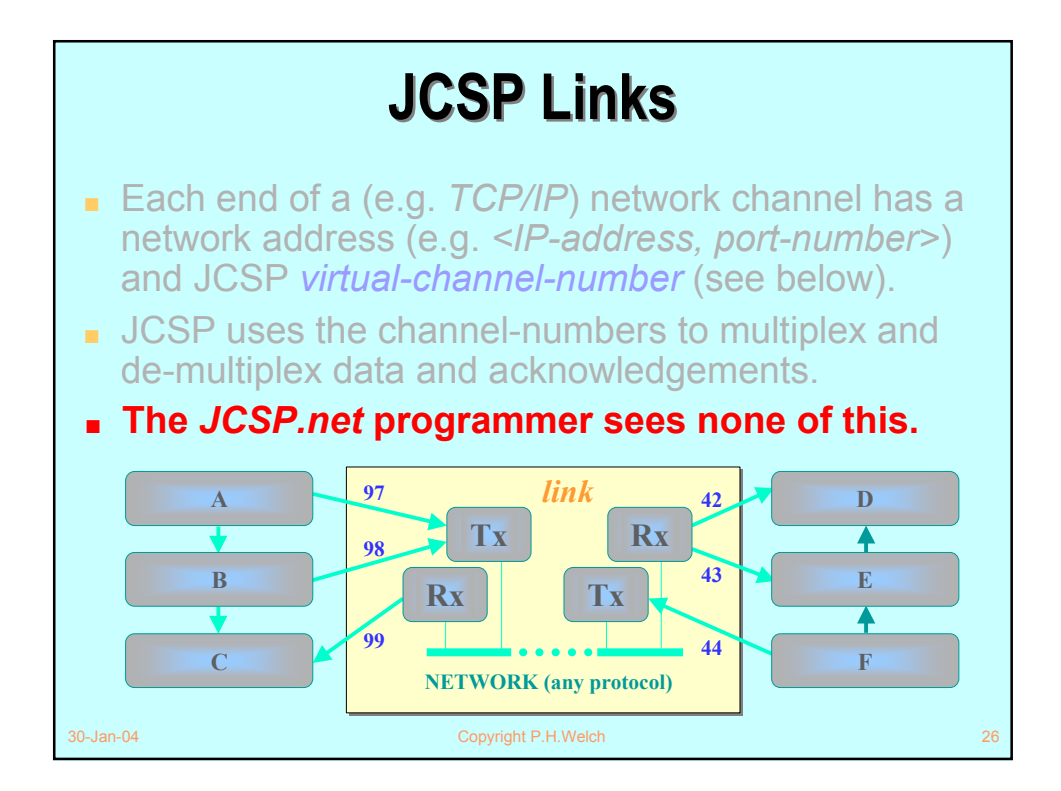

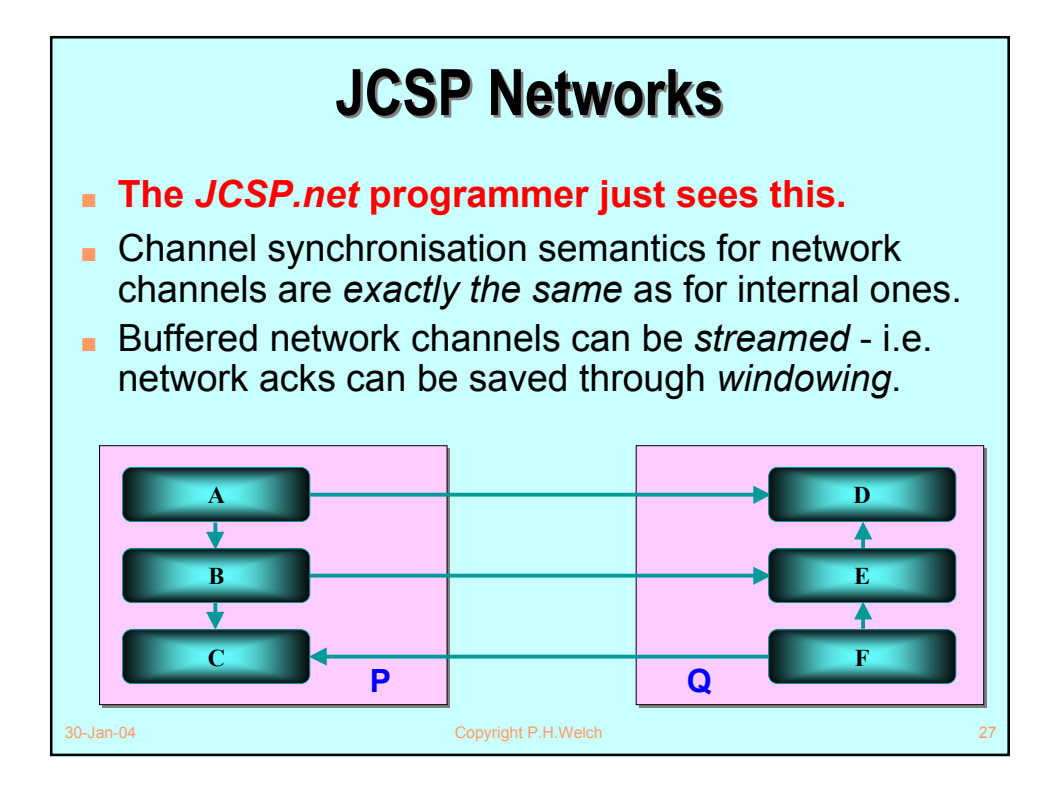

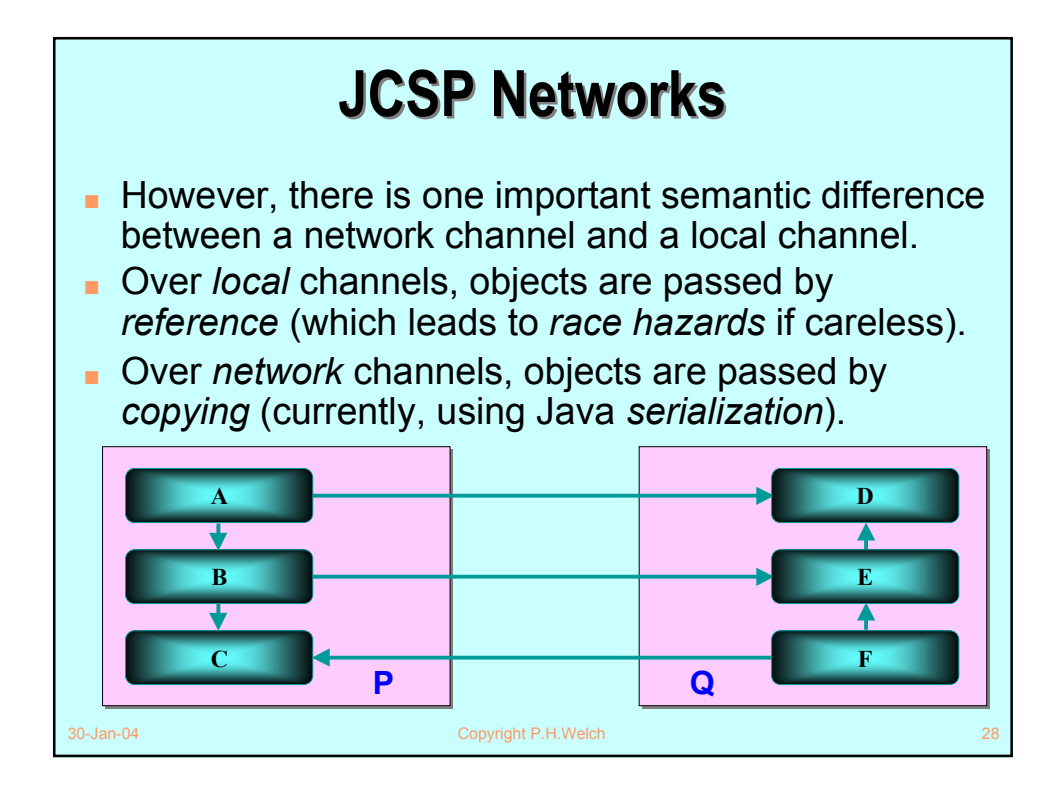

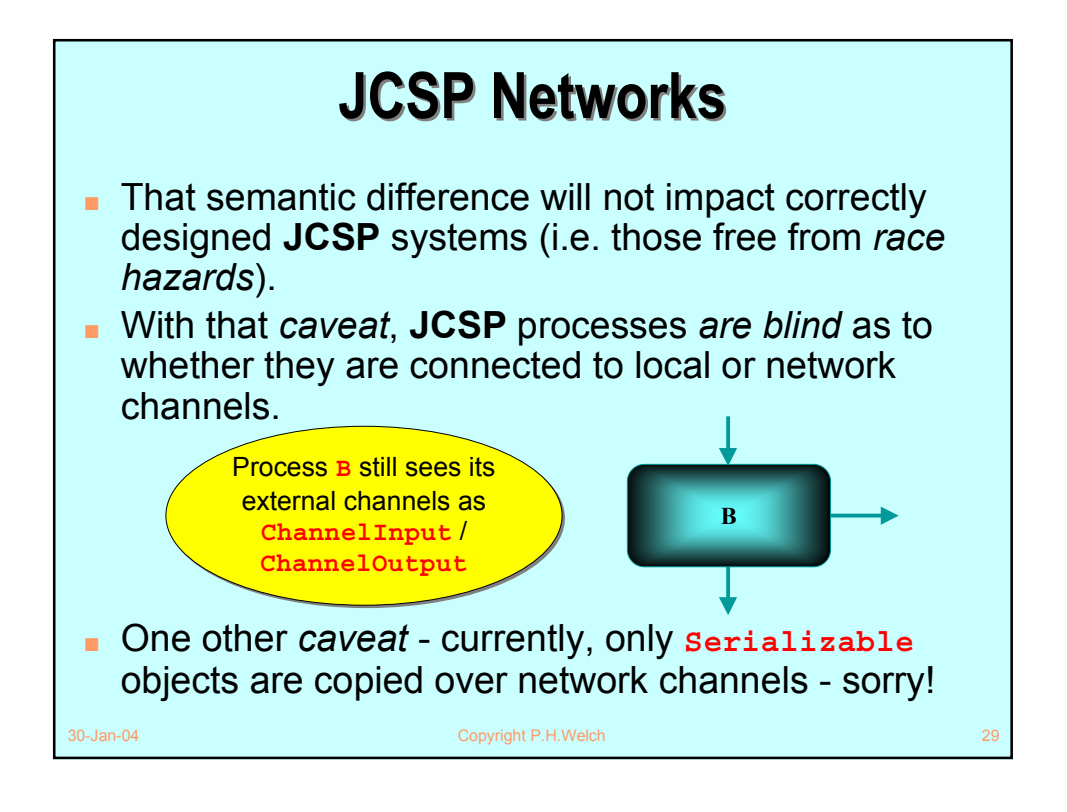

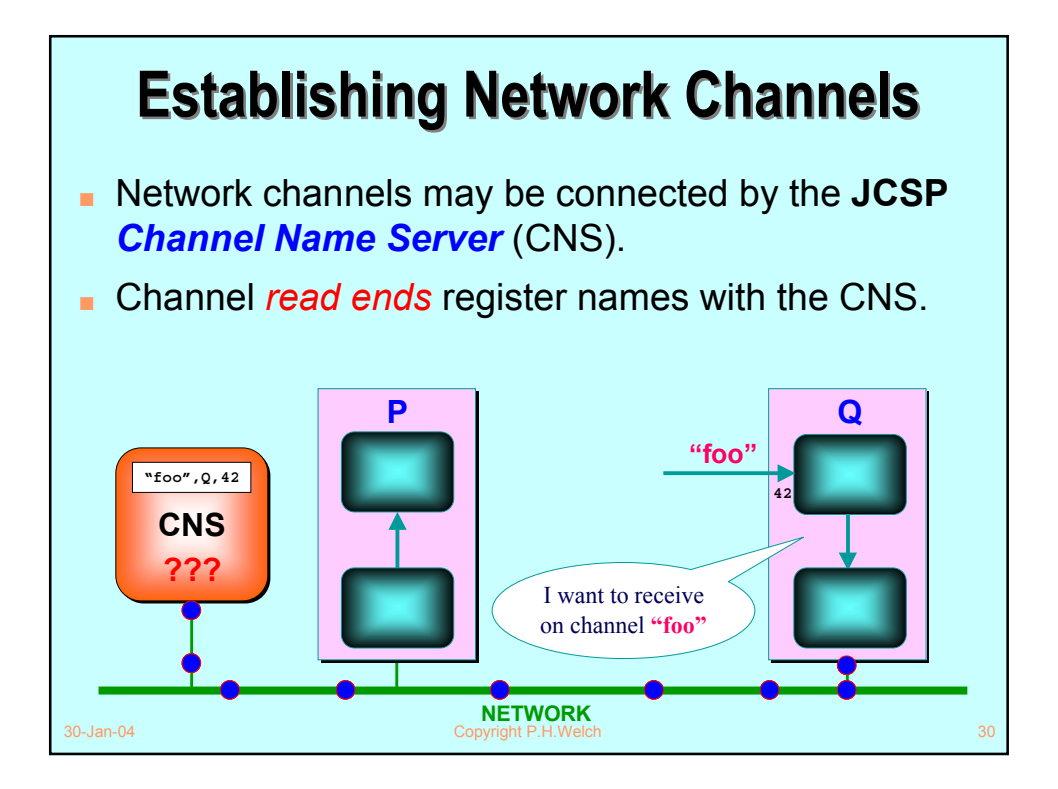

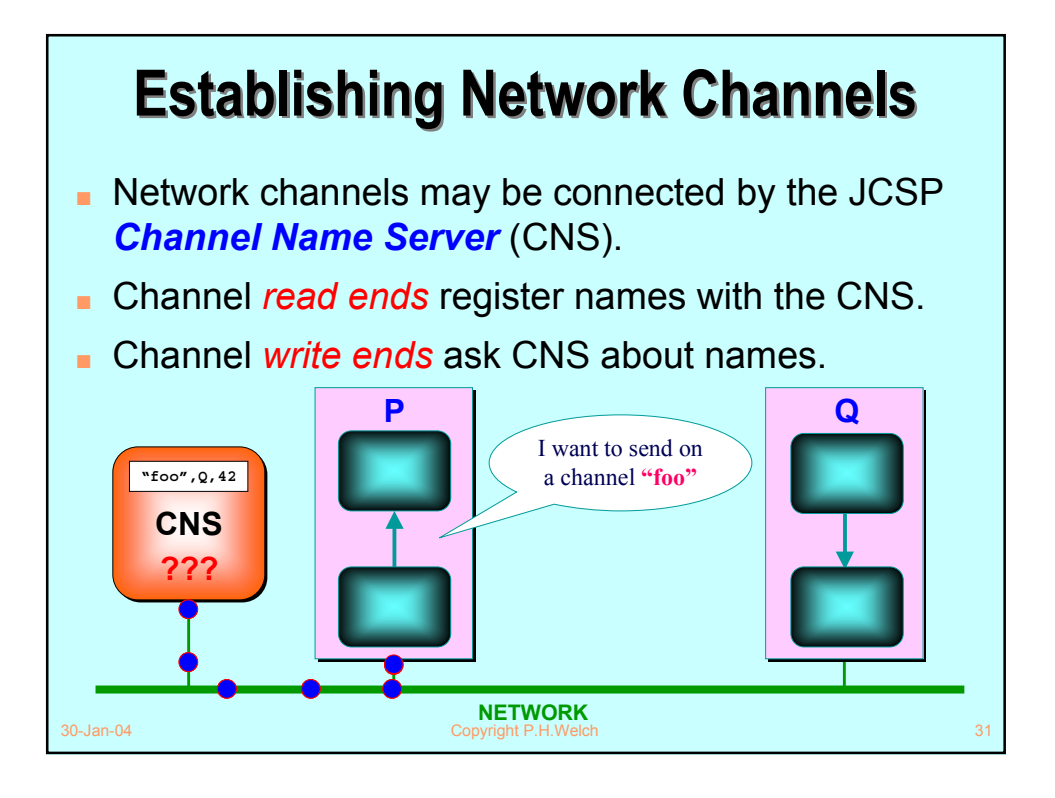

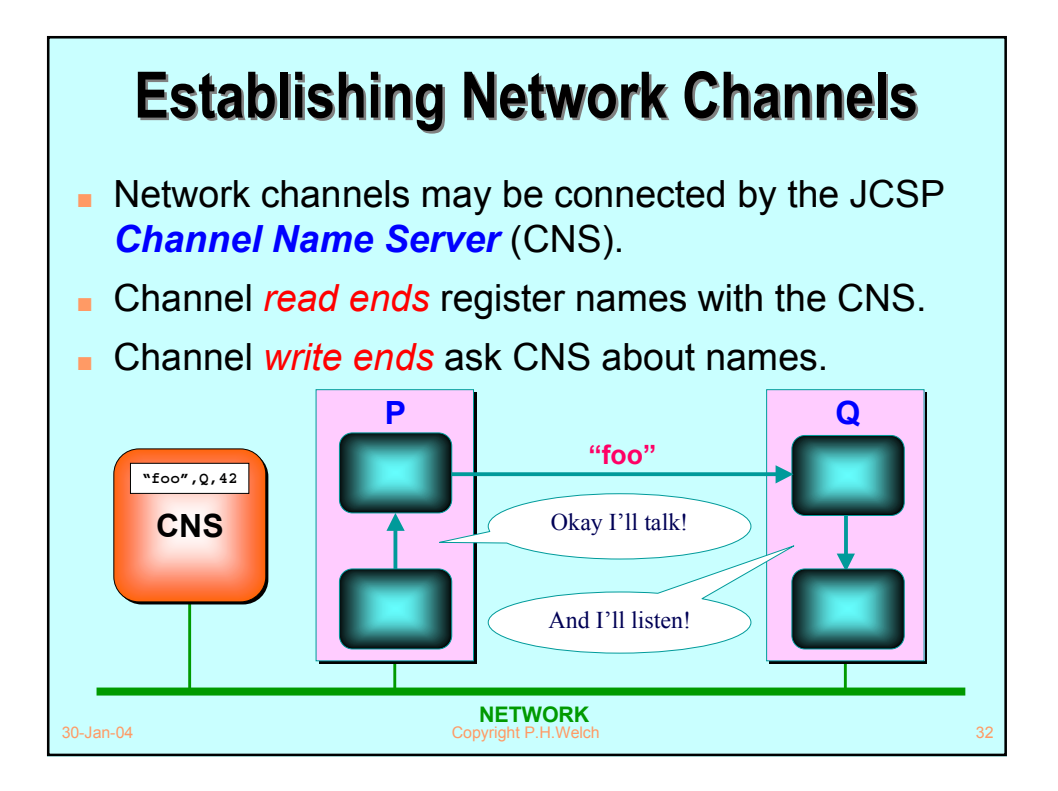

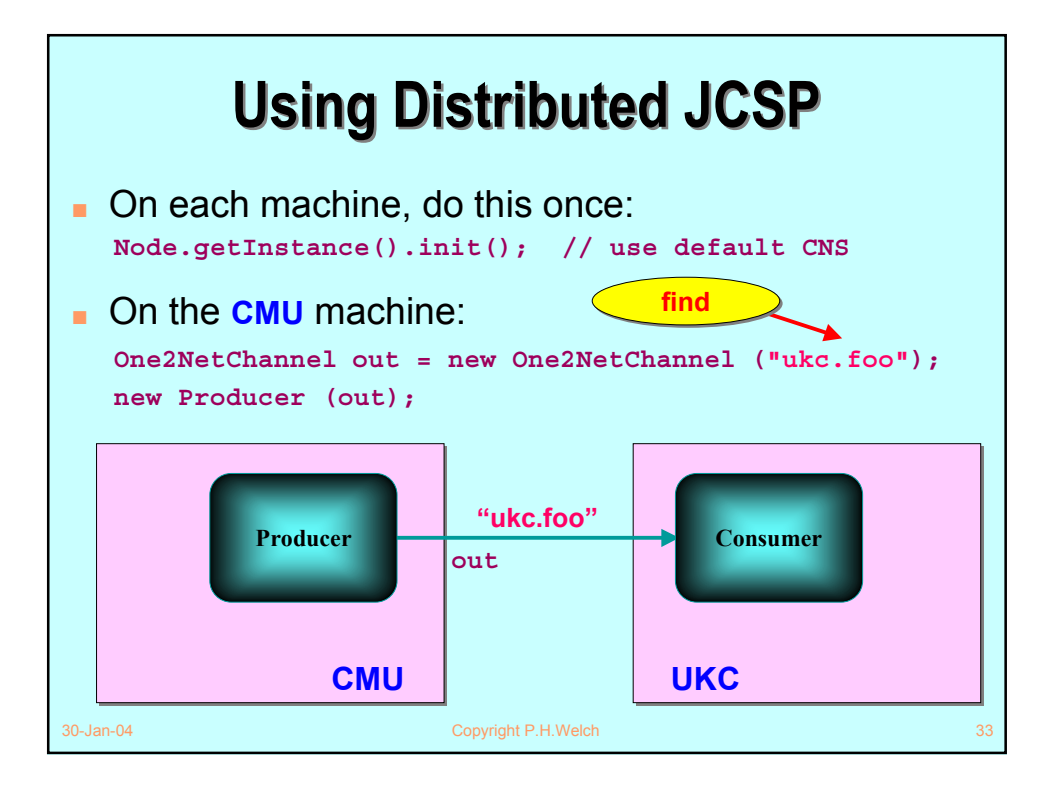

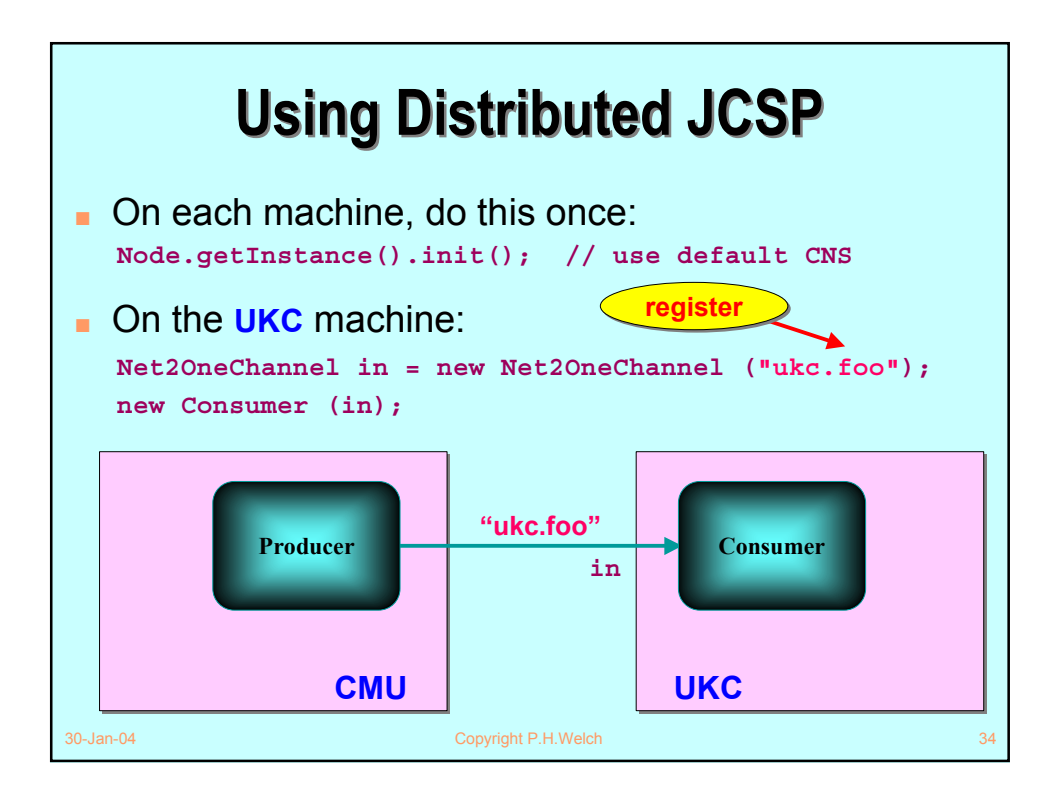

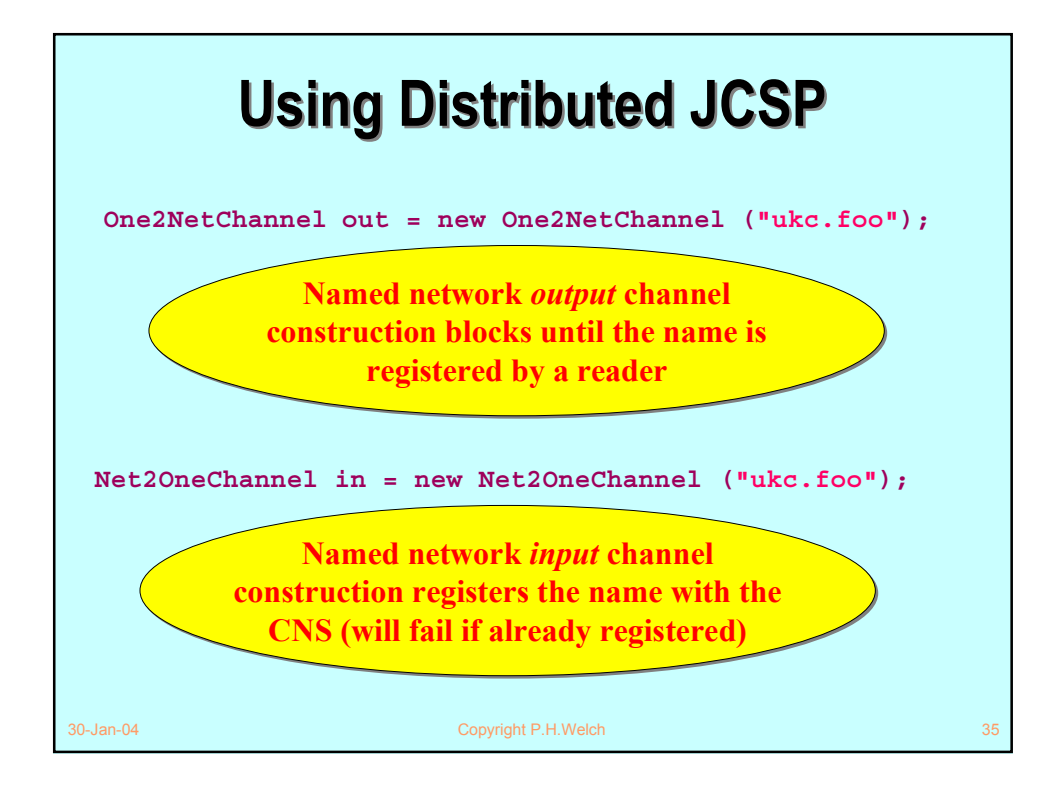

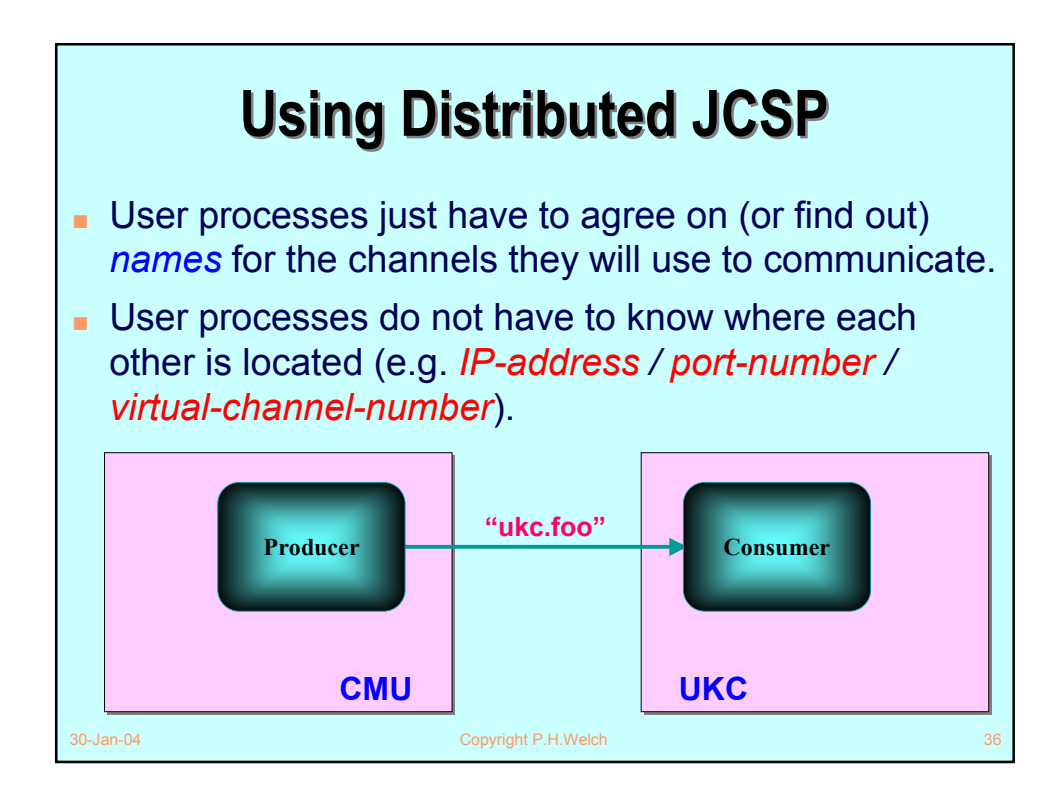

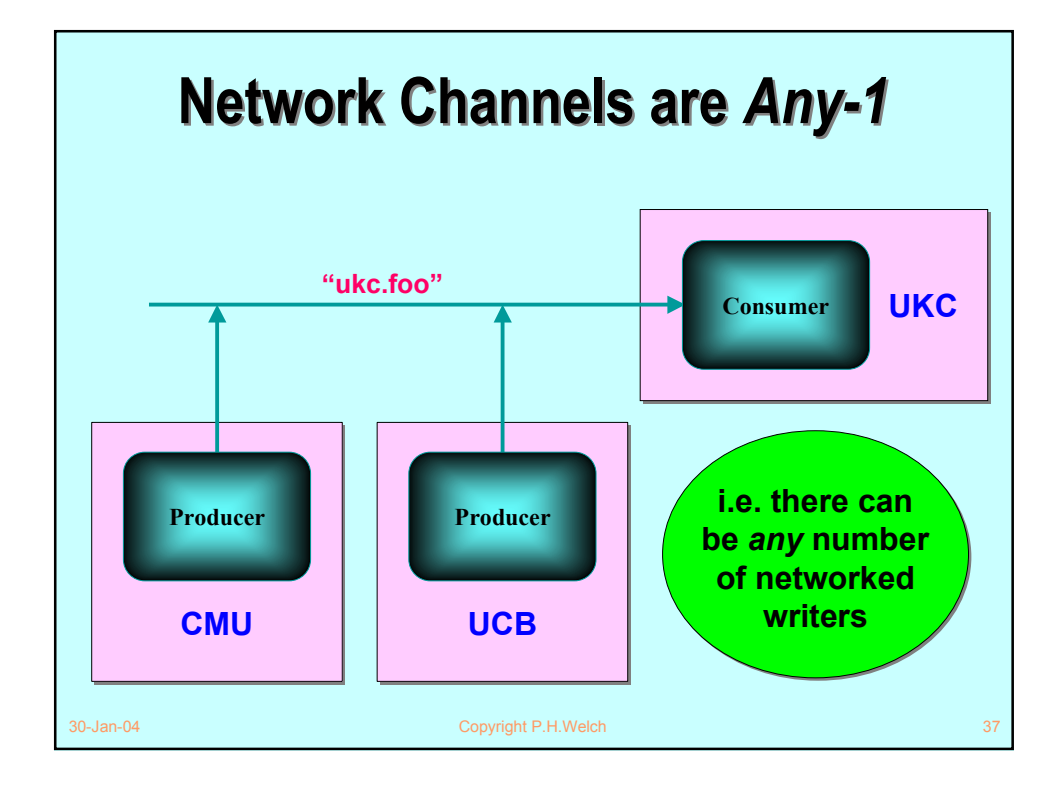

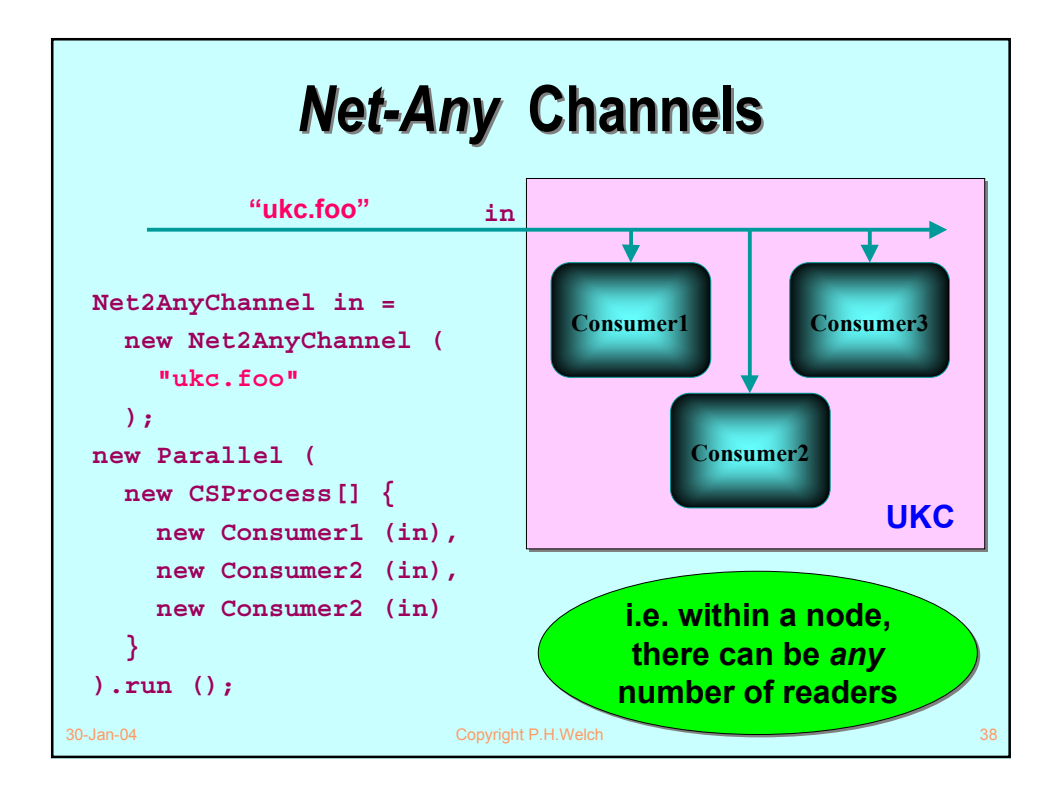

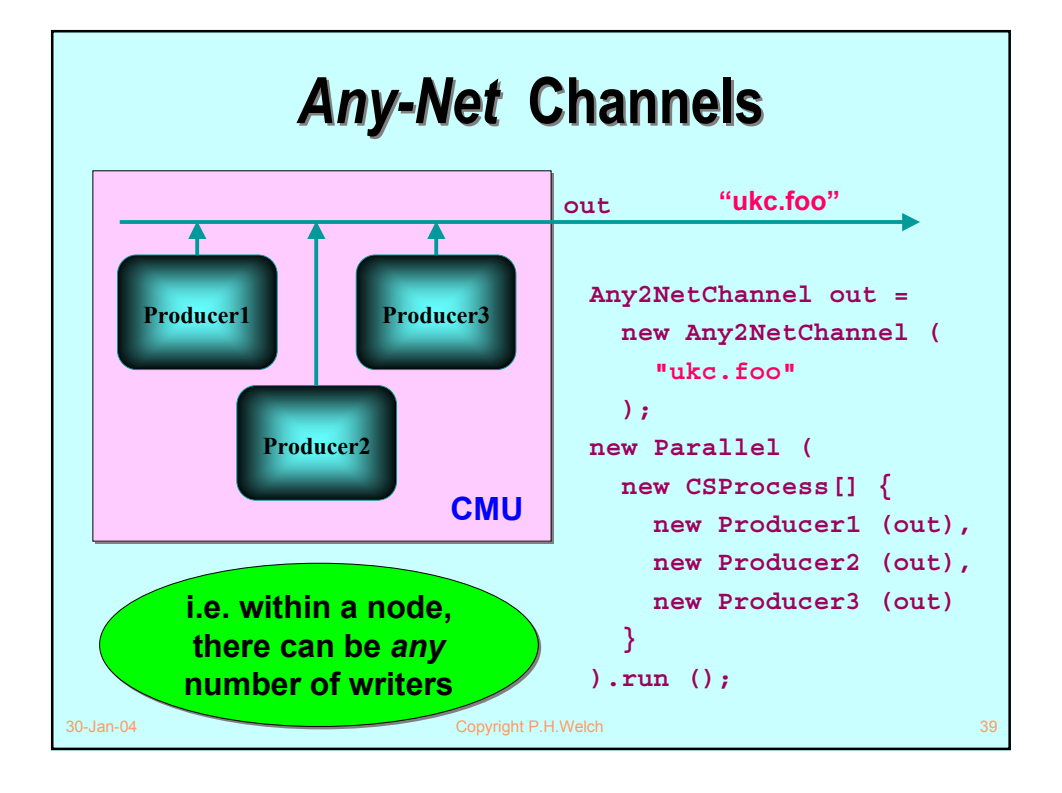

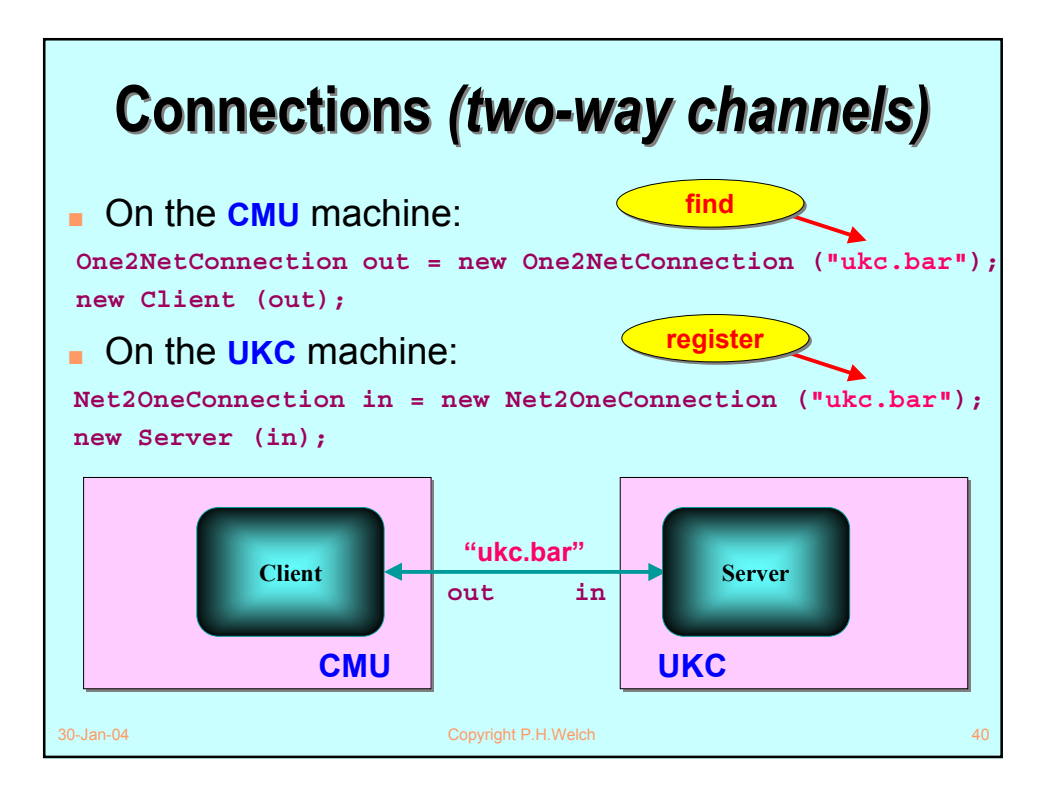

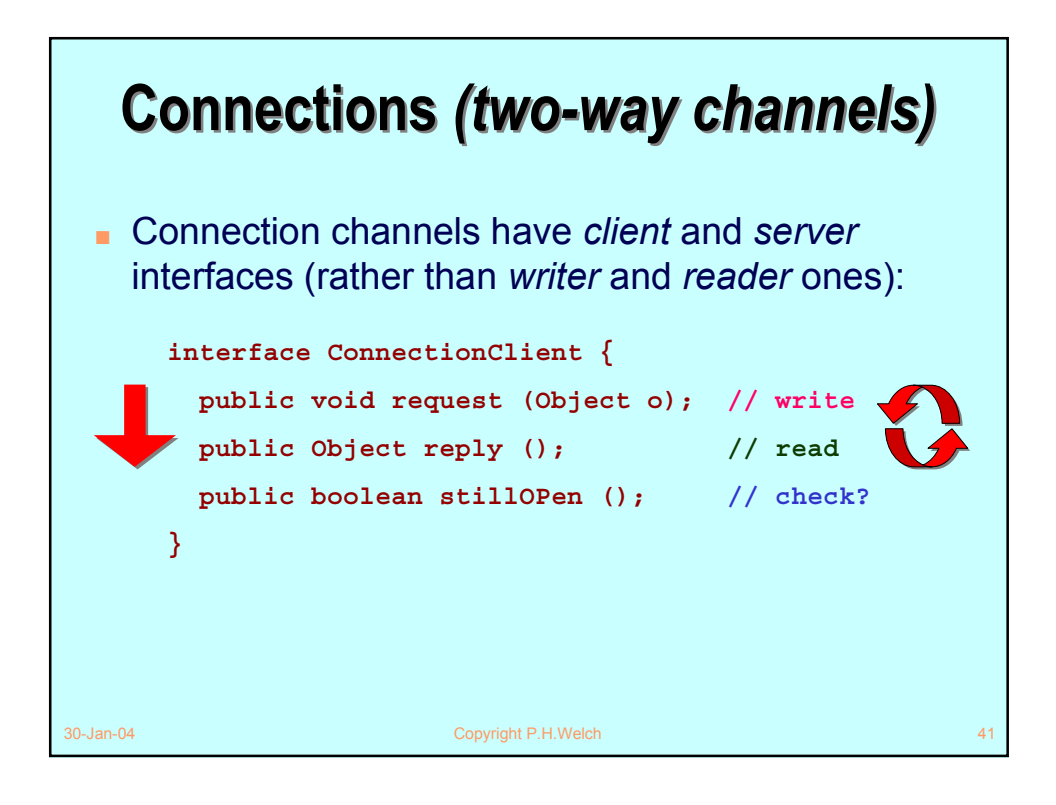

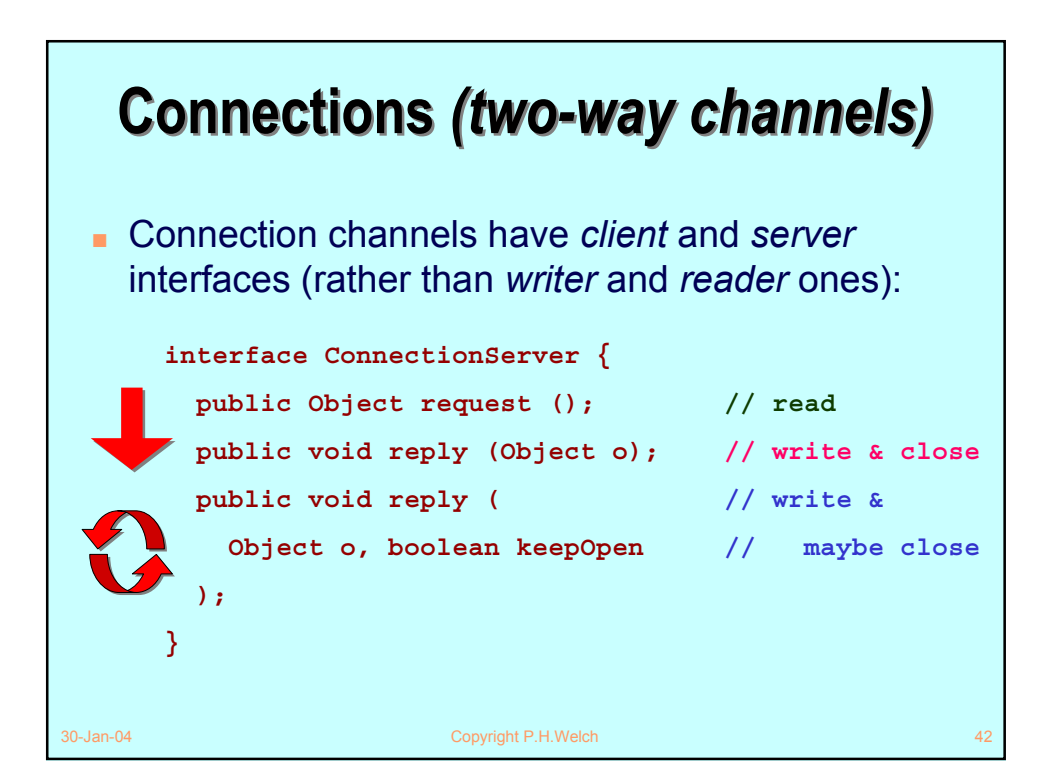

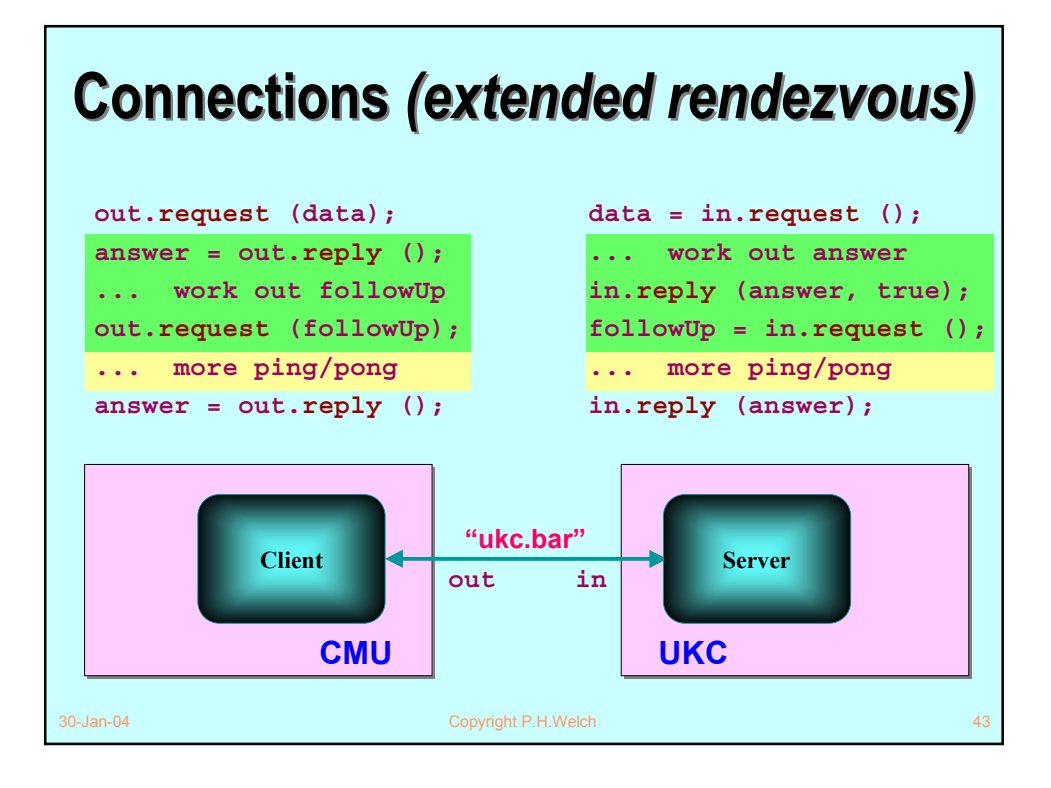

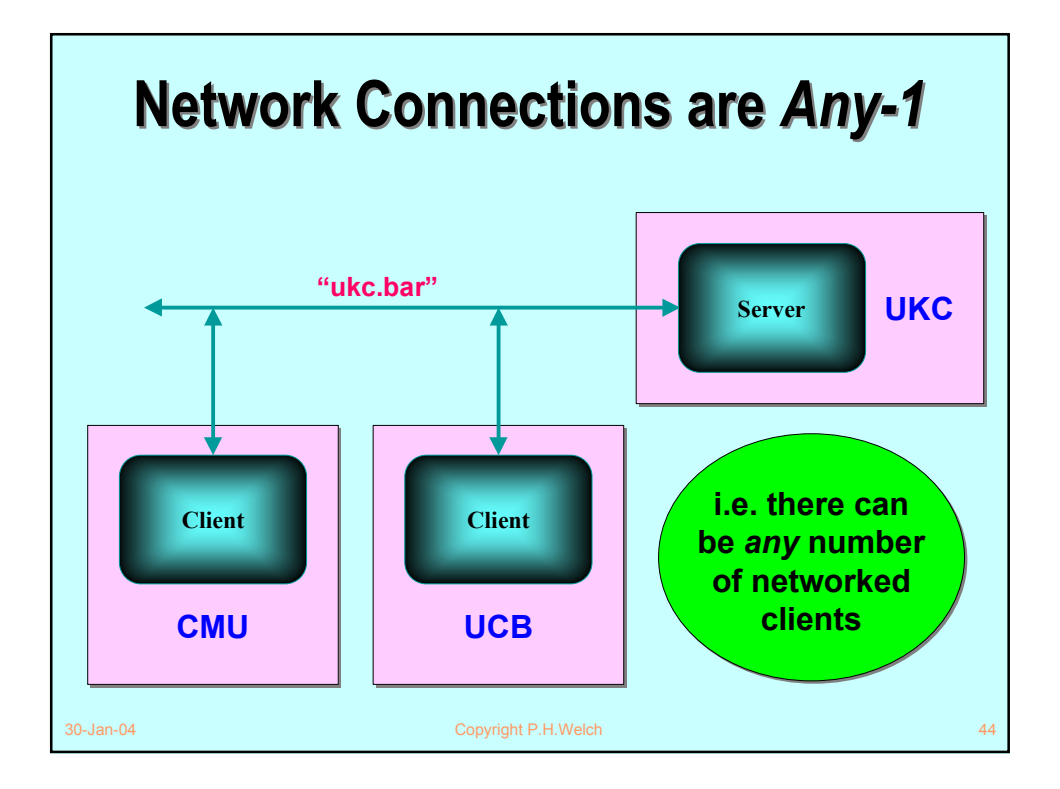

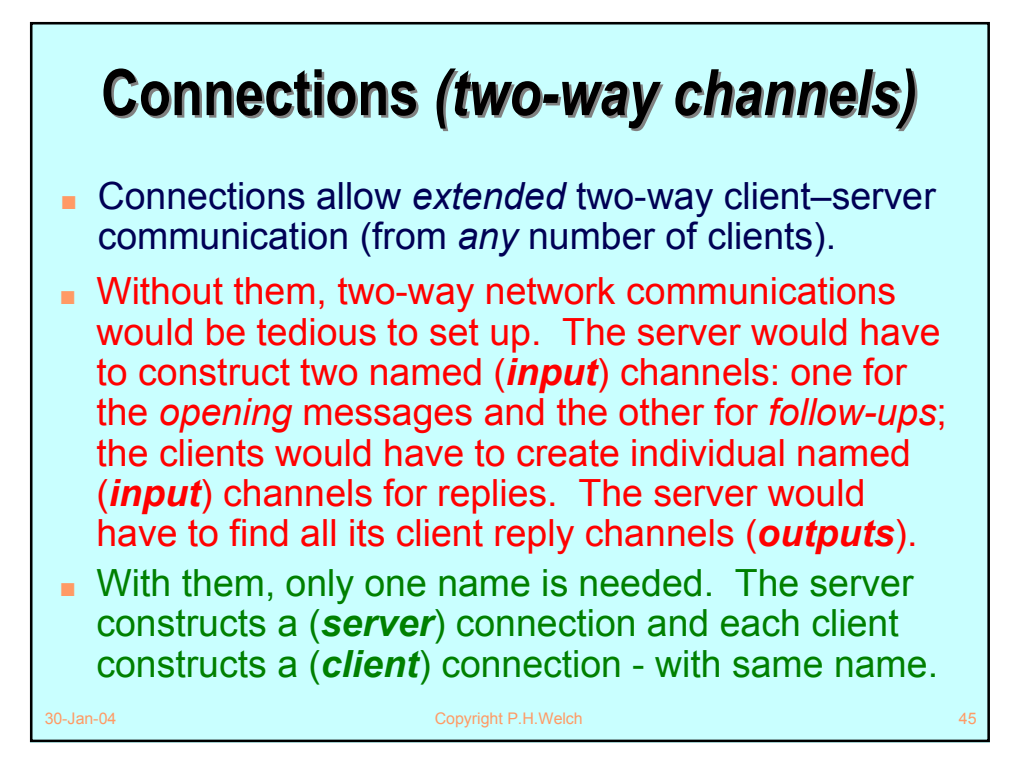

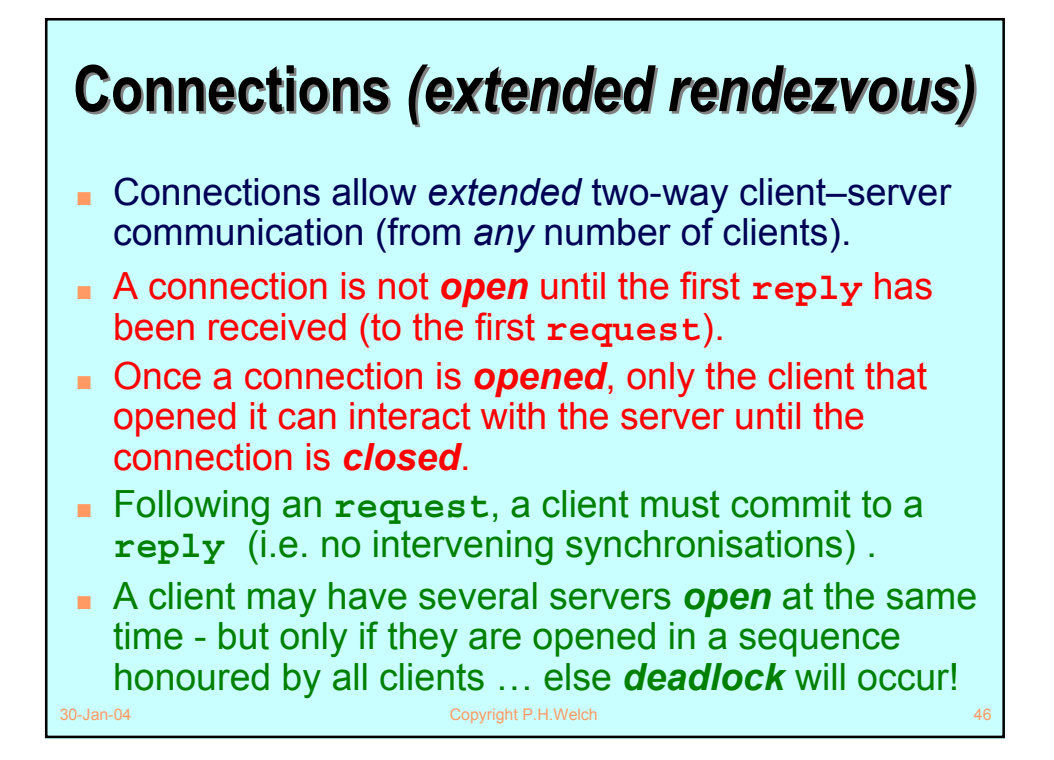

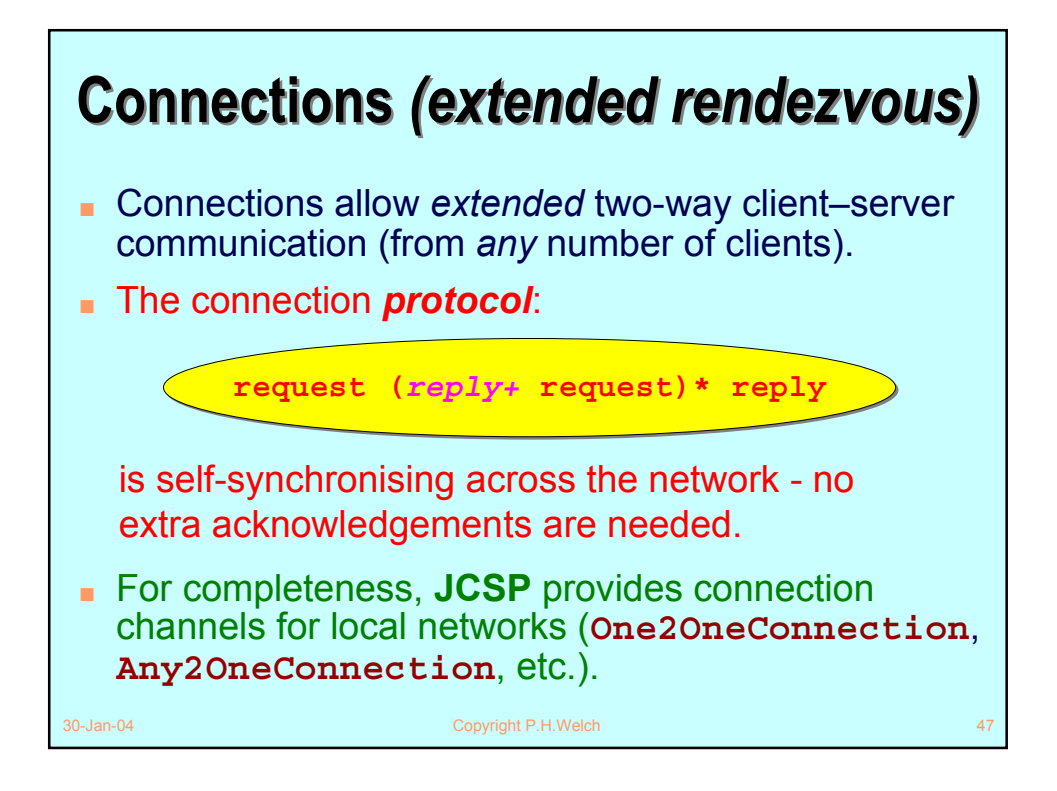

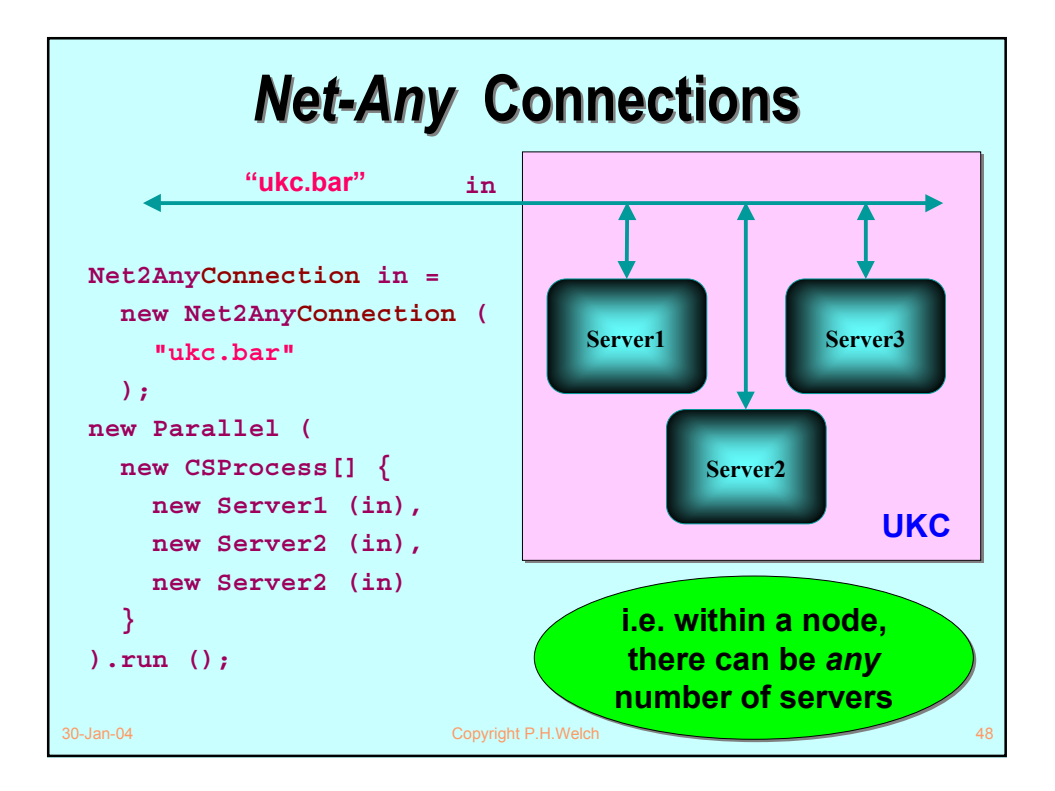

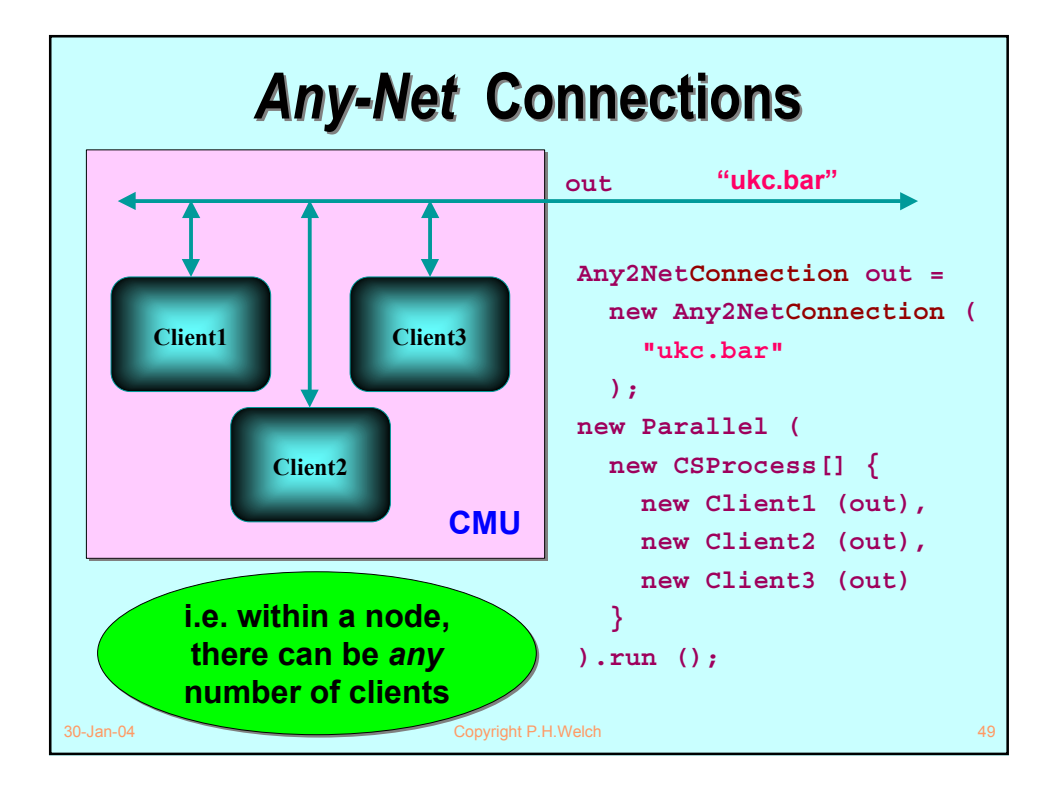

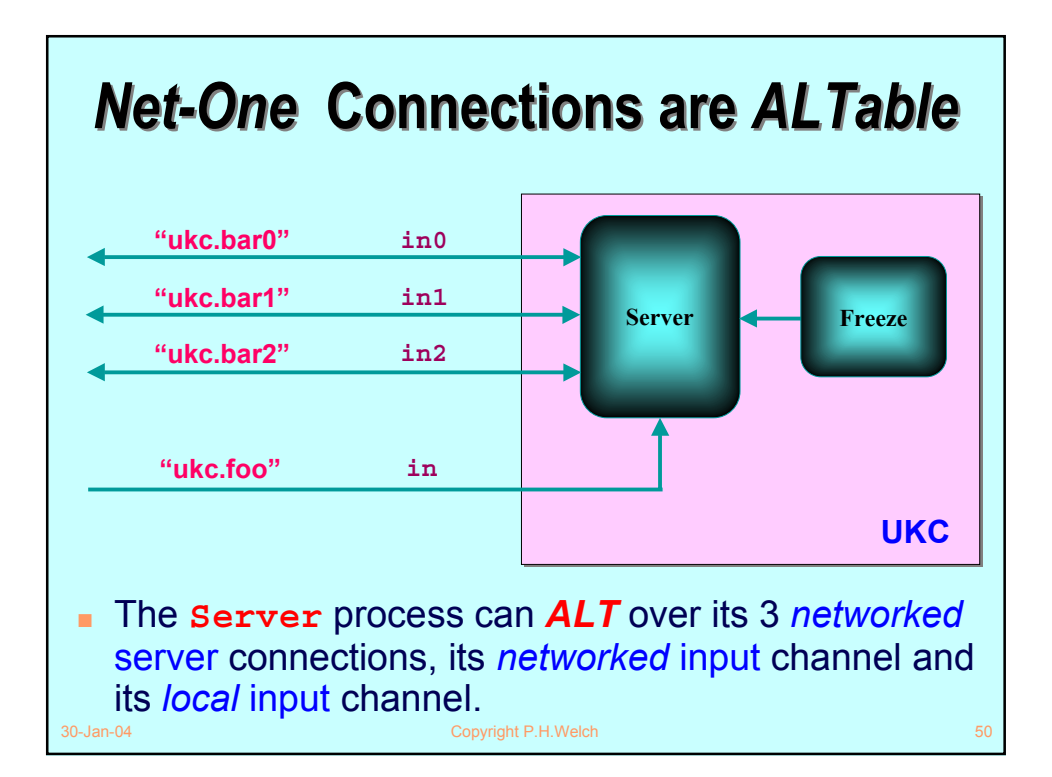

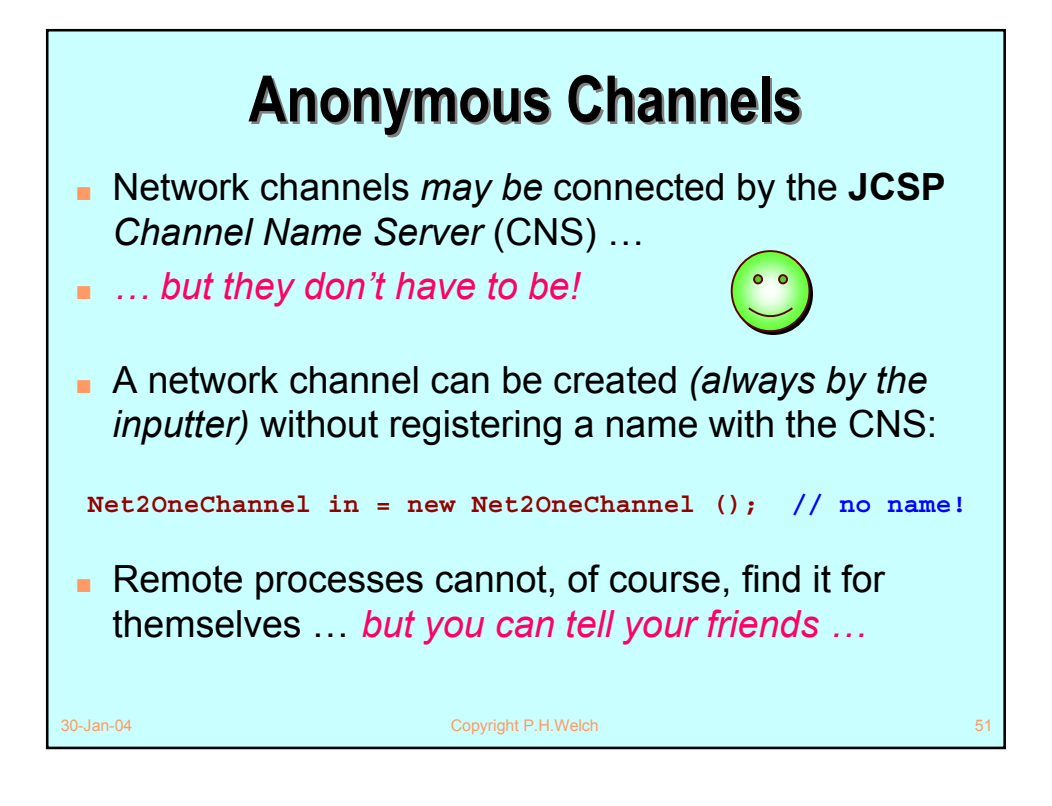

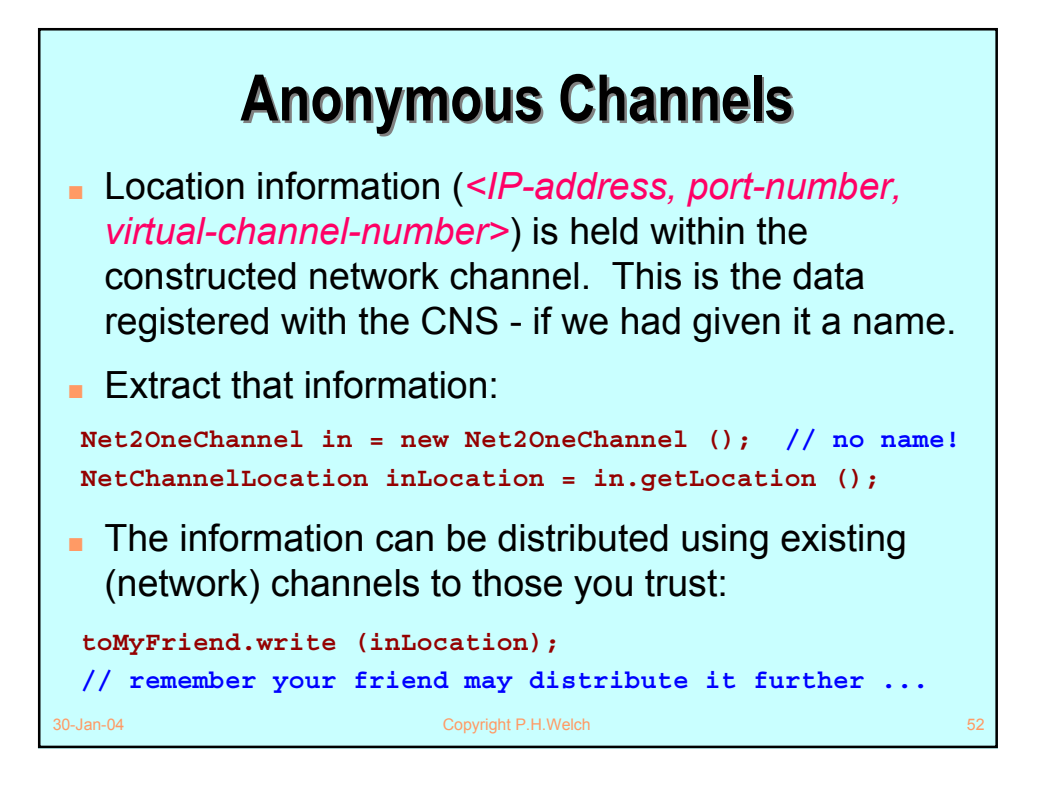

## **Anonymous Channels Anonymous Channels**

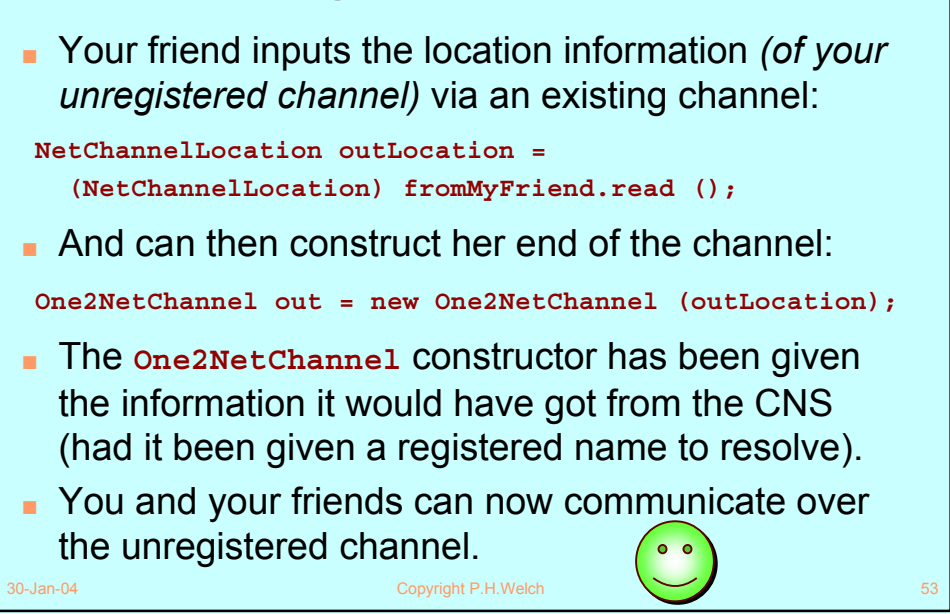

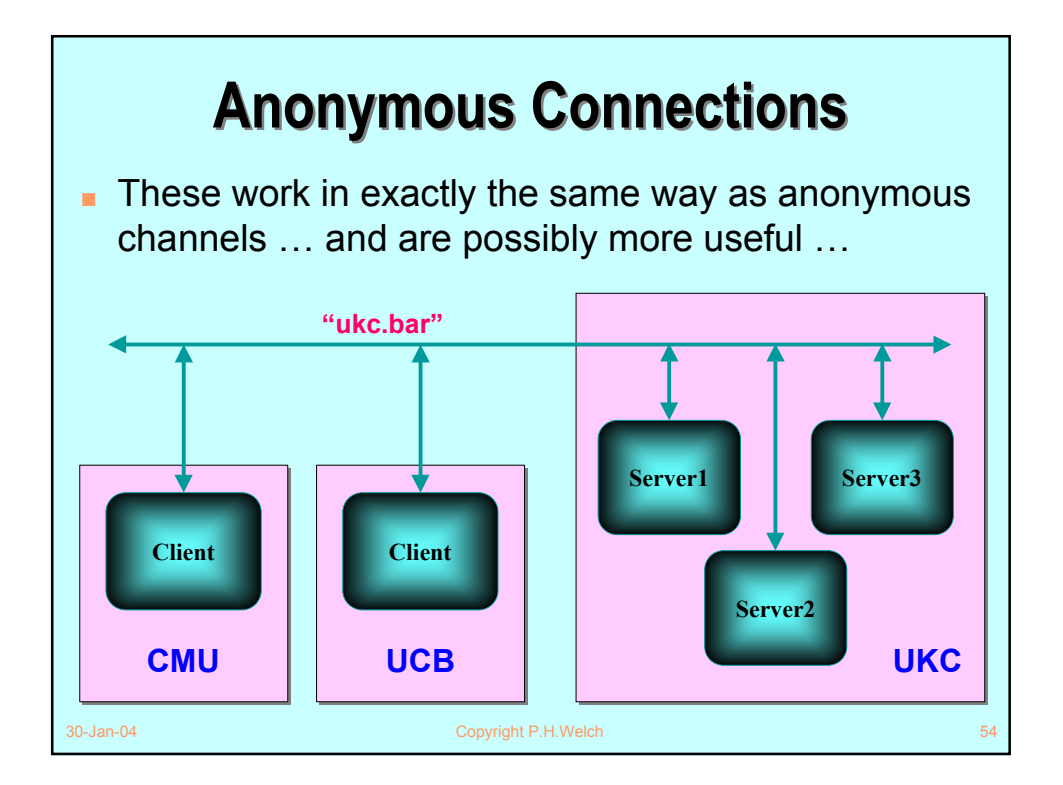

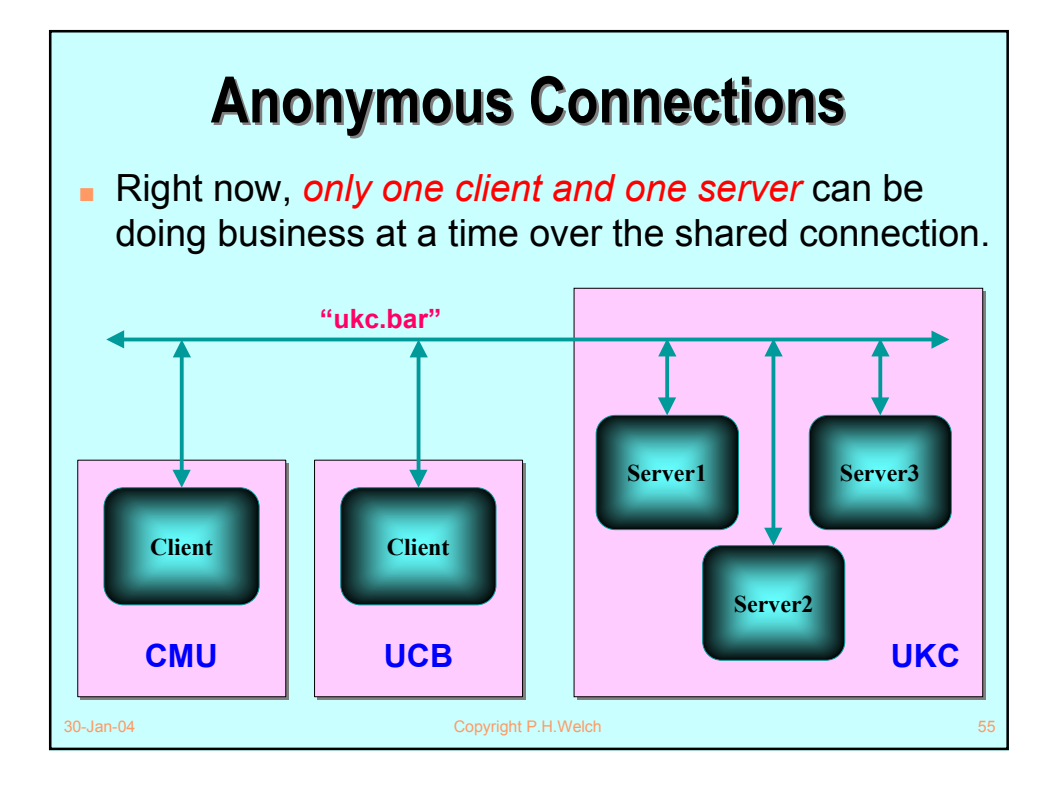

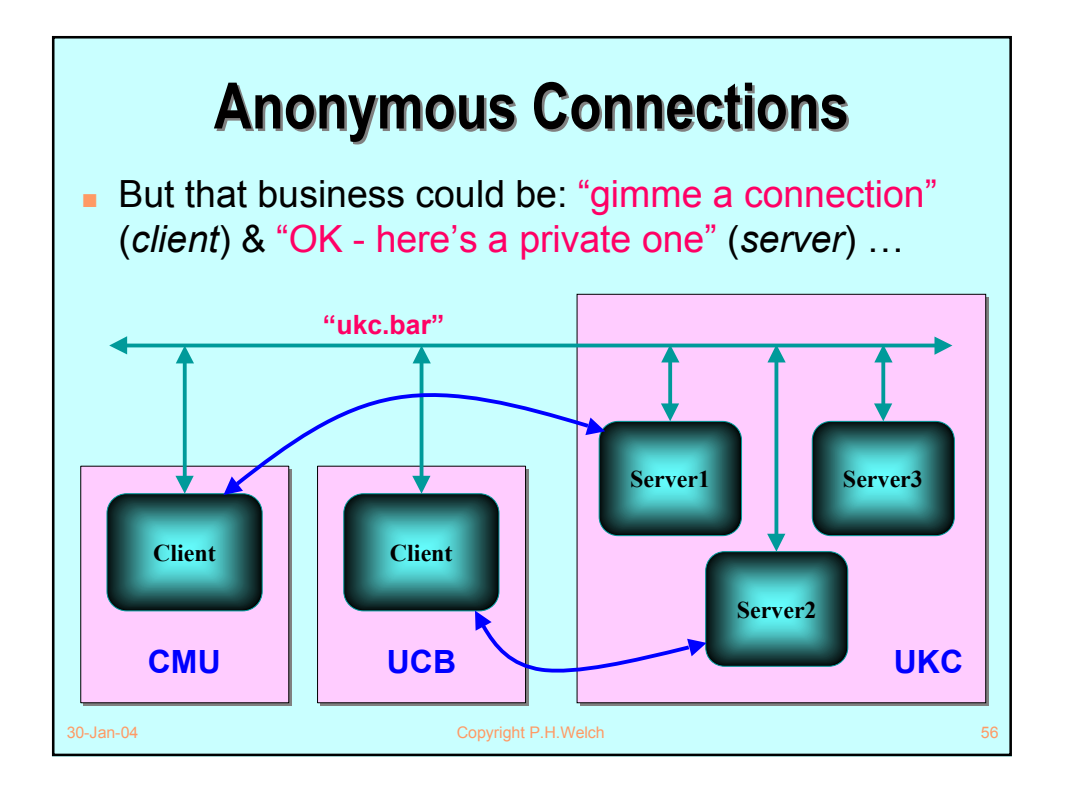

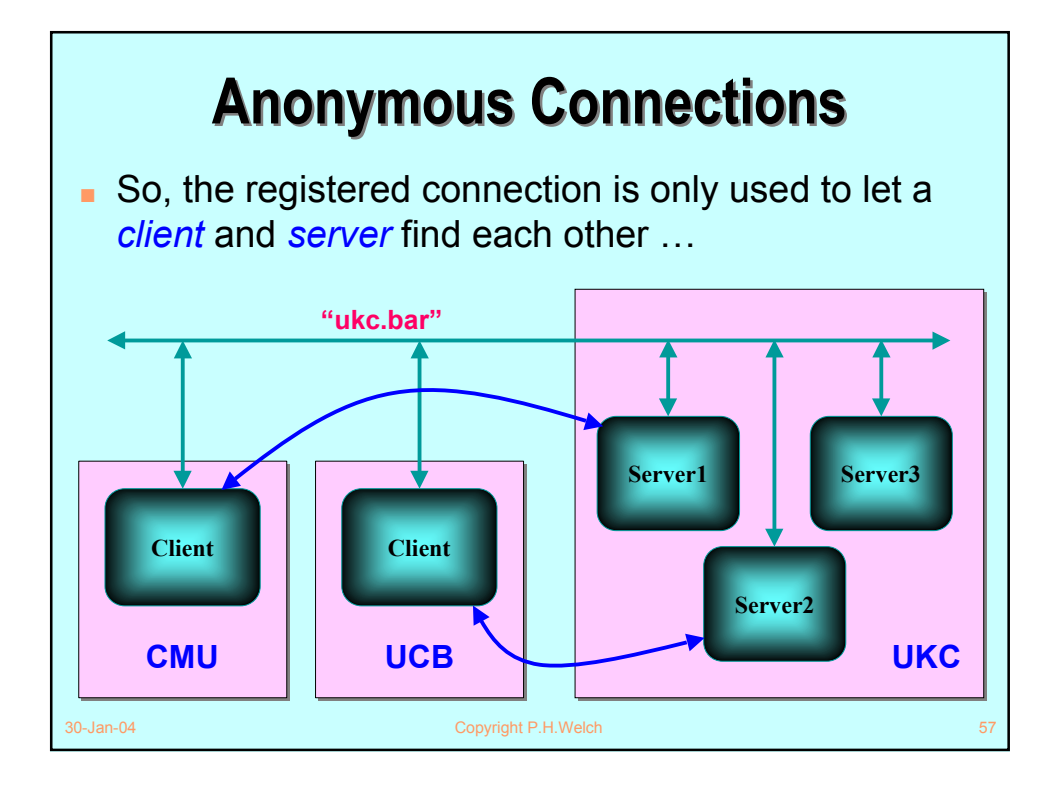

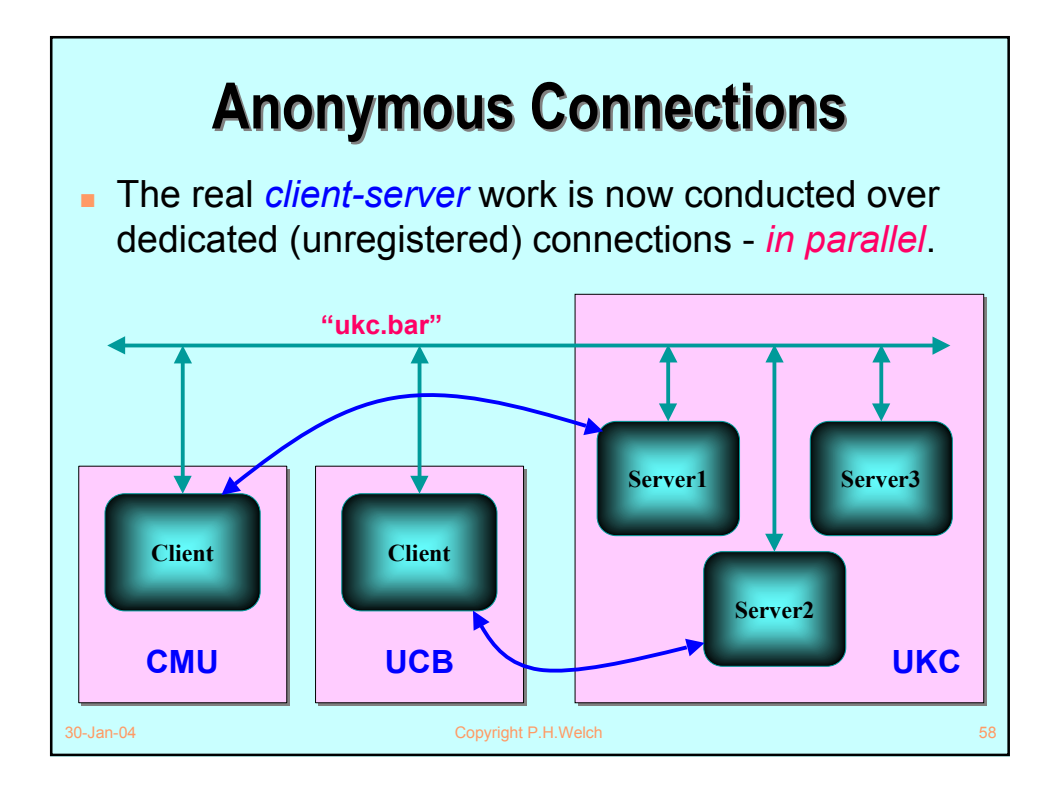

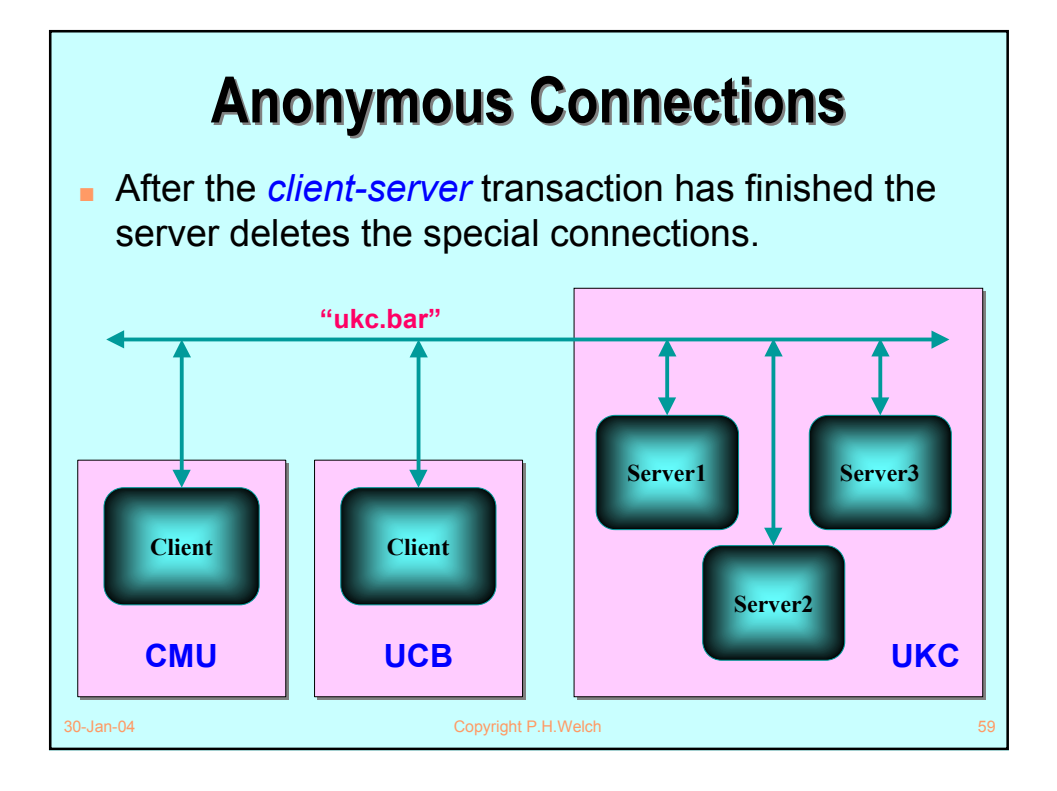

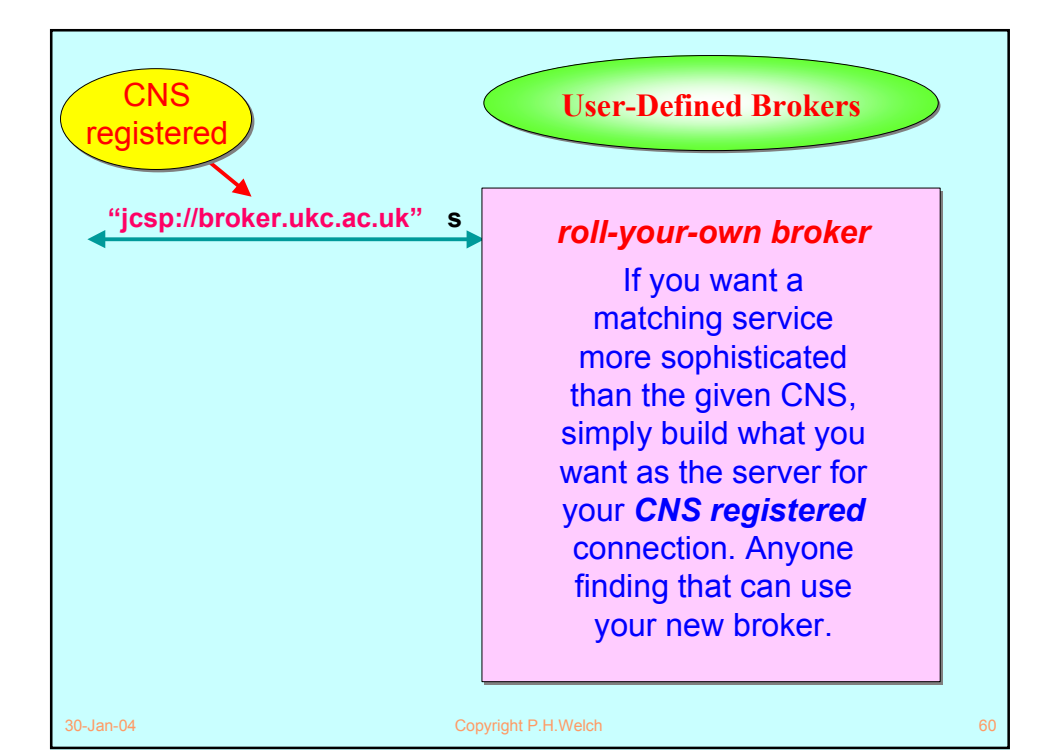

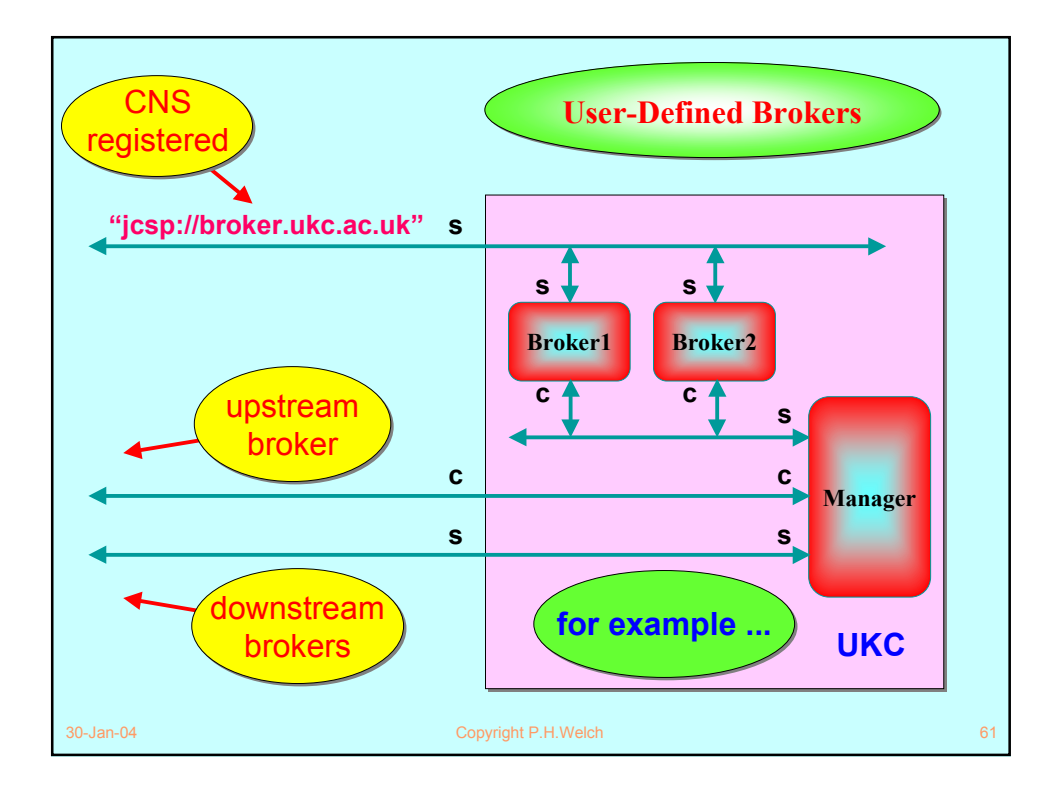

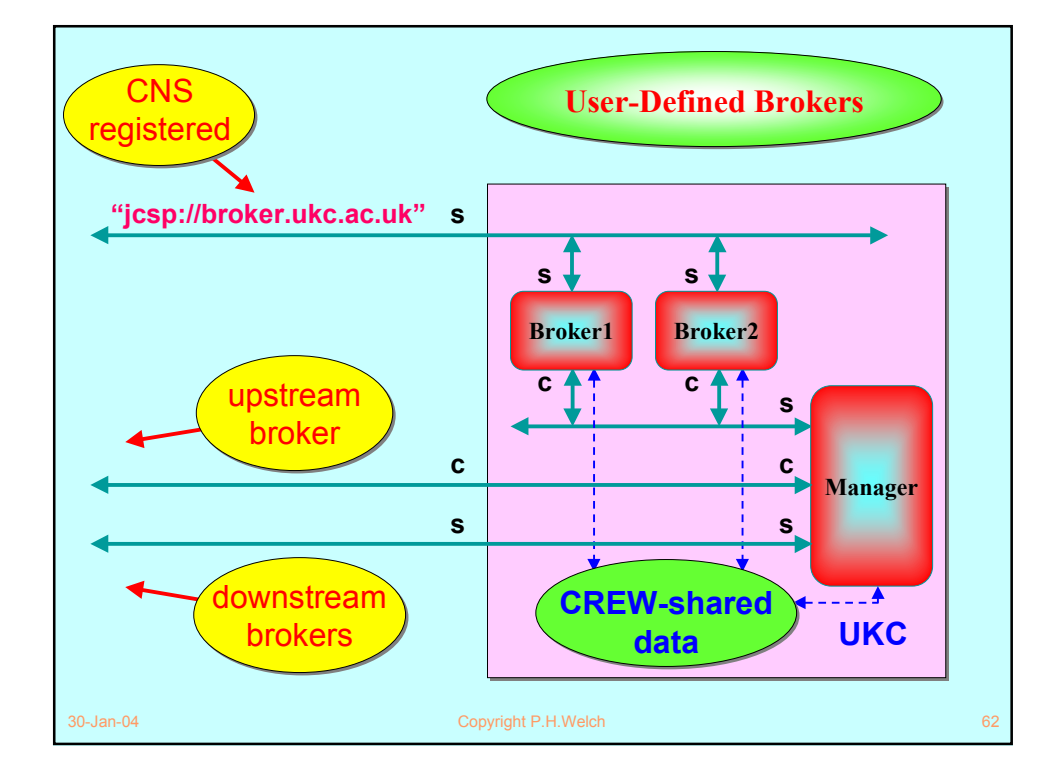

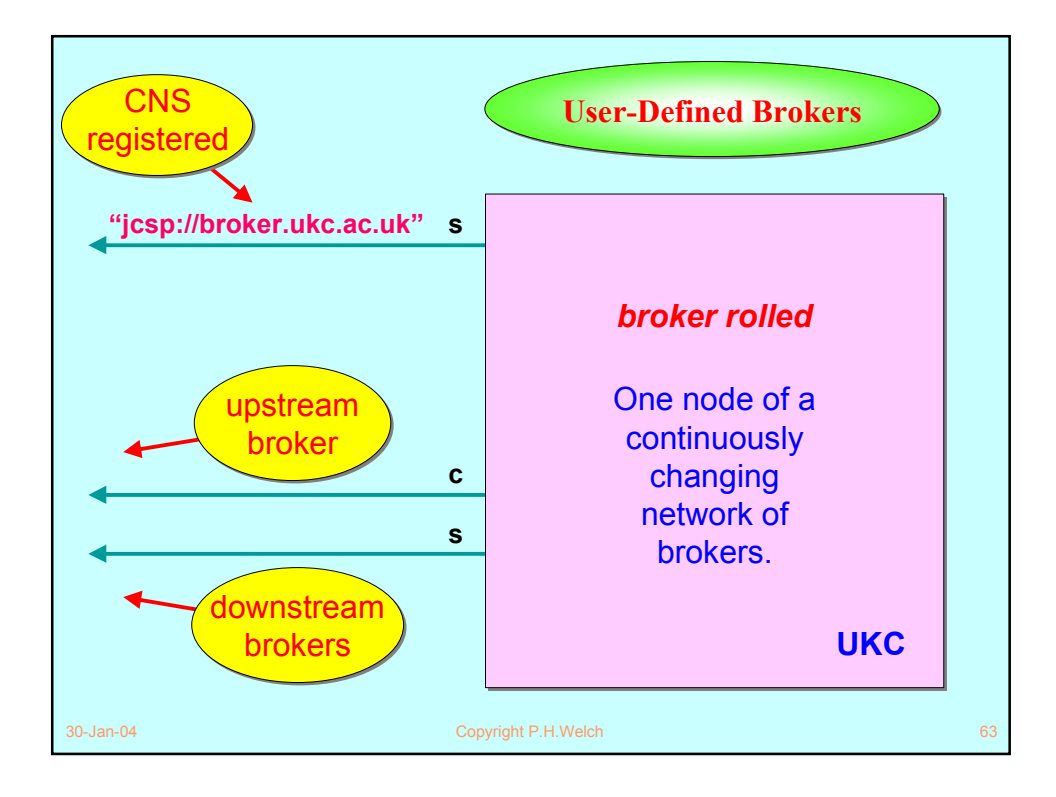

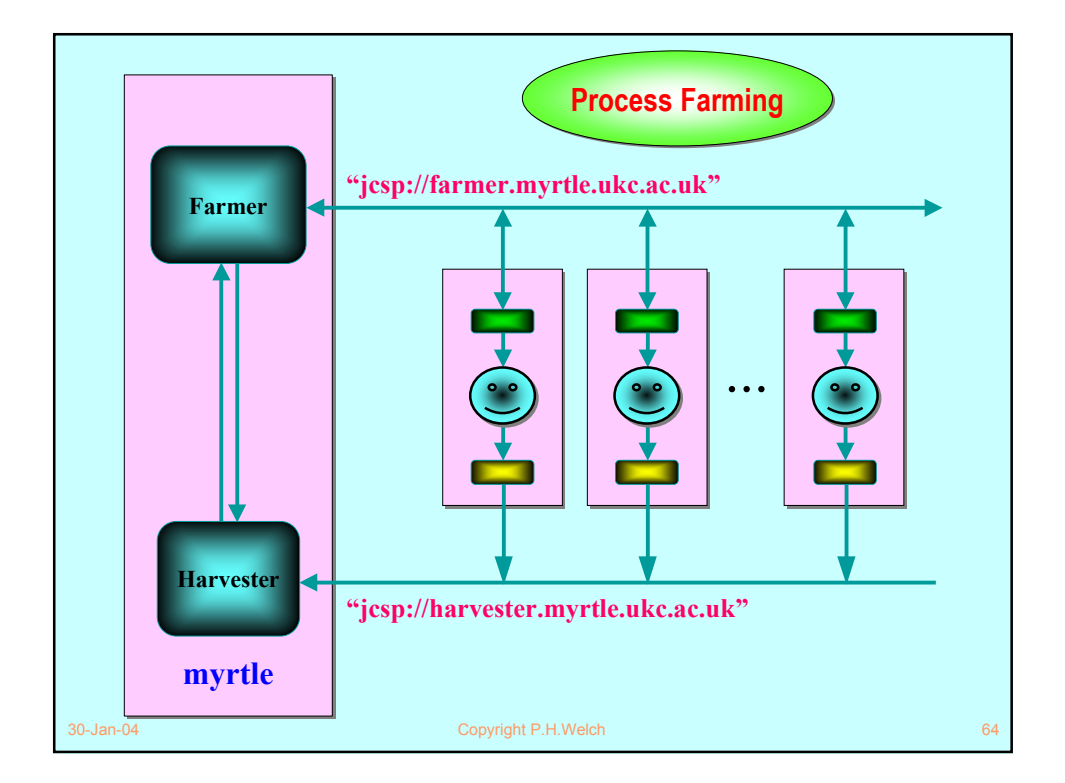

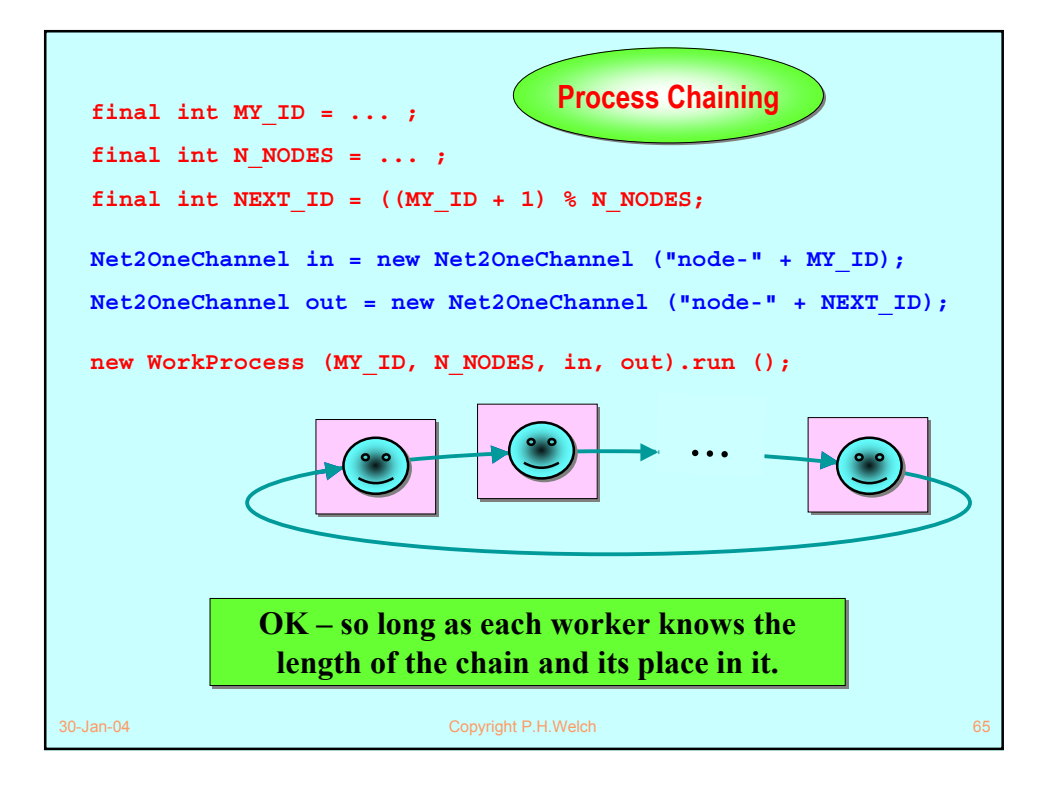

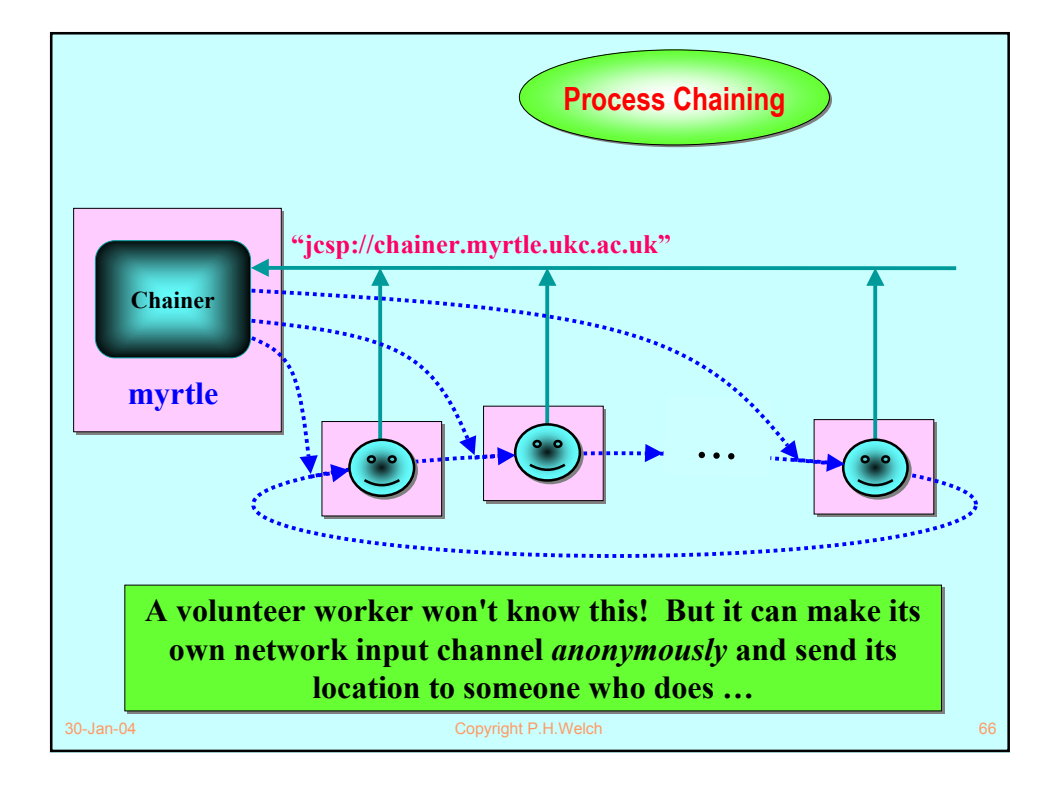

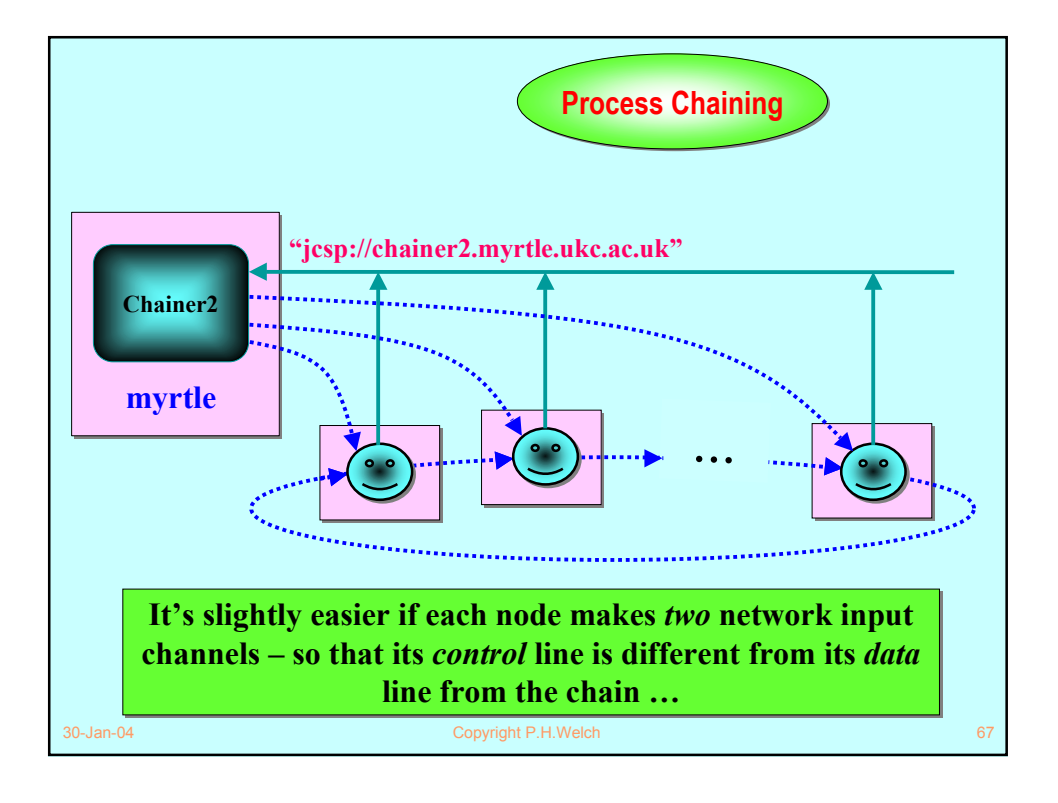

```
30-Jan-04 Copyright P.H.Welch
new WorkProcess (MY_ID, N_NODES, in, out).run ();
Ring worker code Ring worker code One2NetChannel toChainer =
   = new One2NetChannel ("jcsp://chainer.myrtle.ukc.ac.uk");
Net2OneChannel in = new Net2OneChannel ();
NetChannelLocation inLocation = in.getLocation ();
toChainer.write (inLocation);
NetChannelLocation outLocation = (NetChannelLocation) in.read ();
One2NetChannel out = new One2NetChannel (outLocation);
int[] info = (int[]) in.read (); // wait for ring sync
final int MY_ID = info[0]; // (optional)
final int N_NODES = info[1]; // (optional)
info[0]++;
if (info[0] < info[1]) out.write (info); // pass on ring sync
```
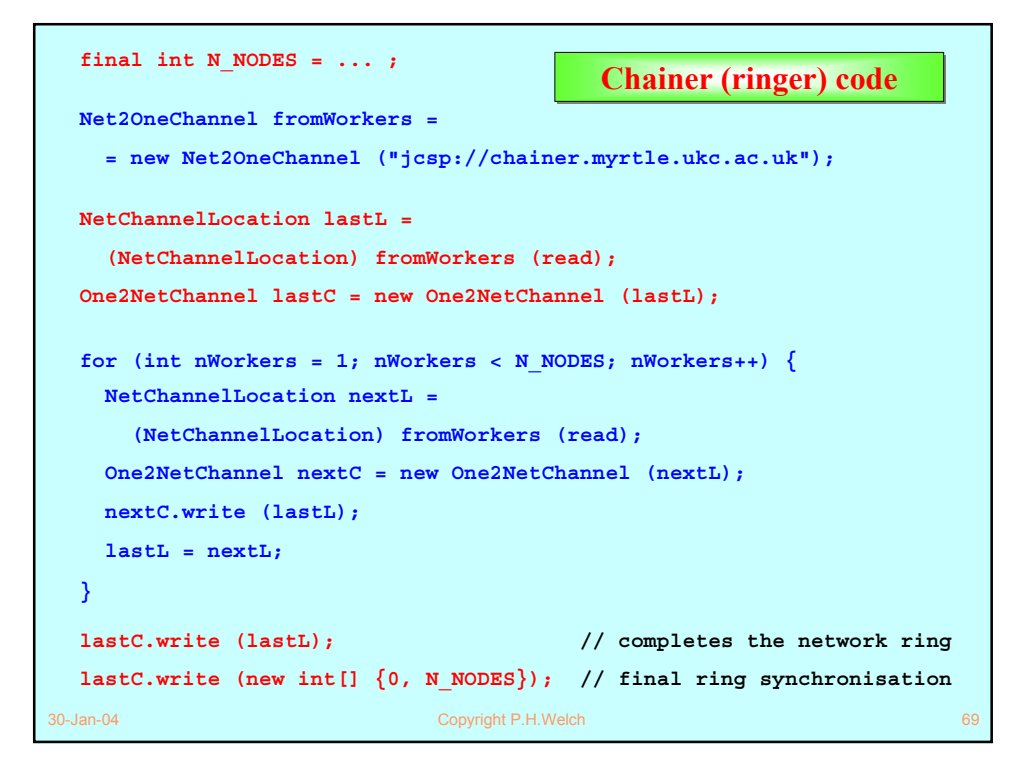

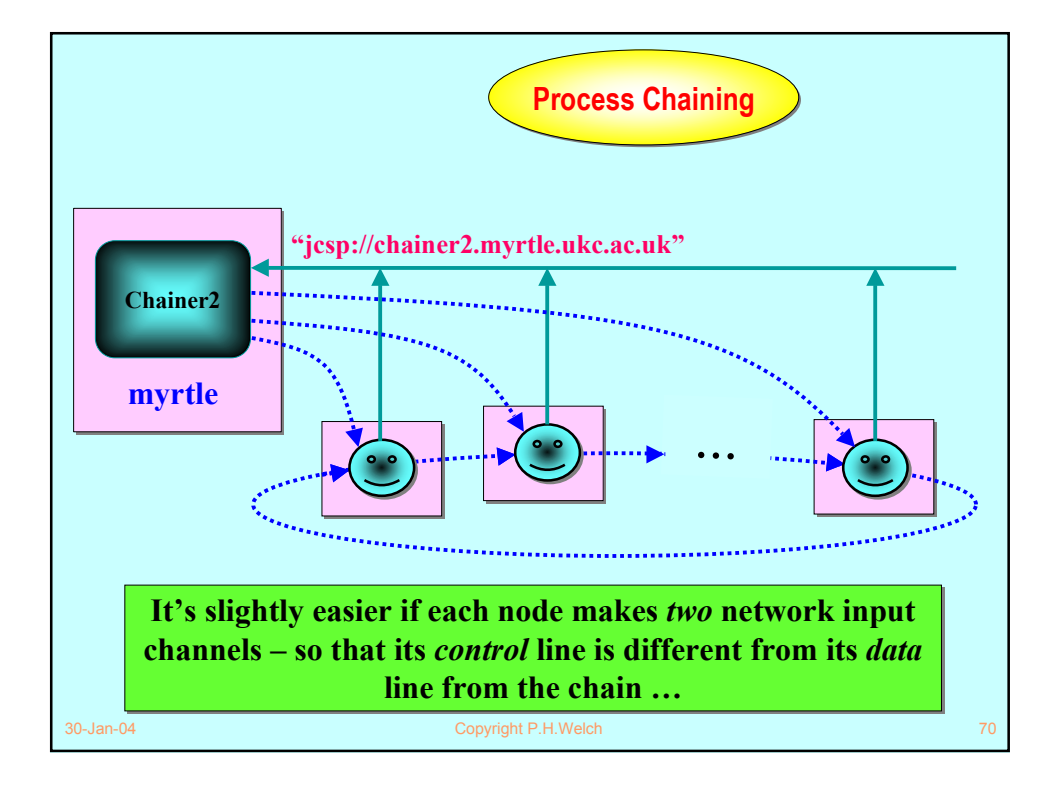

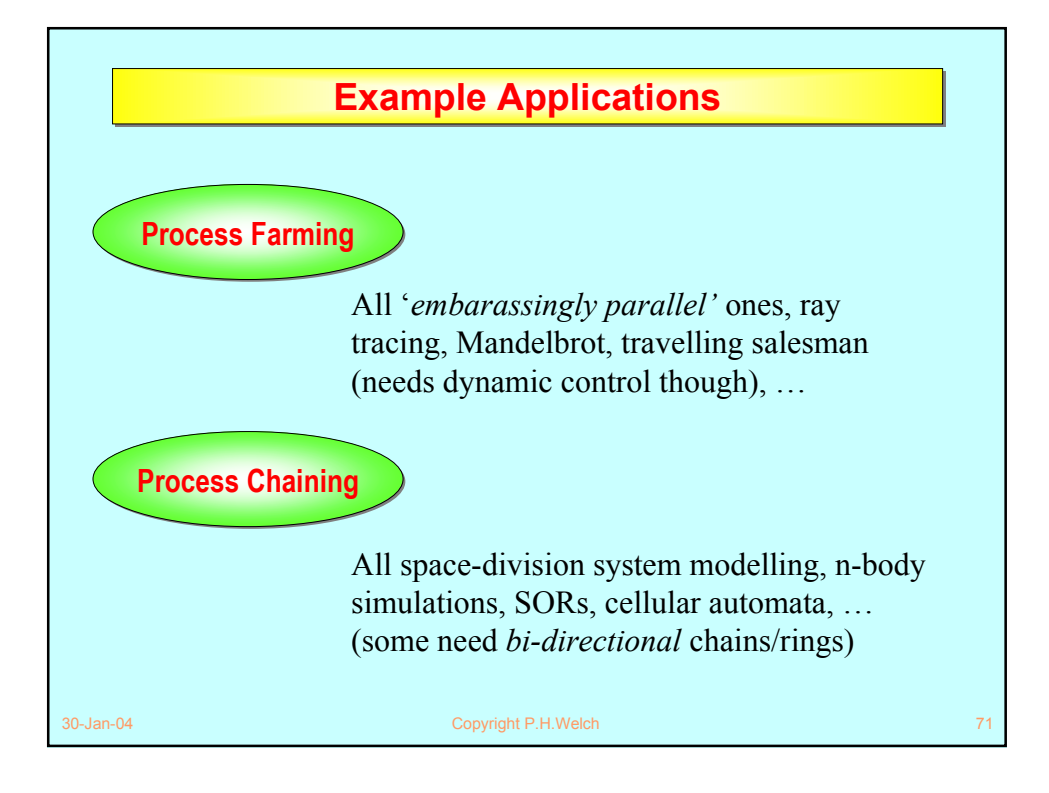

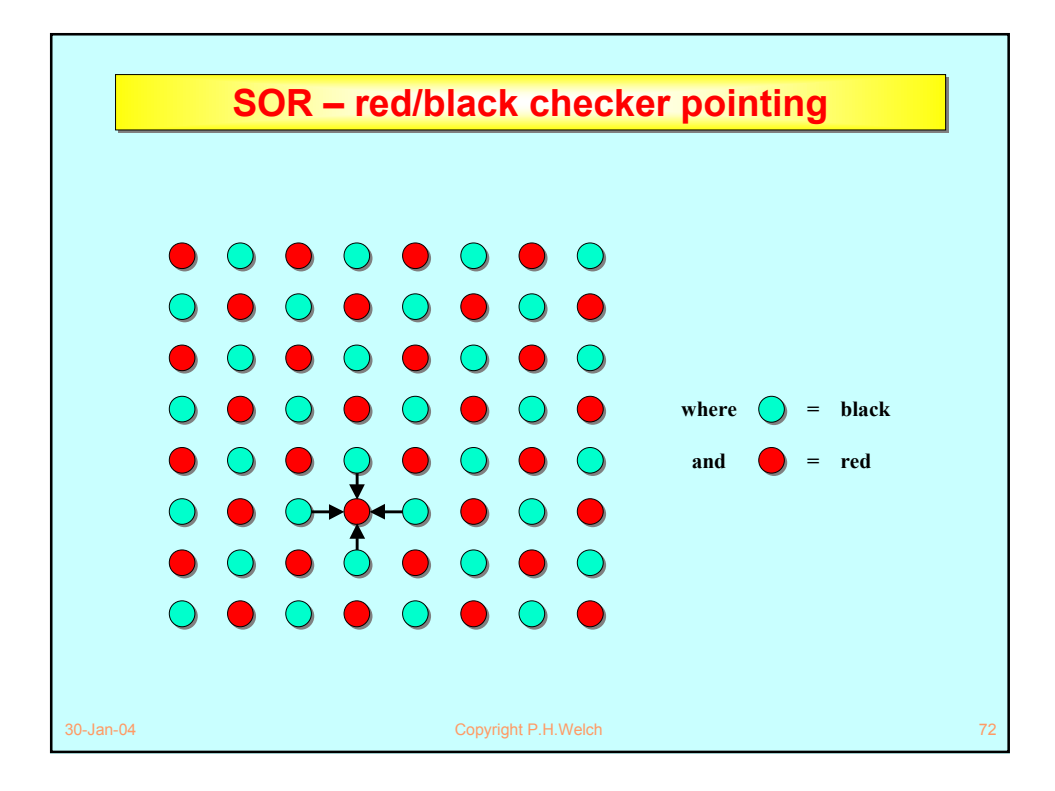

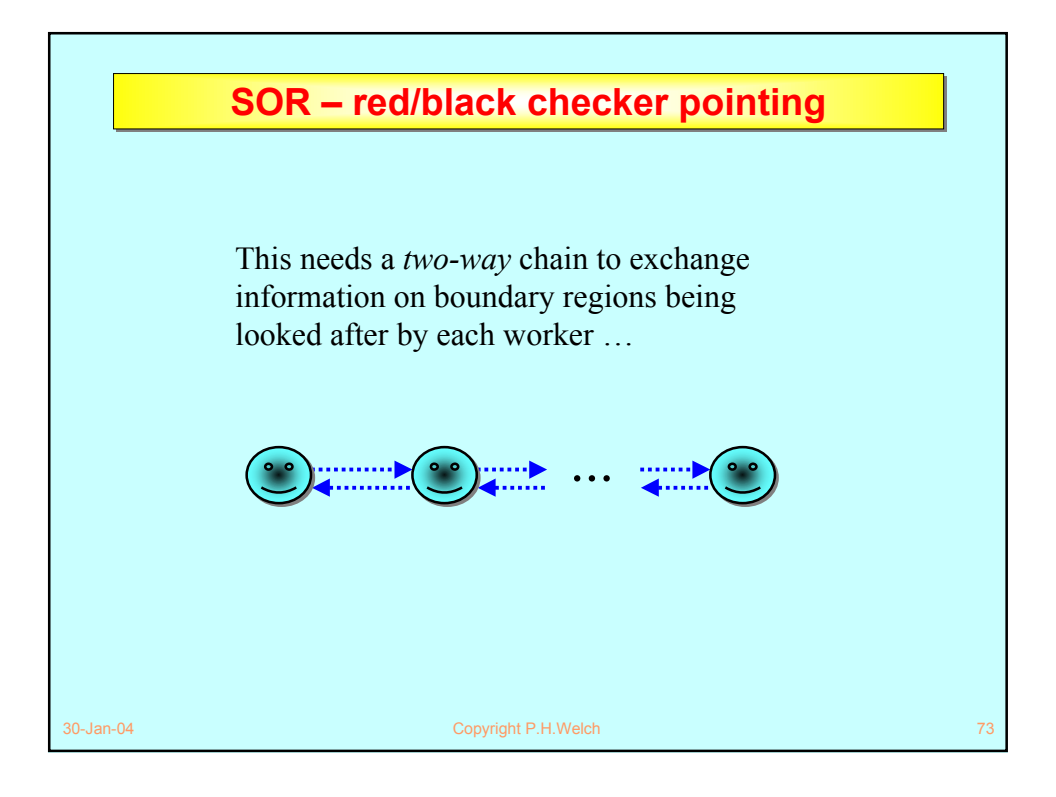

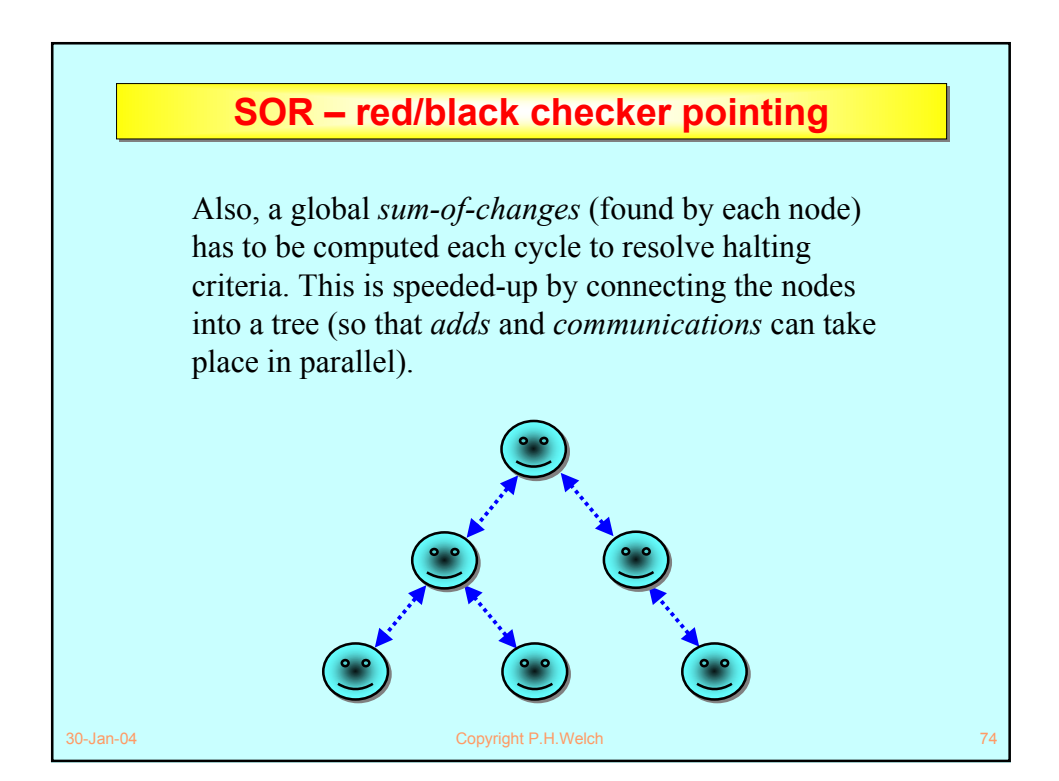

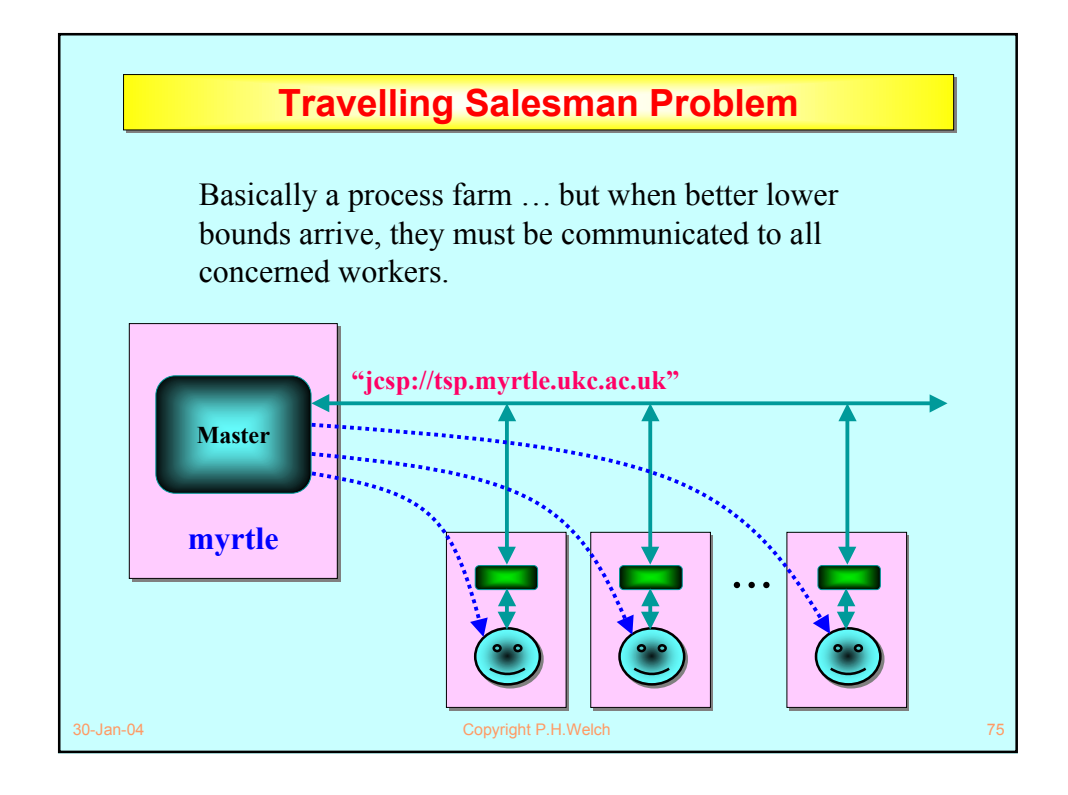

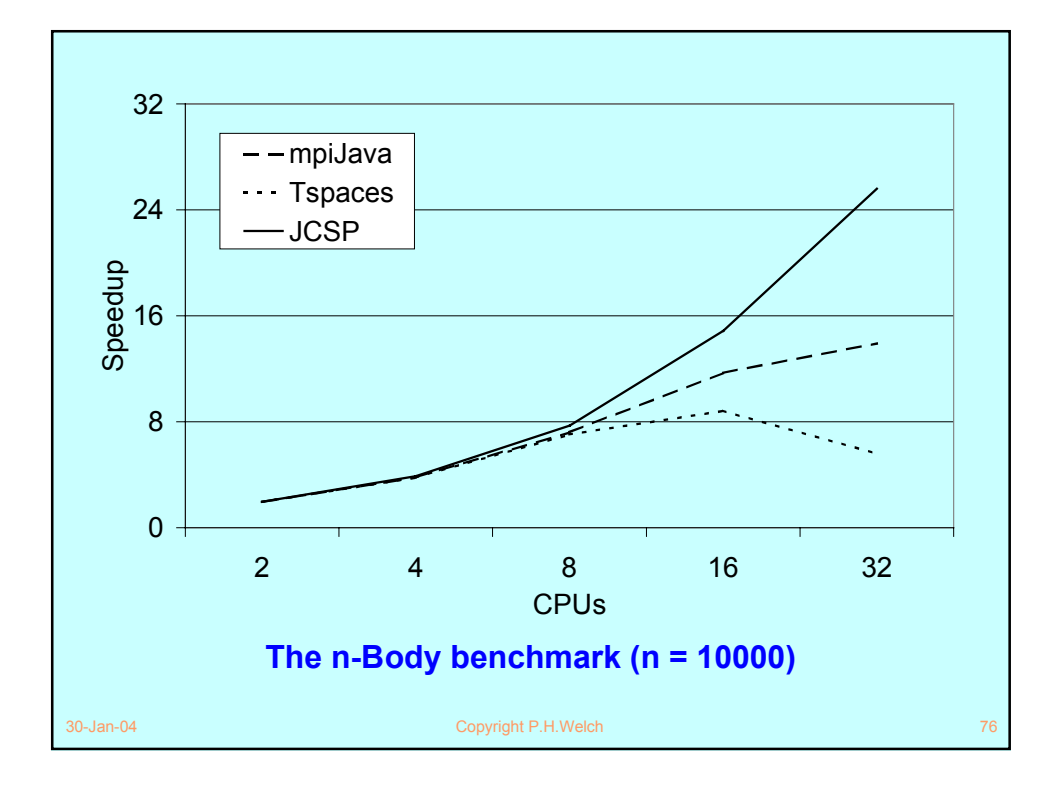

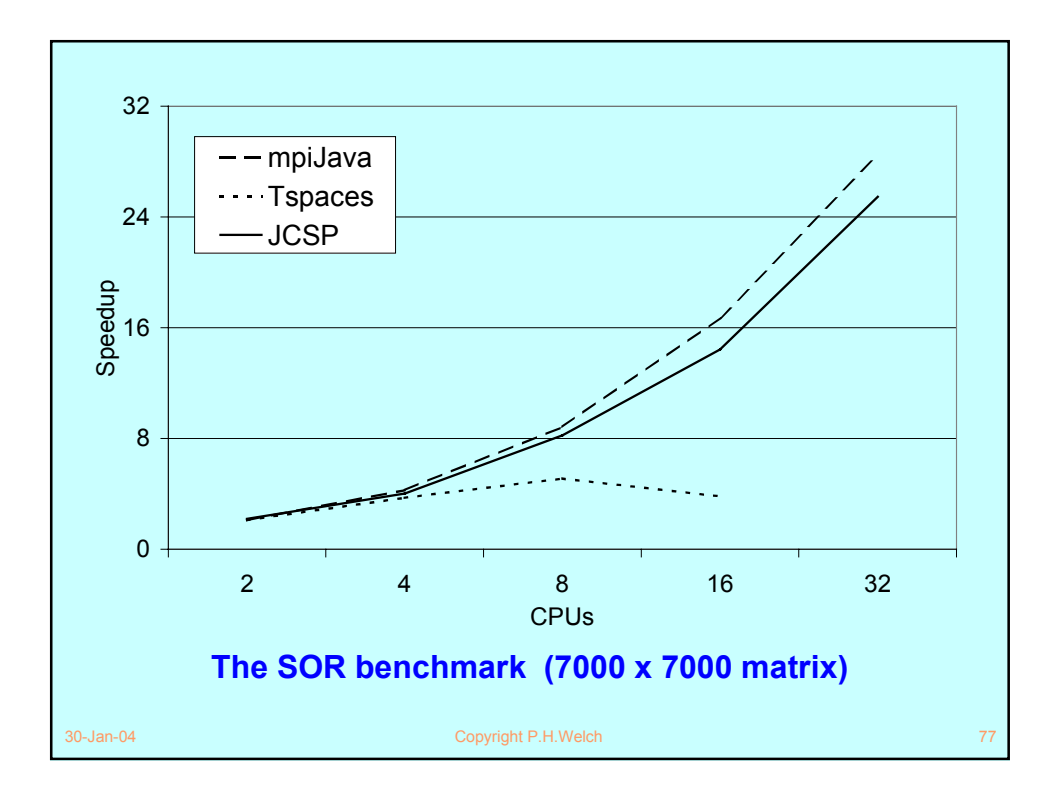

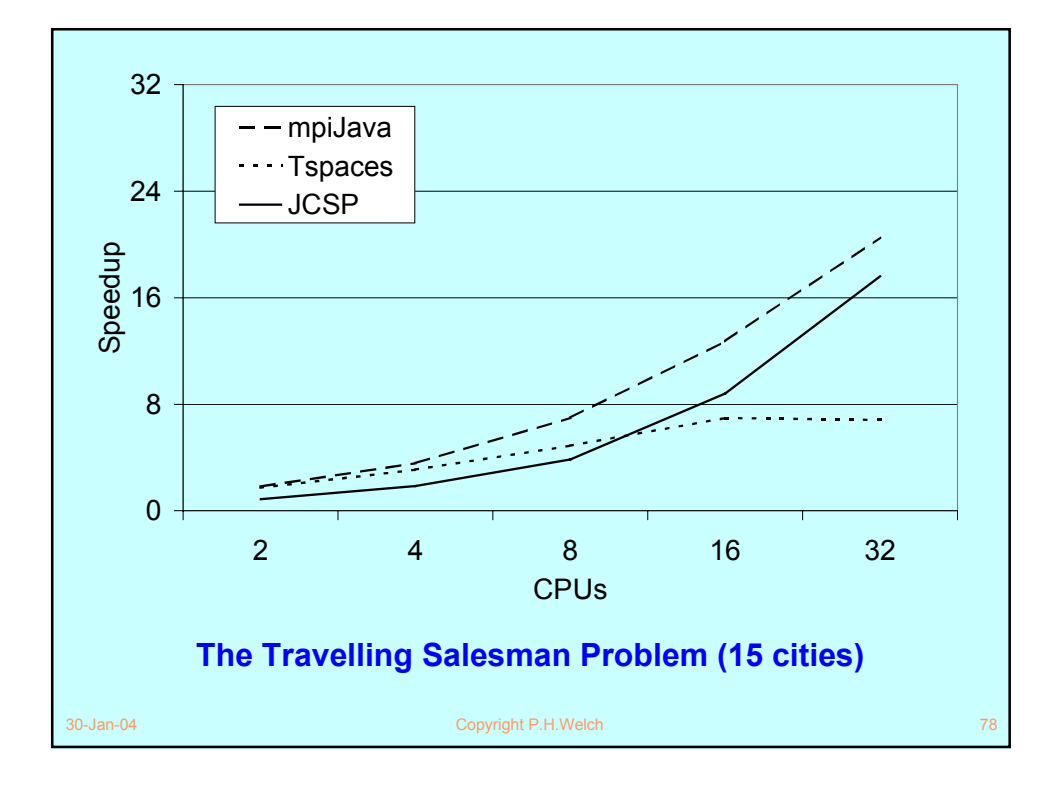

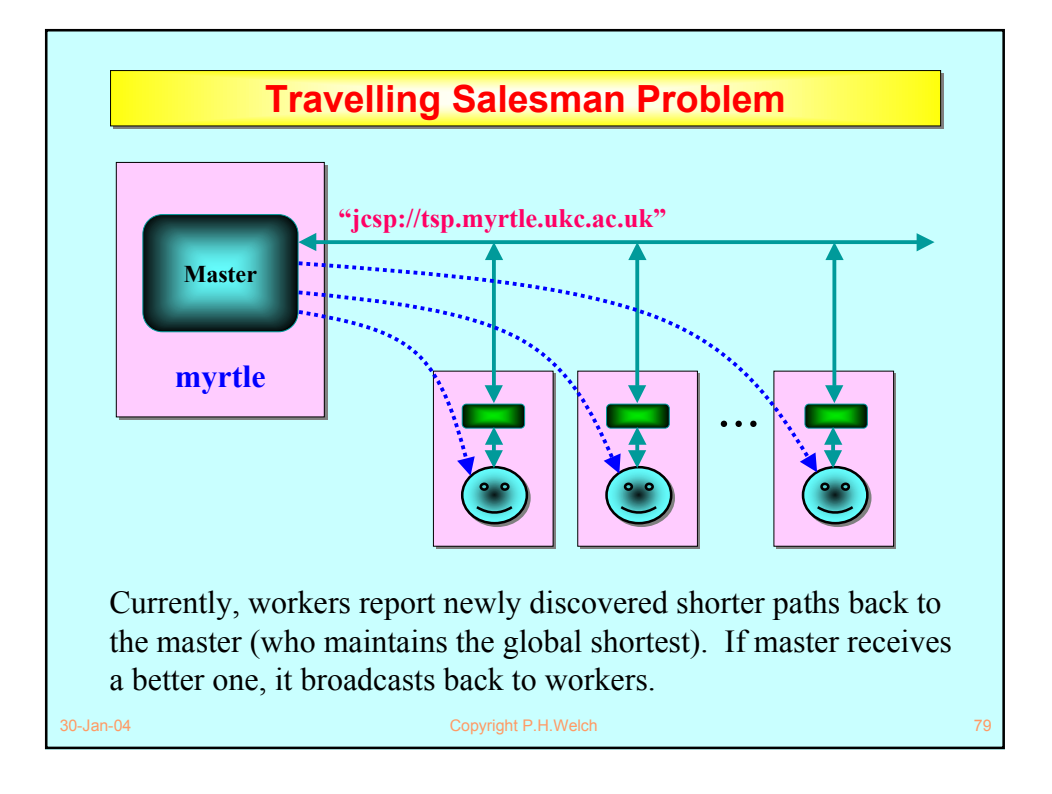

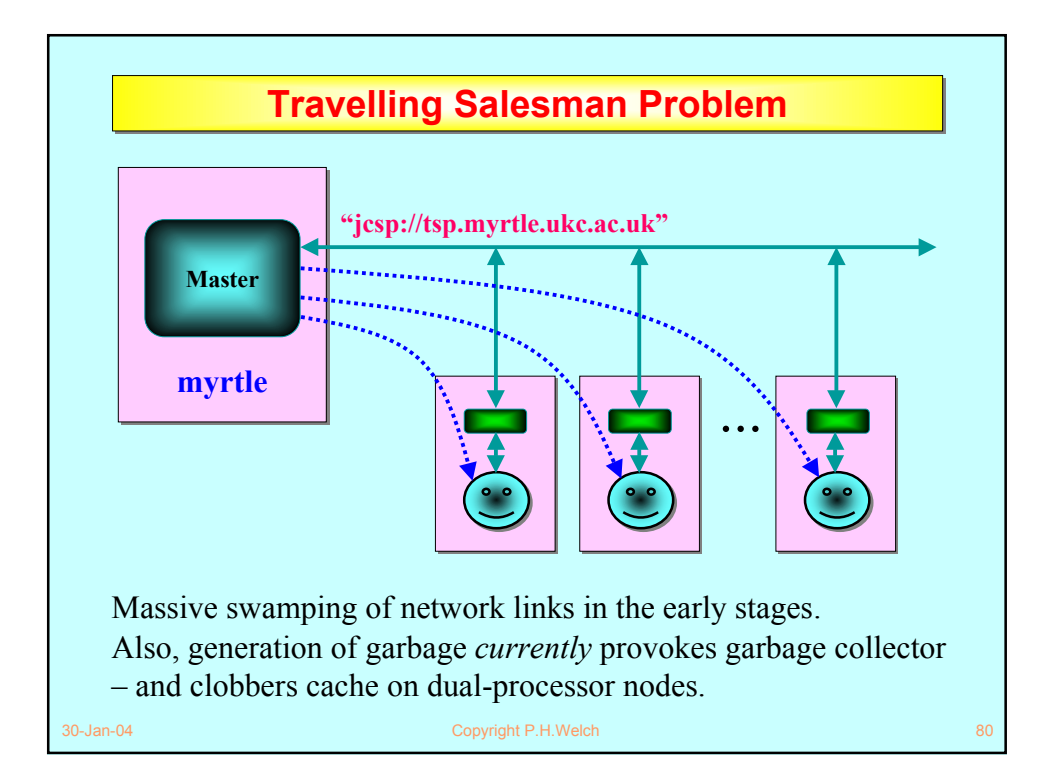

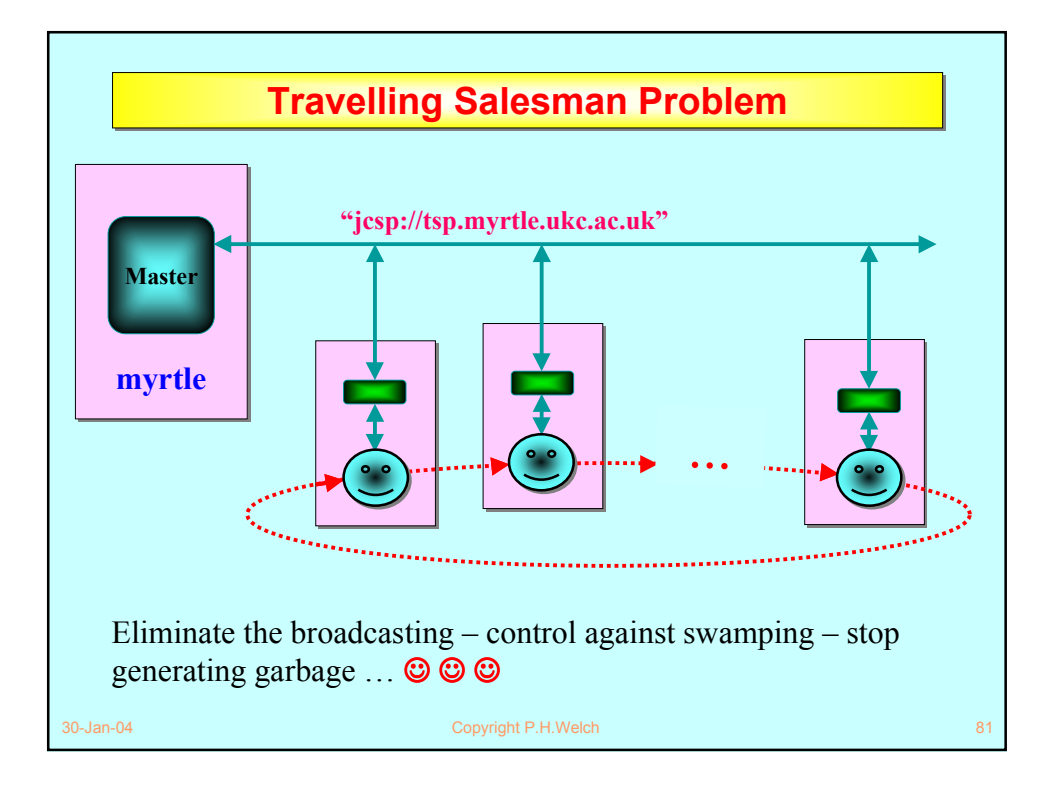

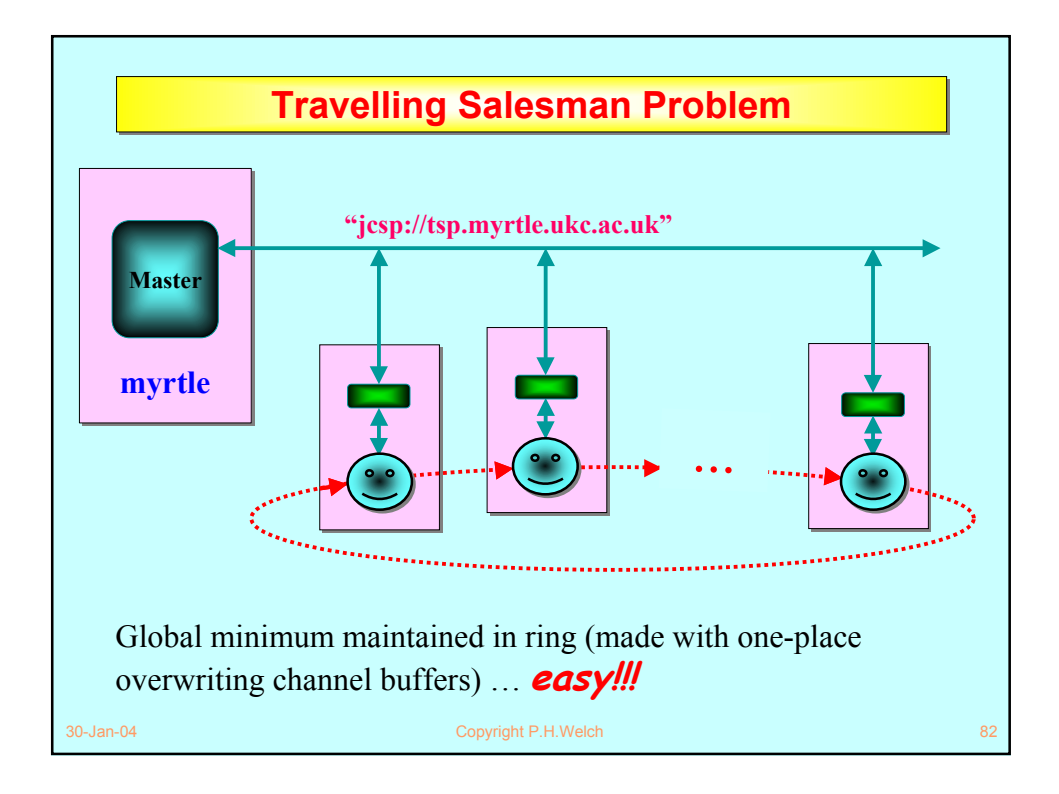

## **Networked Class Loading Networked Class Loading**

- By default, objects sent across a networked channel (or connection) use Java *serialization*.
- This means the receiving JVM is expected to be able to load (or already have loaded) the class files needed for its received objects.
- However, JCSP networked channels/connections can be set to communicate those class files *automatically* (if the receiver can't find them locally).

30-Jan-04 Copyright P.H.Welch 83

■ Machine nodes cache those class files locally in case they themselves need to forward them.

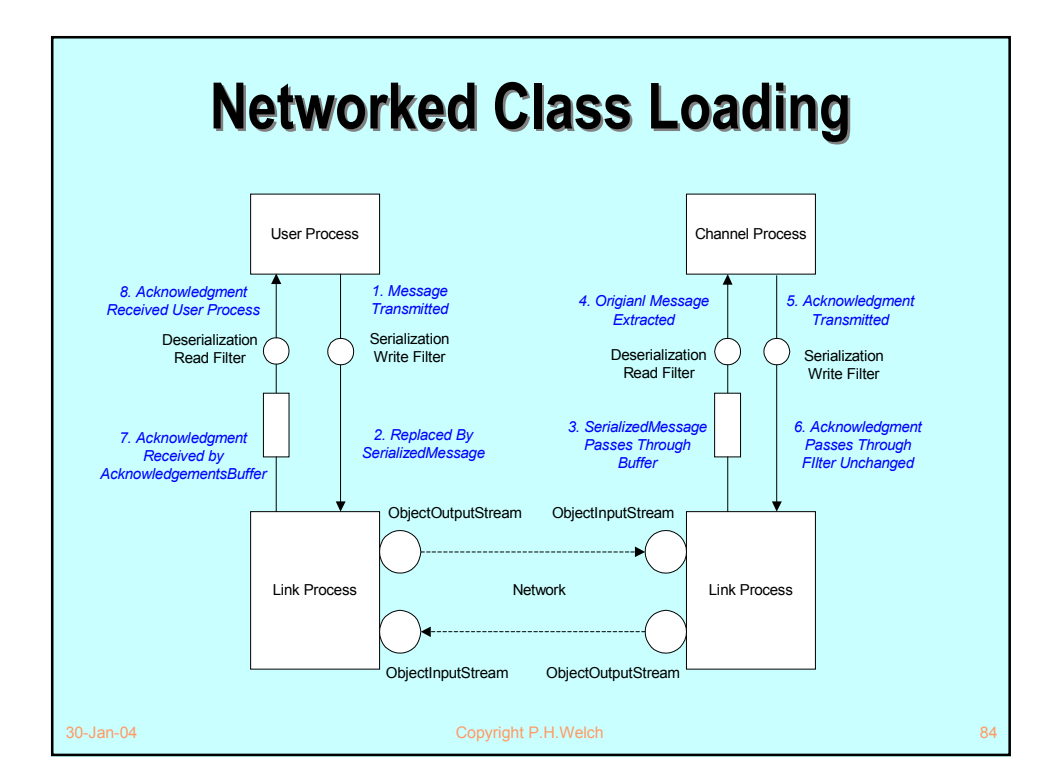

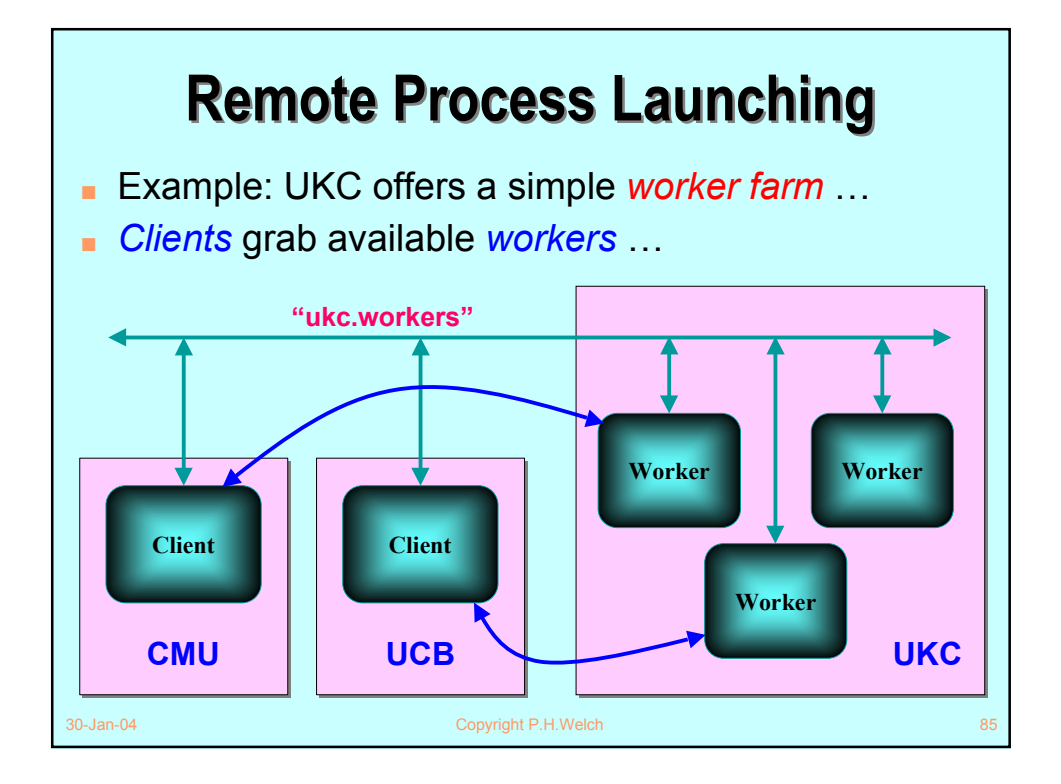

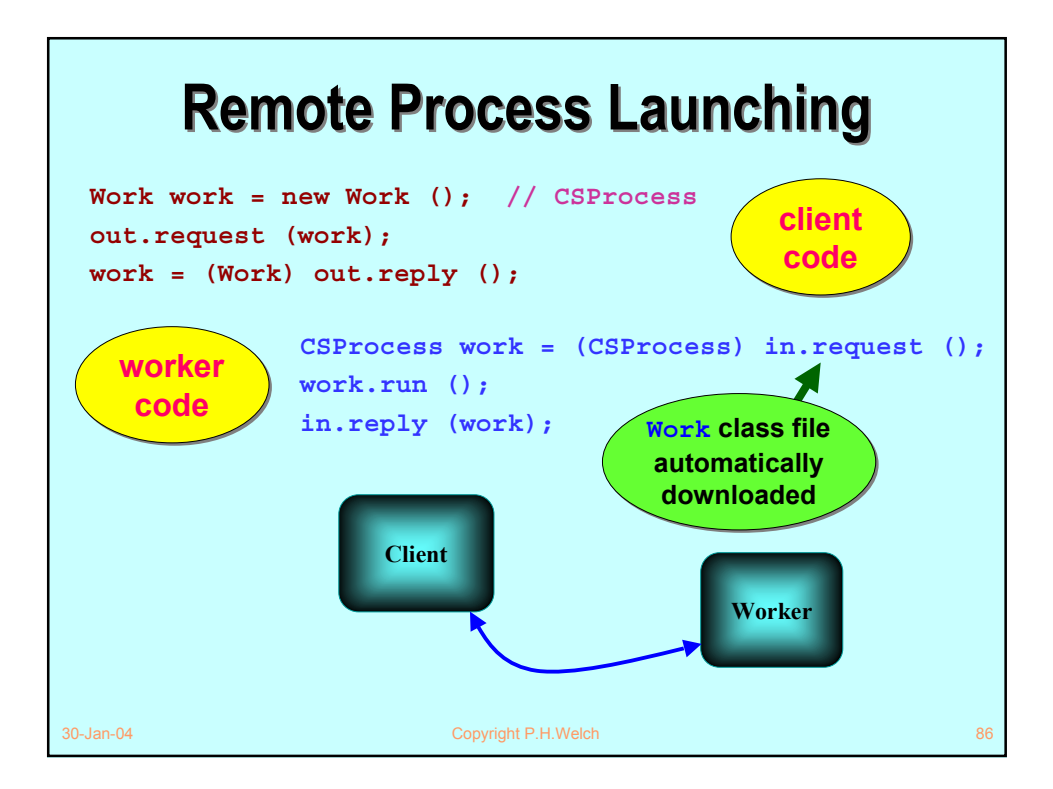

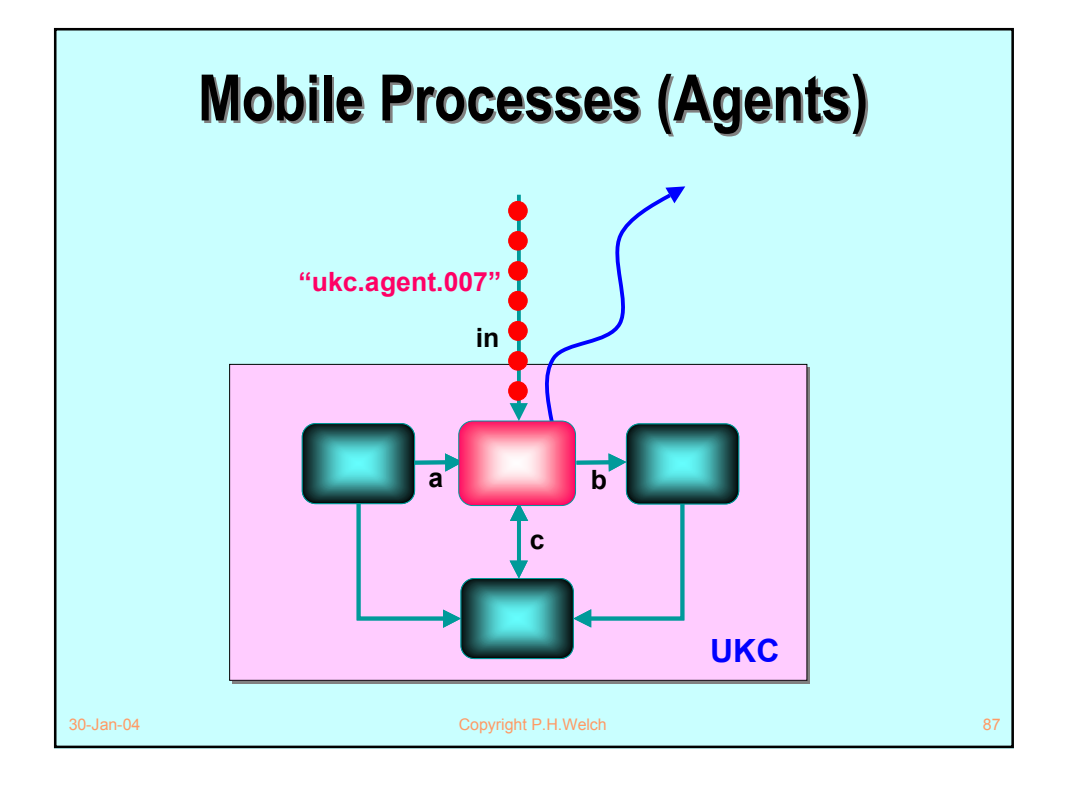

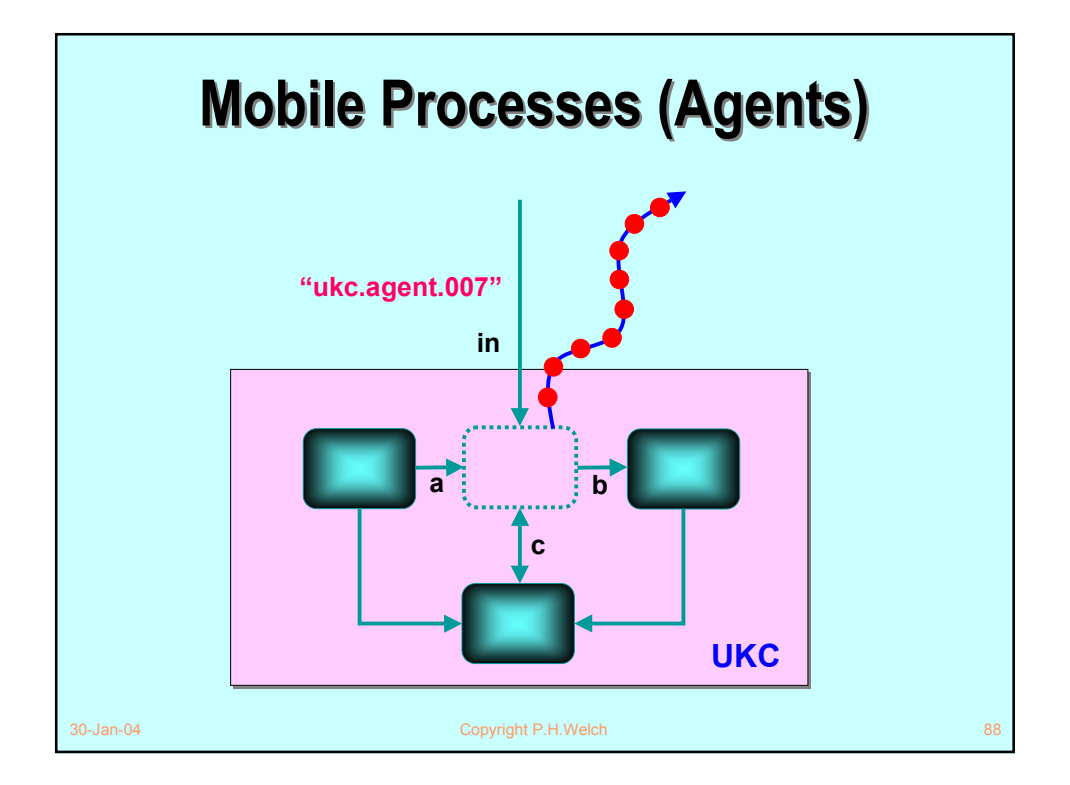

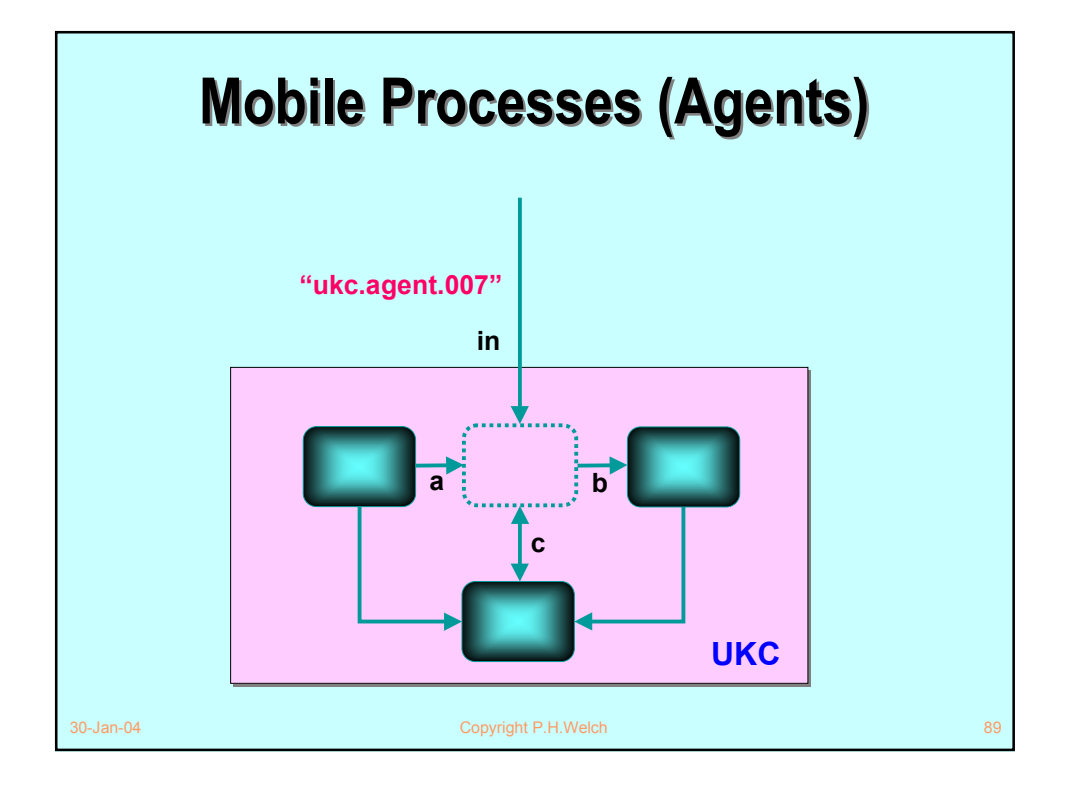

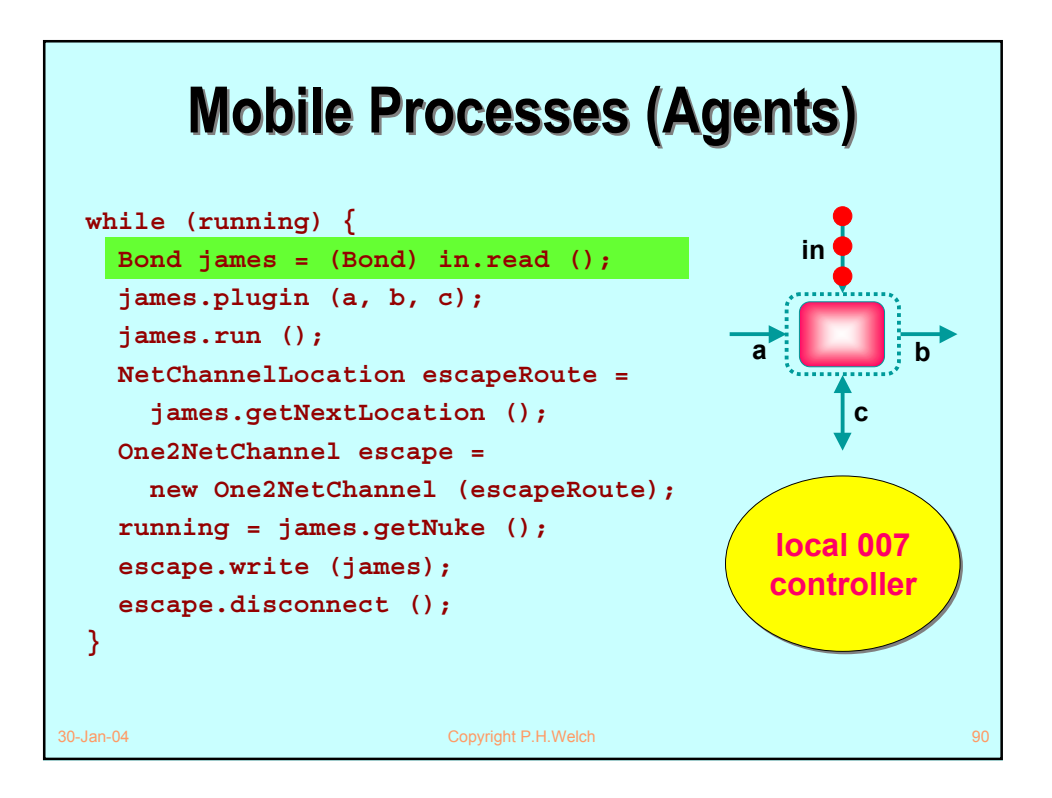

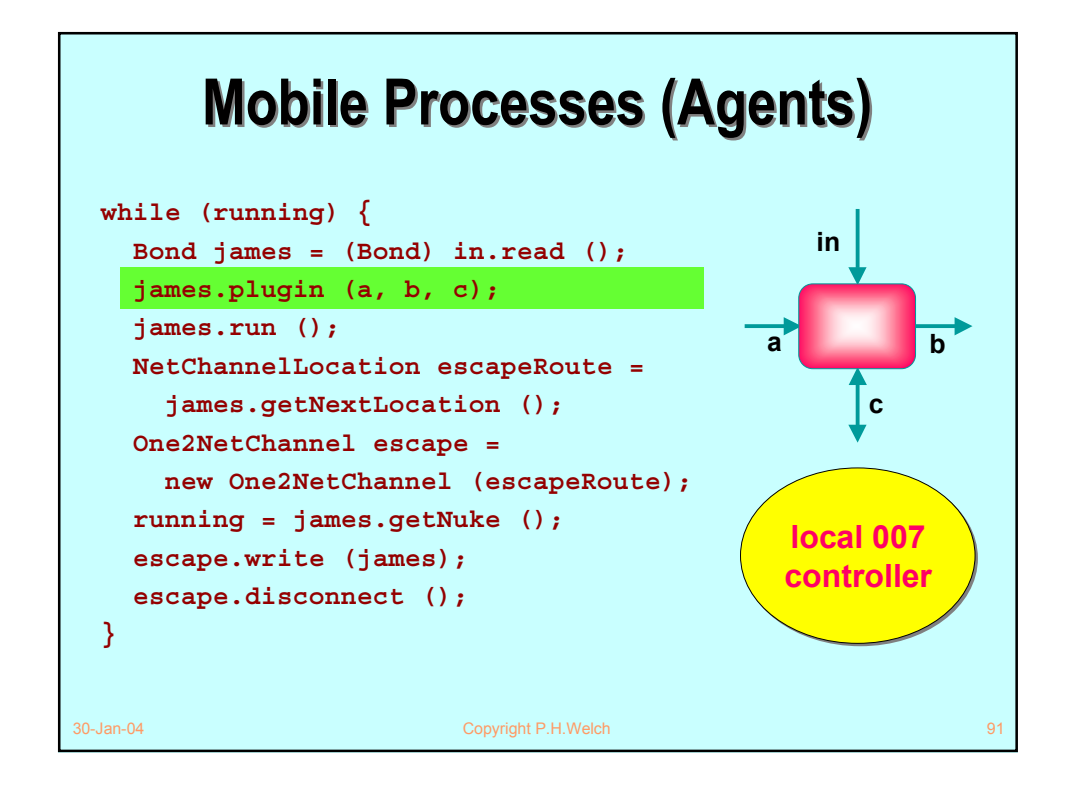

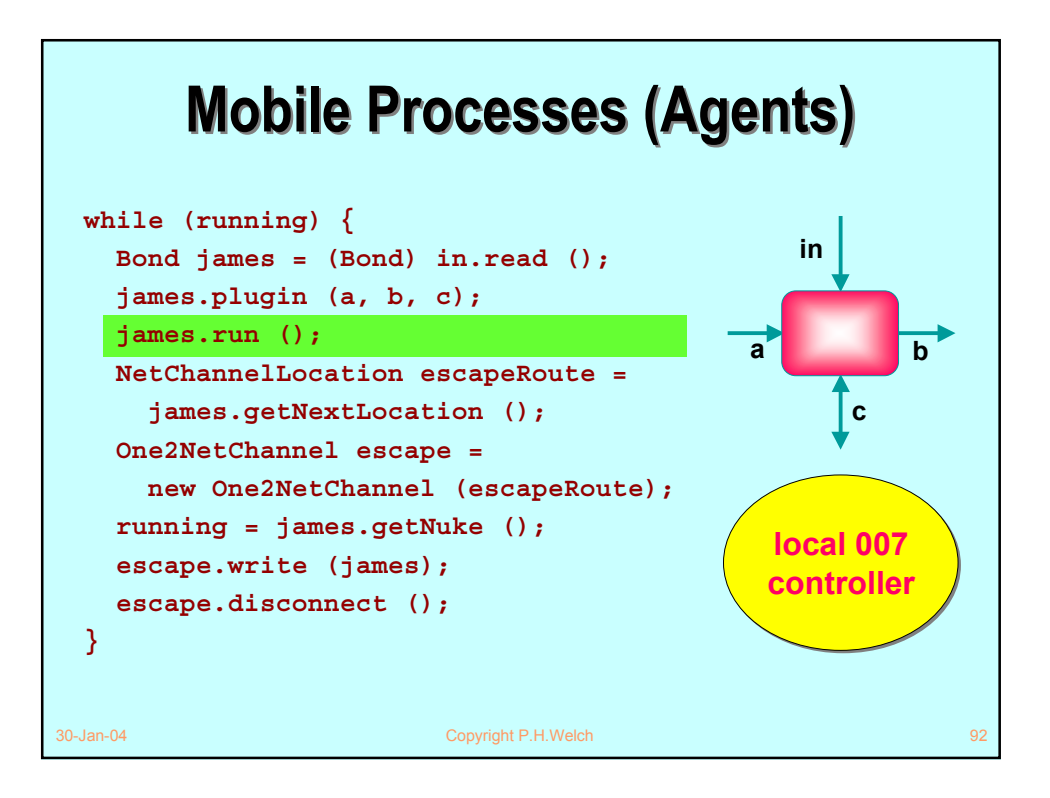

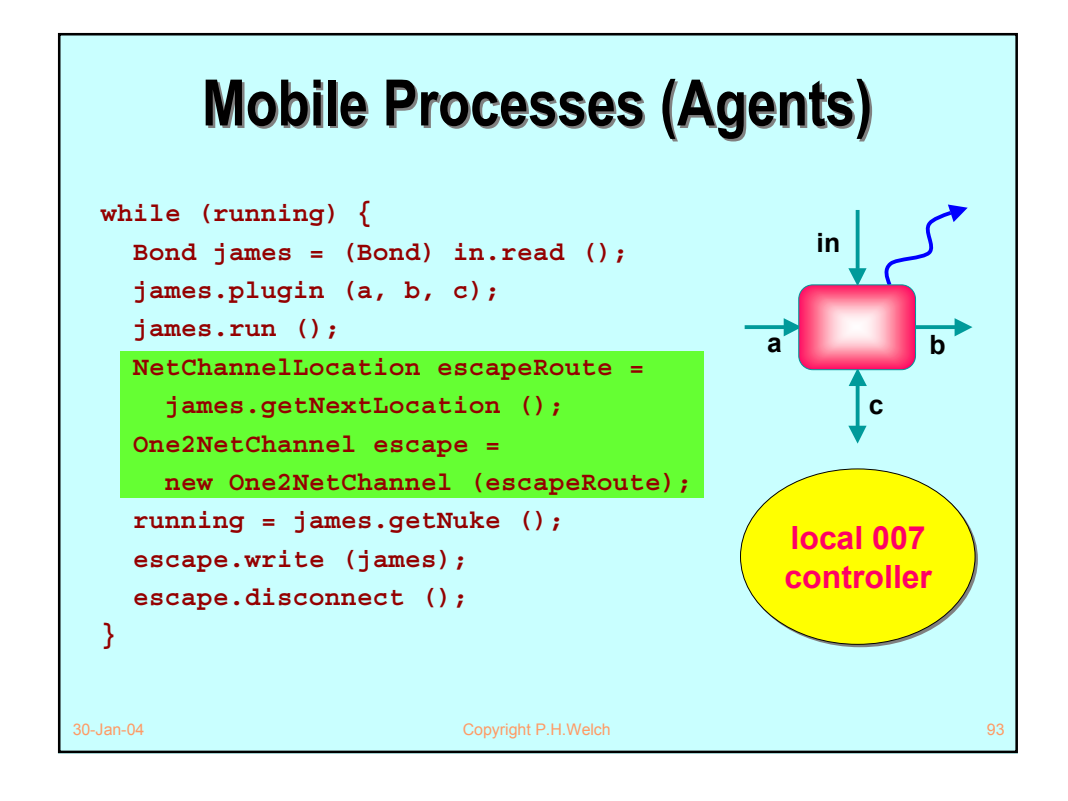

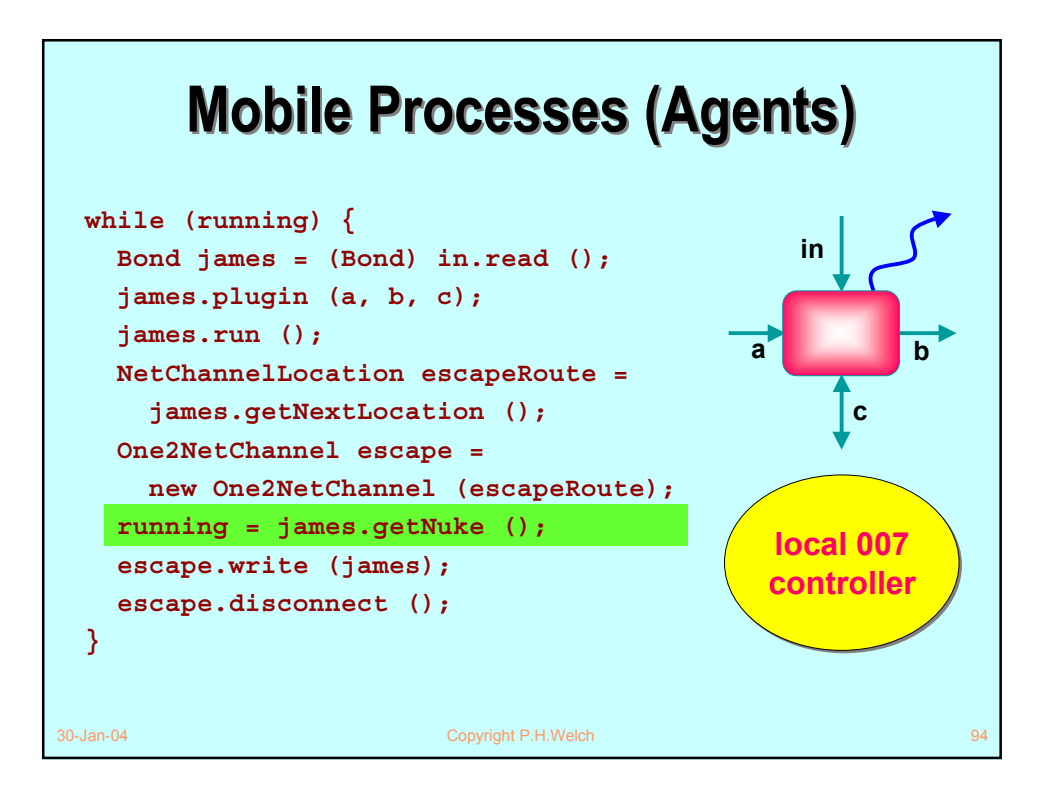

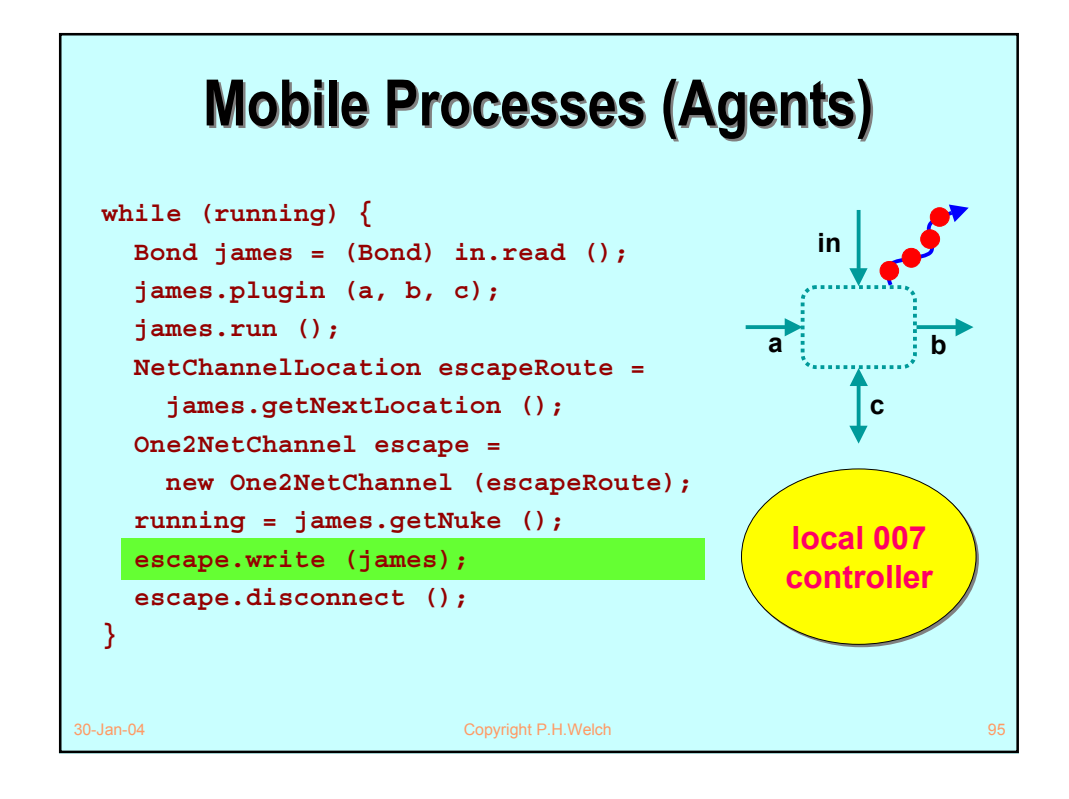

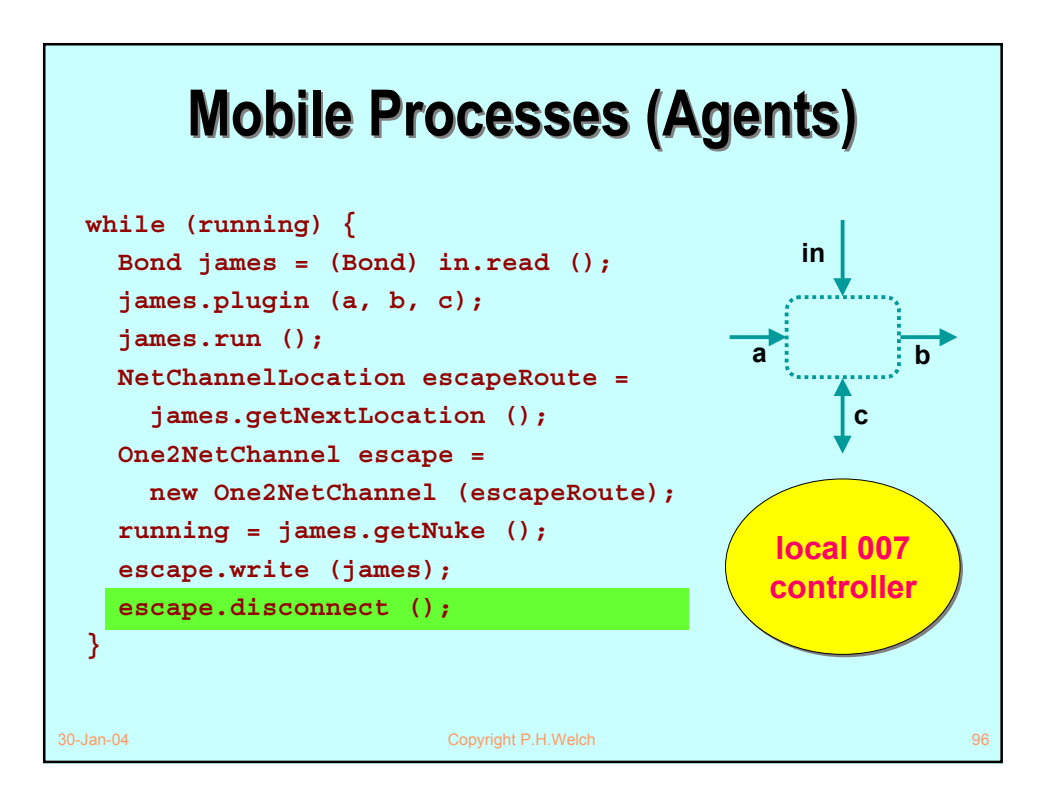

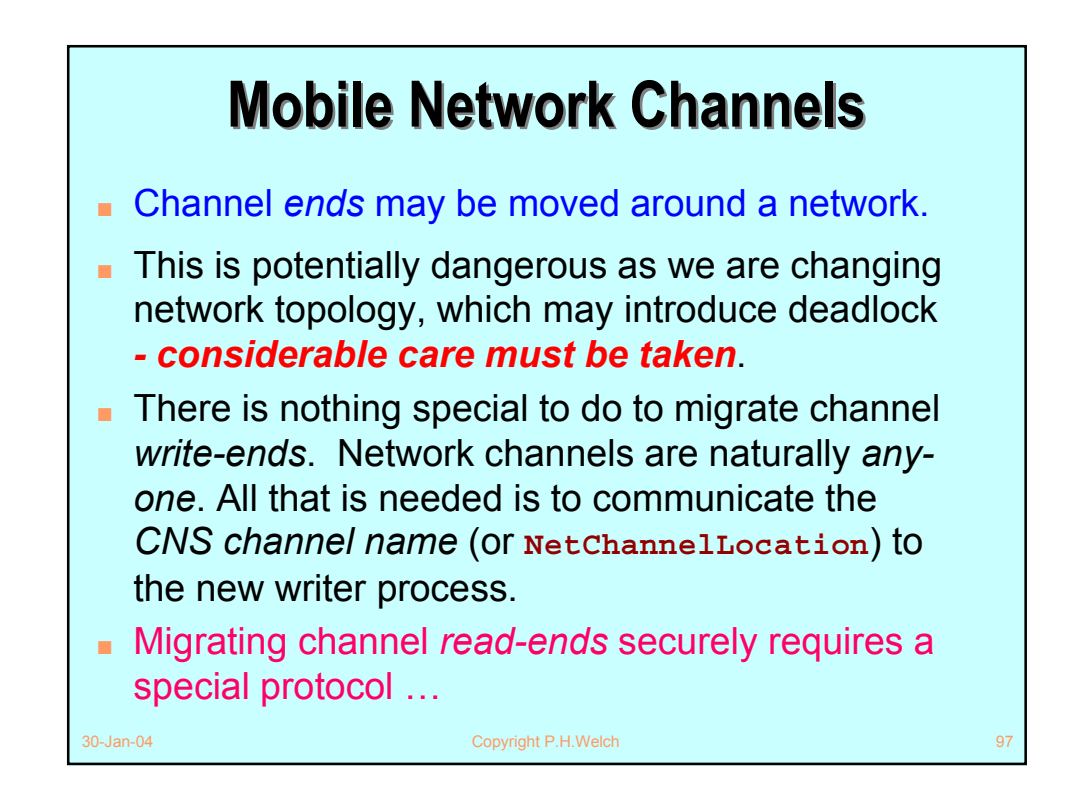

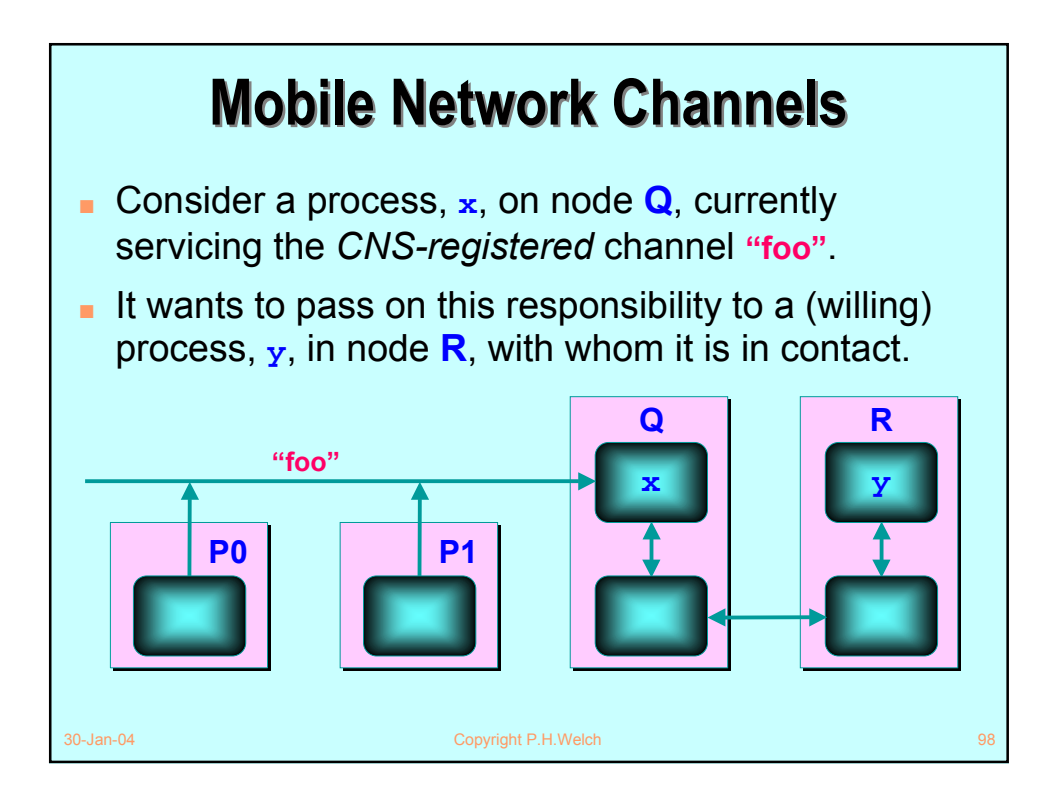

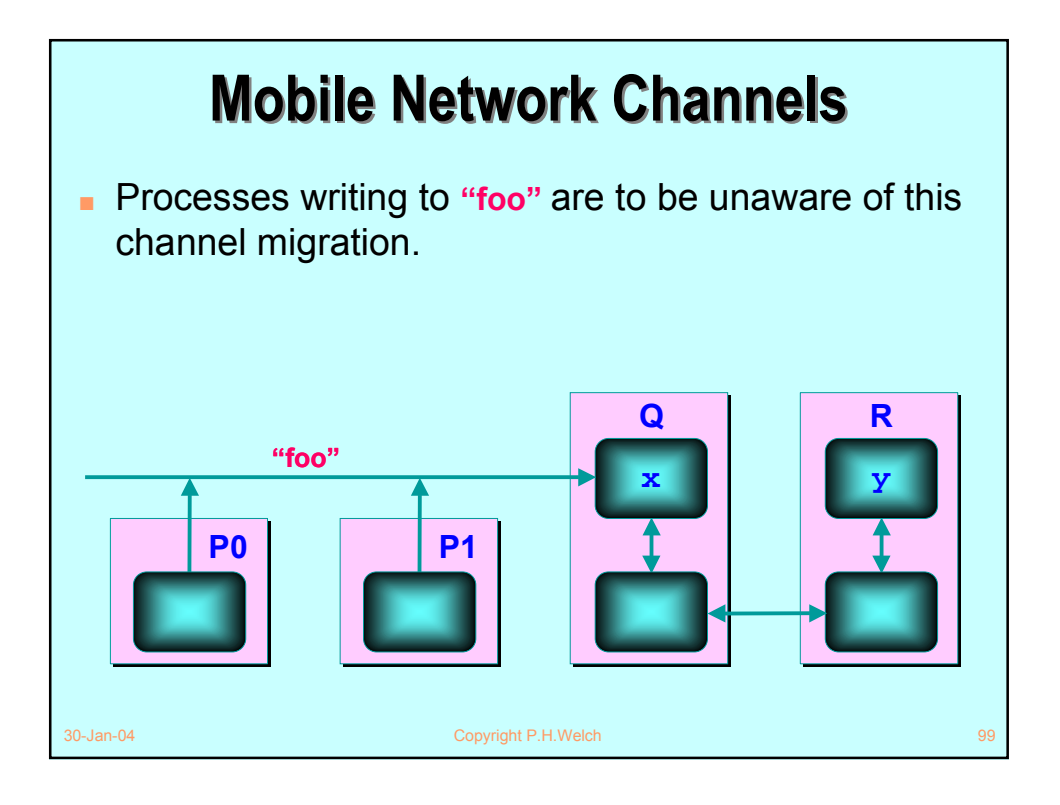

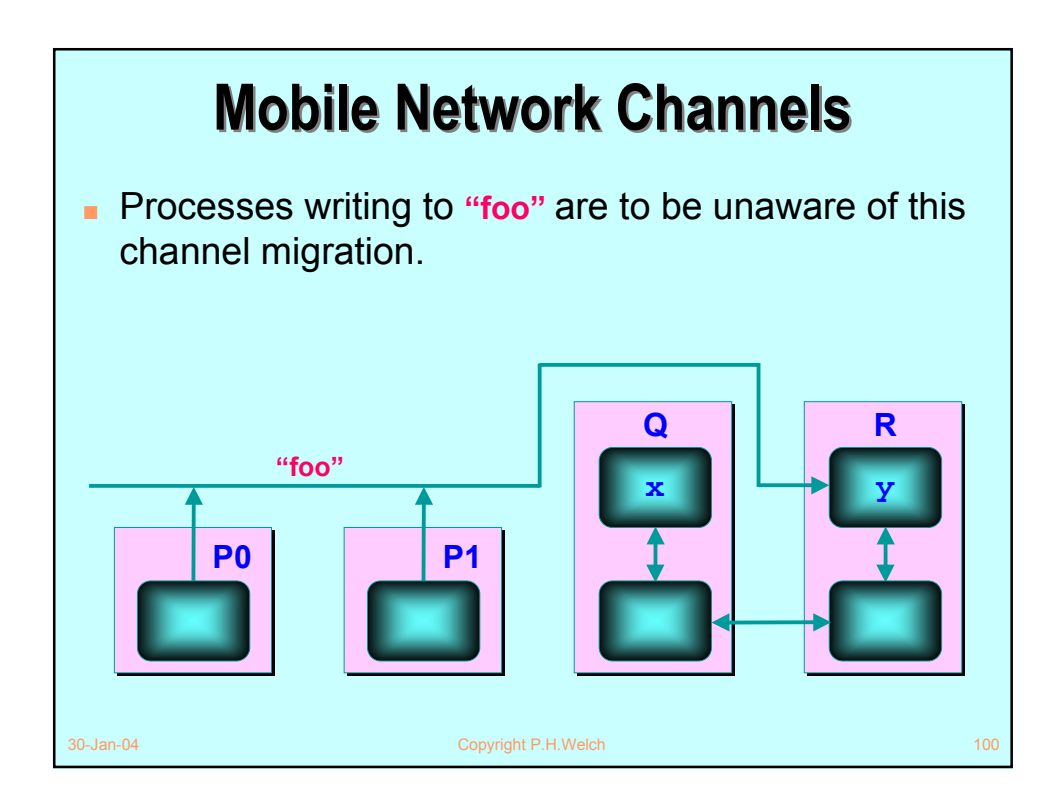

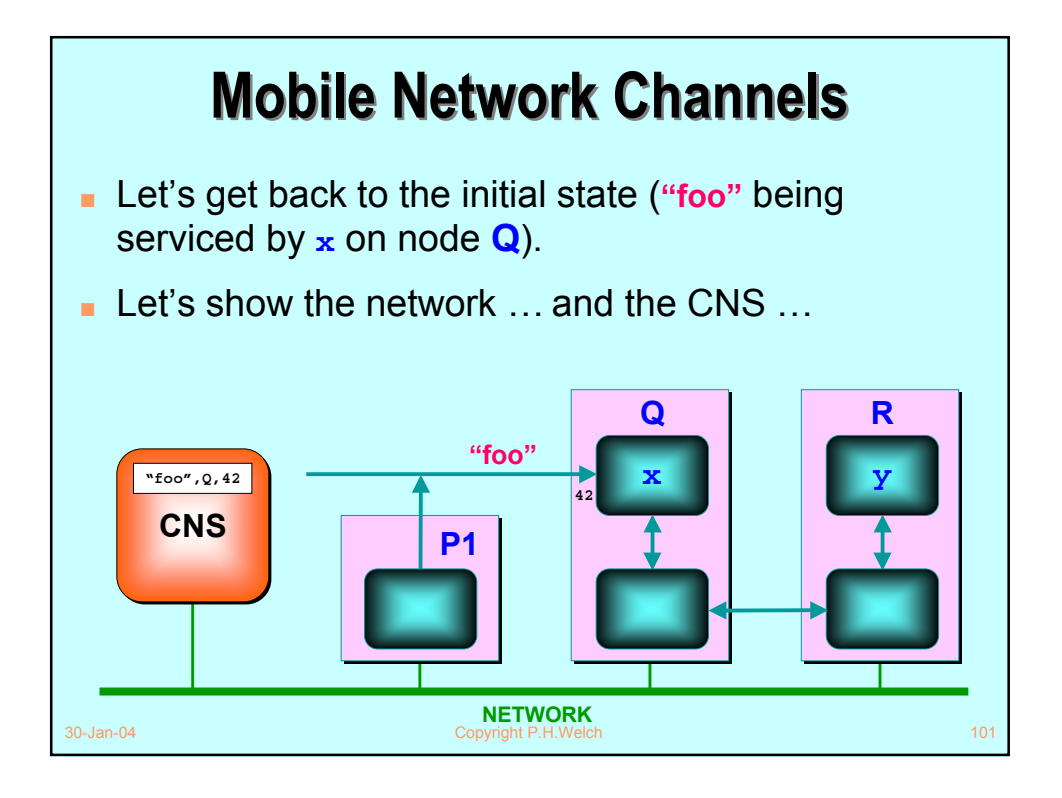

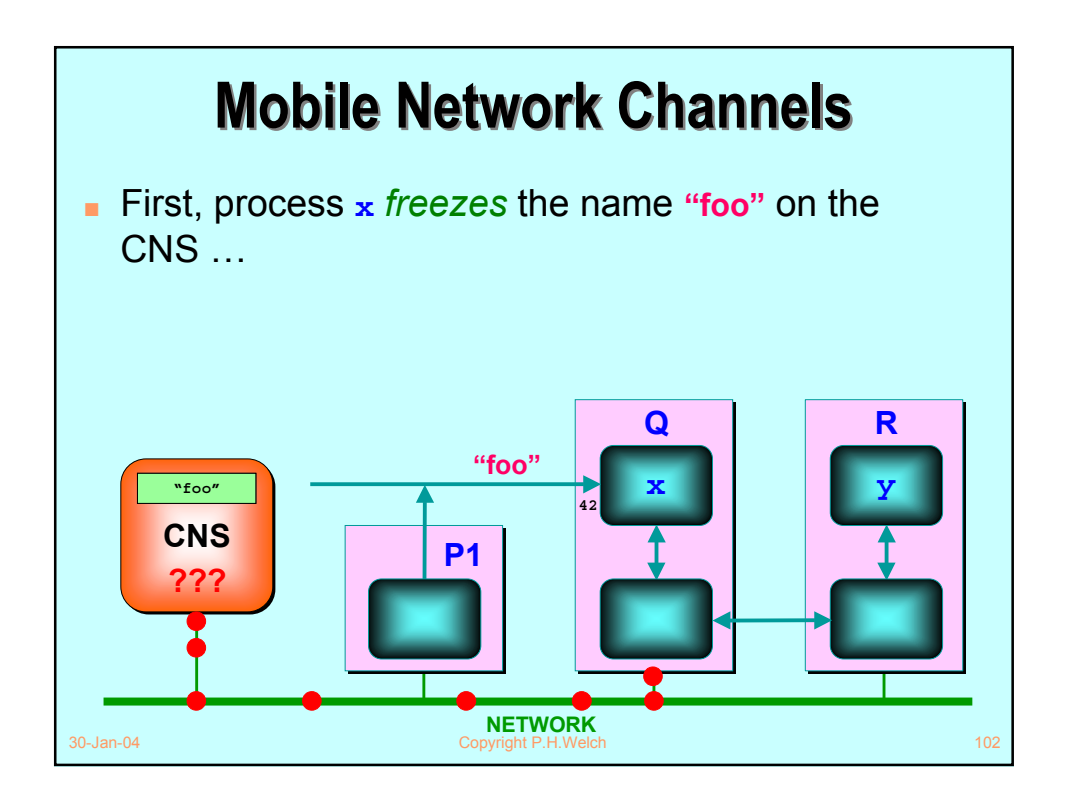

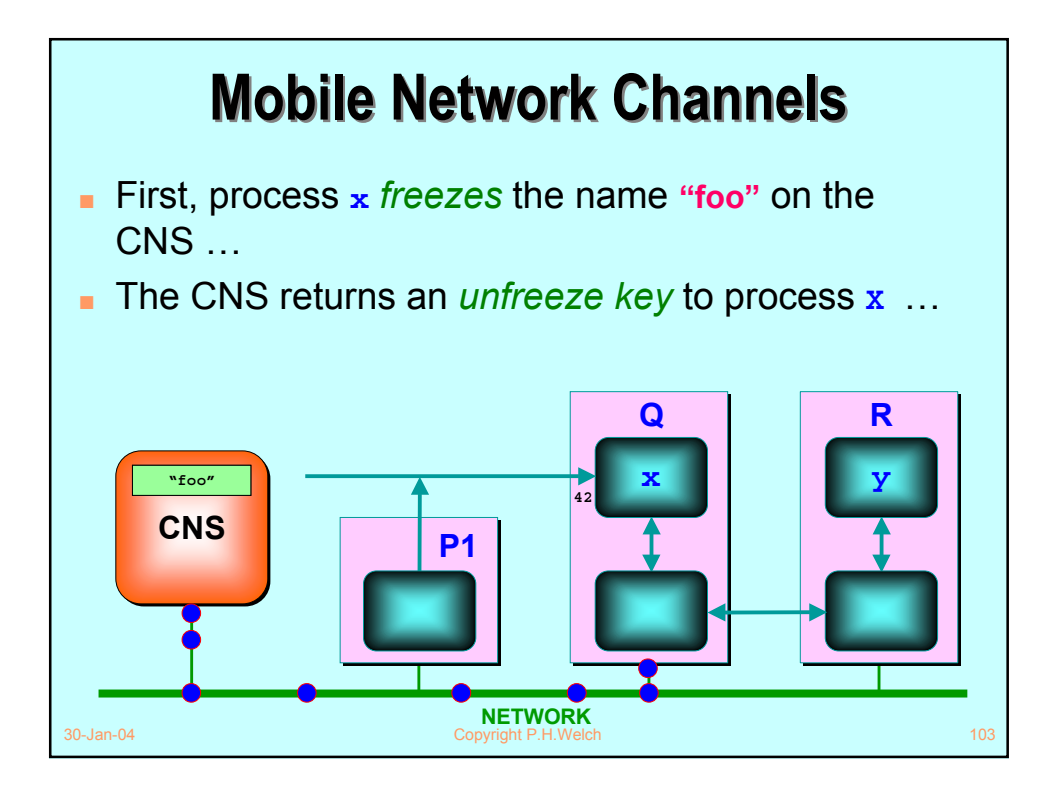

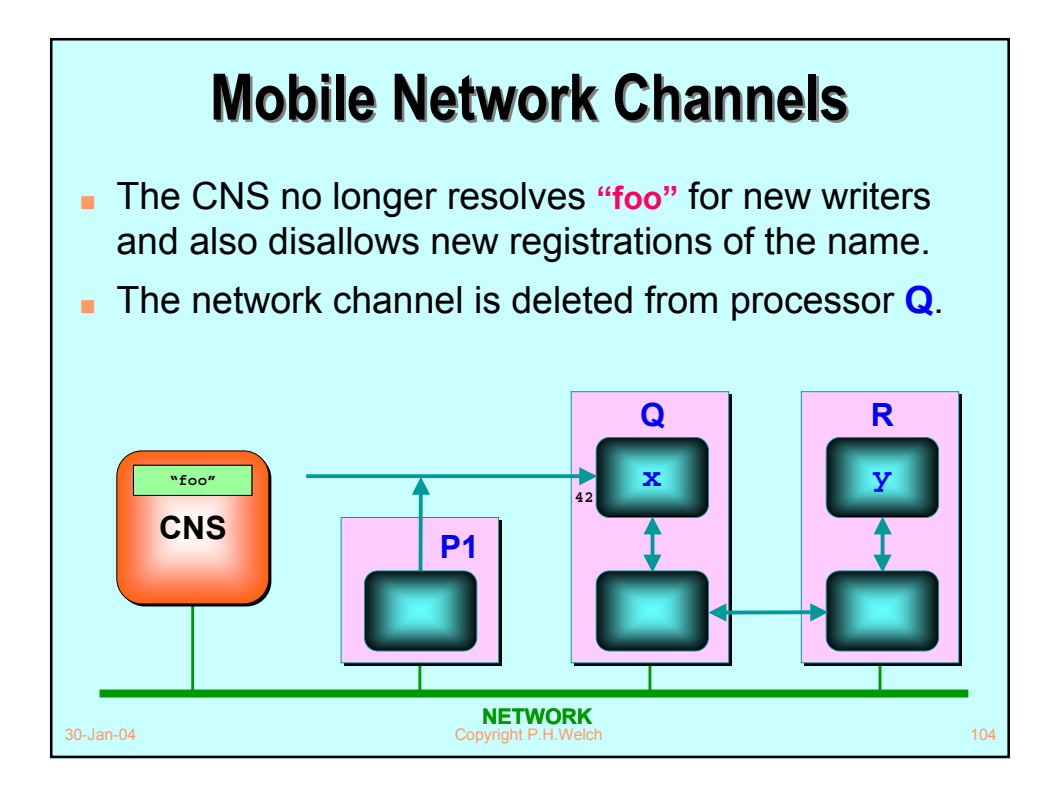

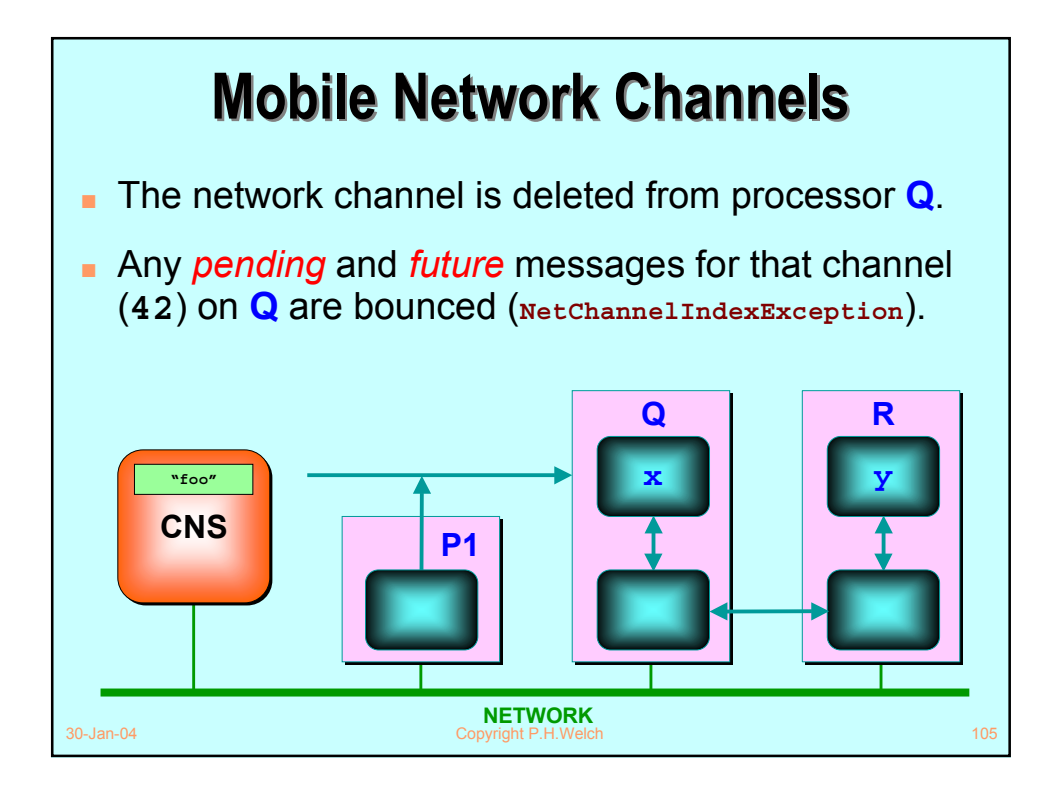

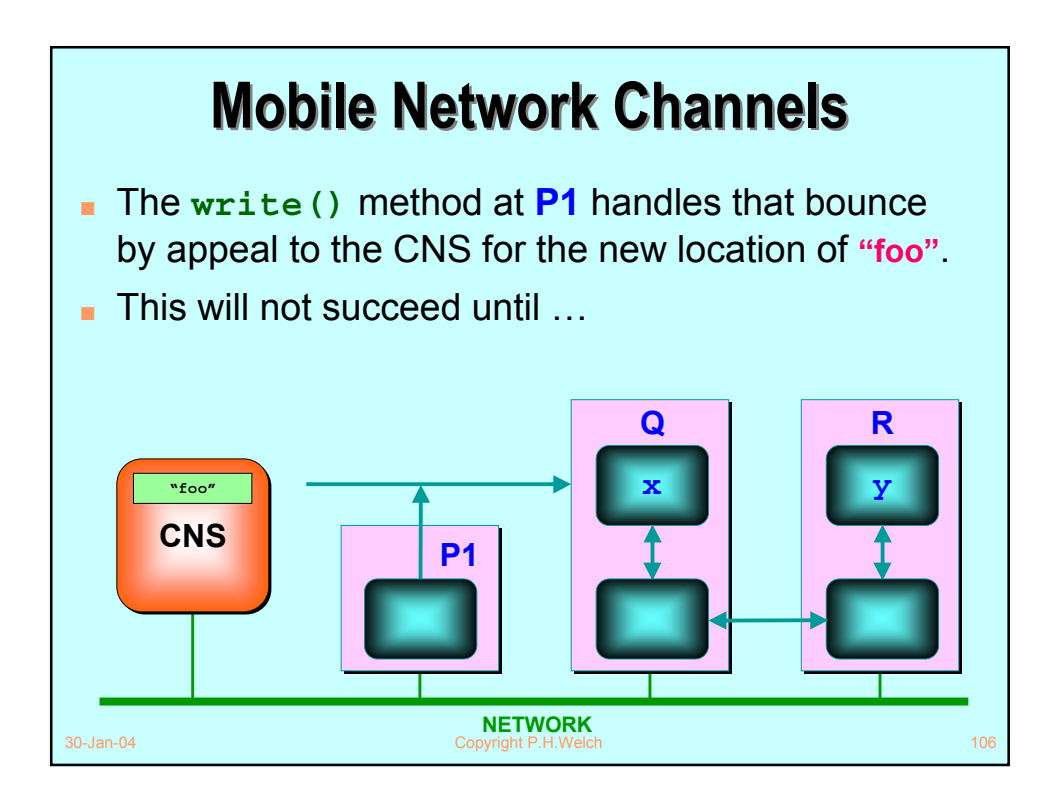

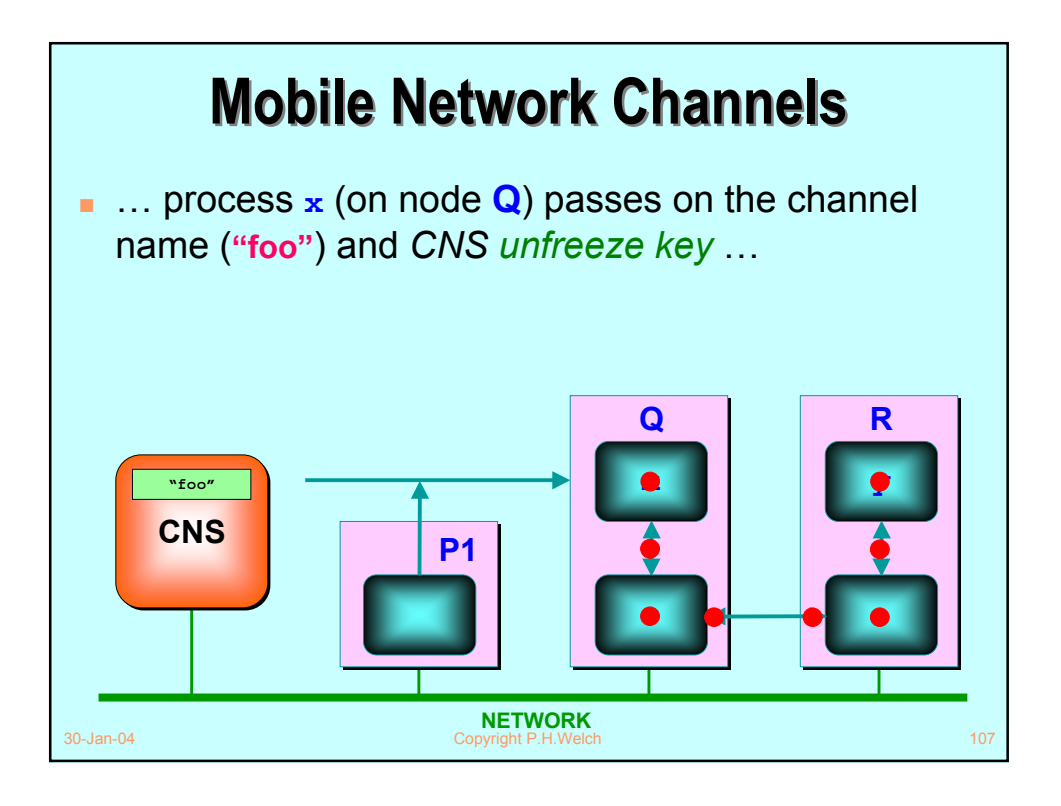

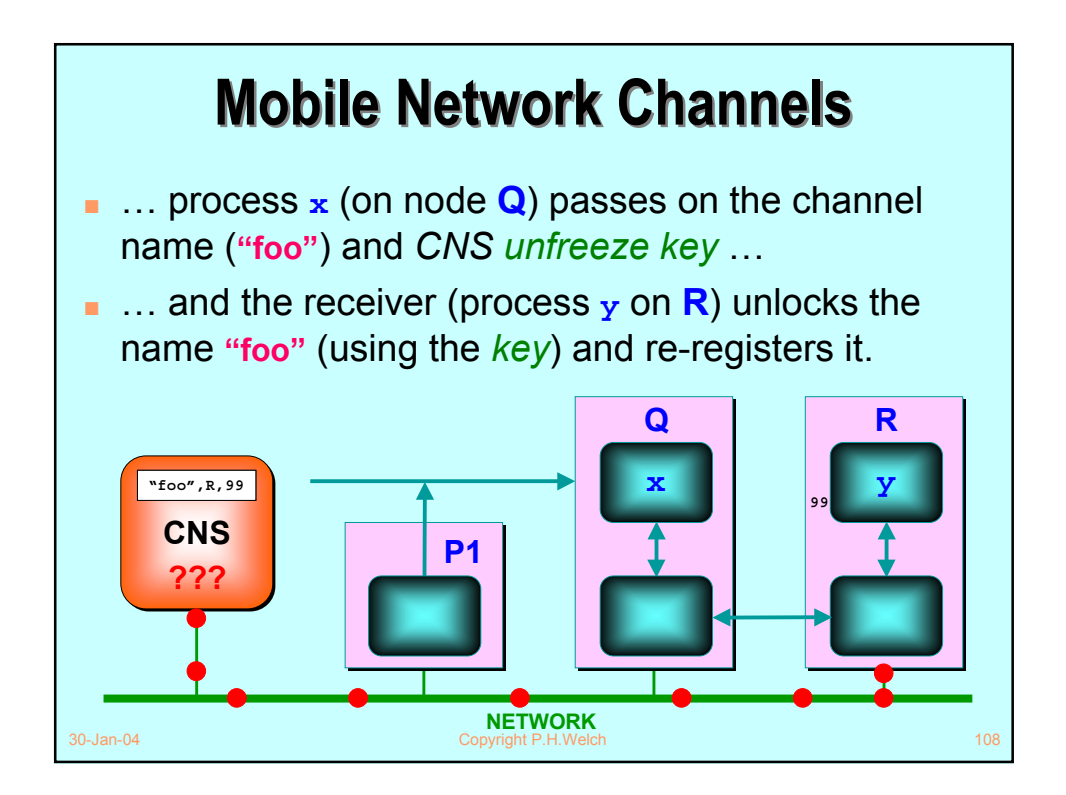

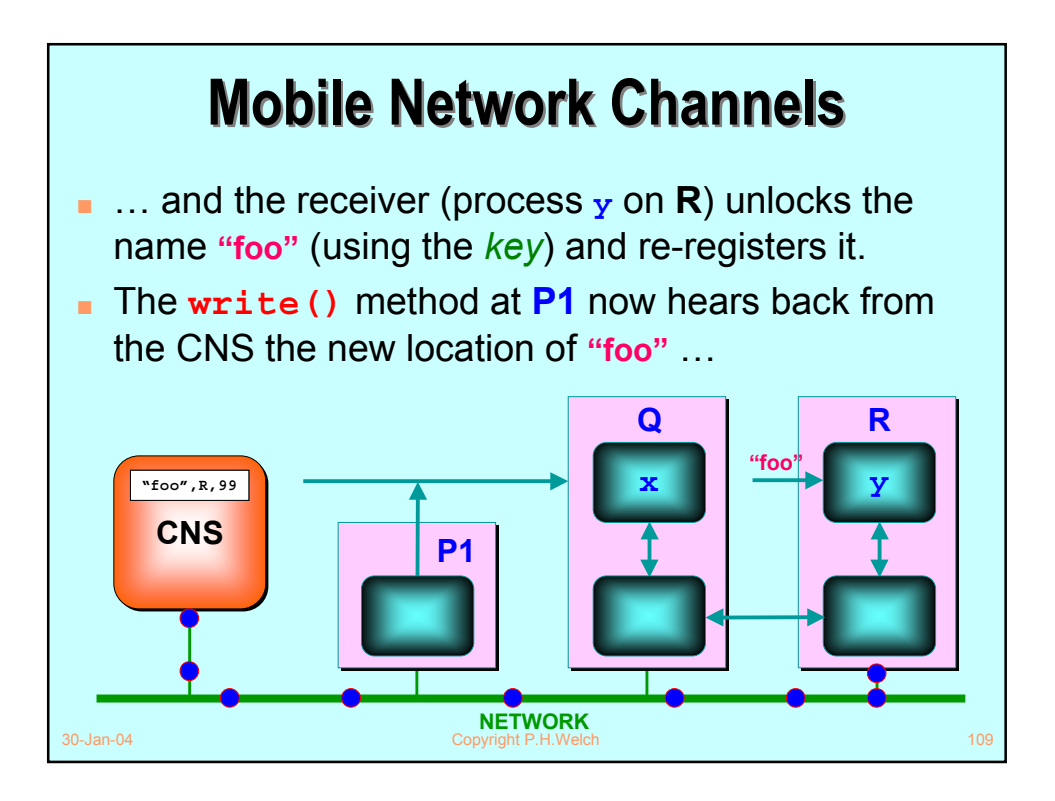

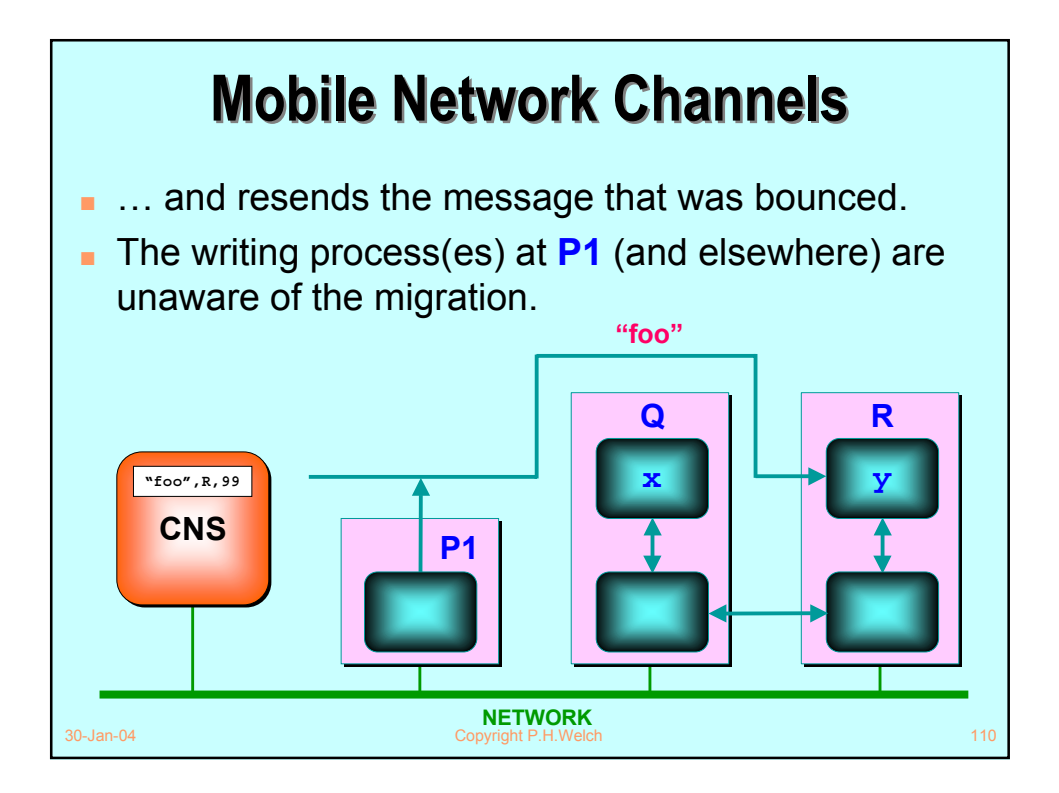

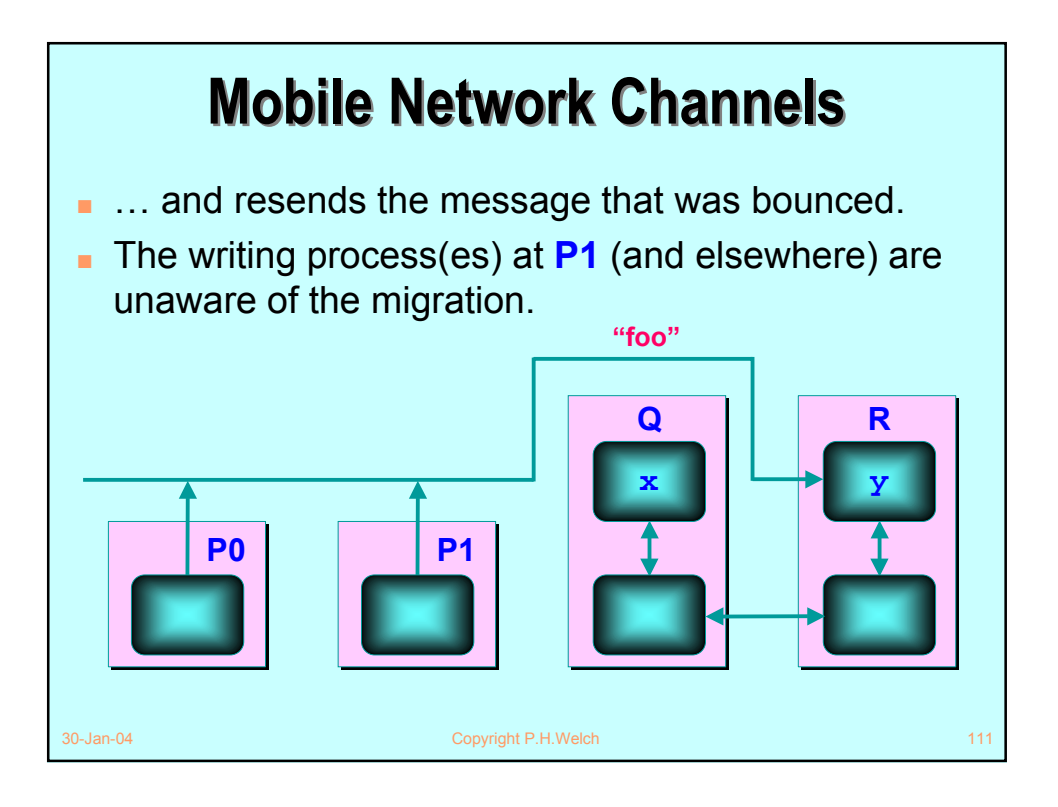

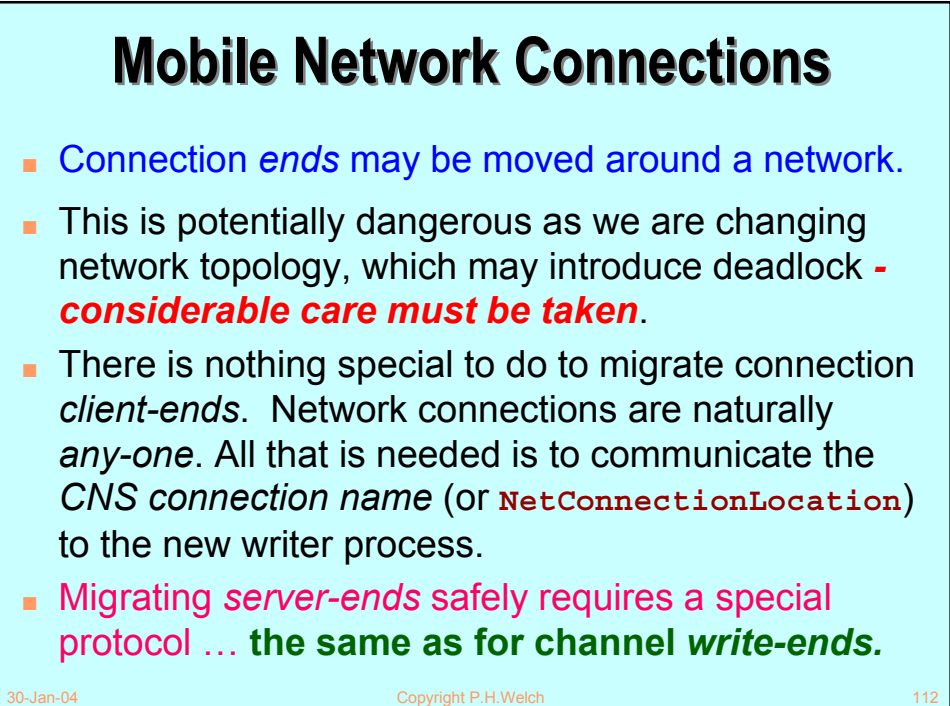

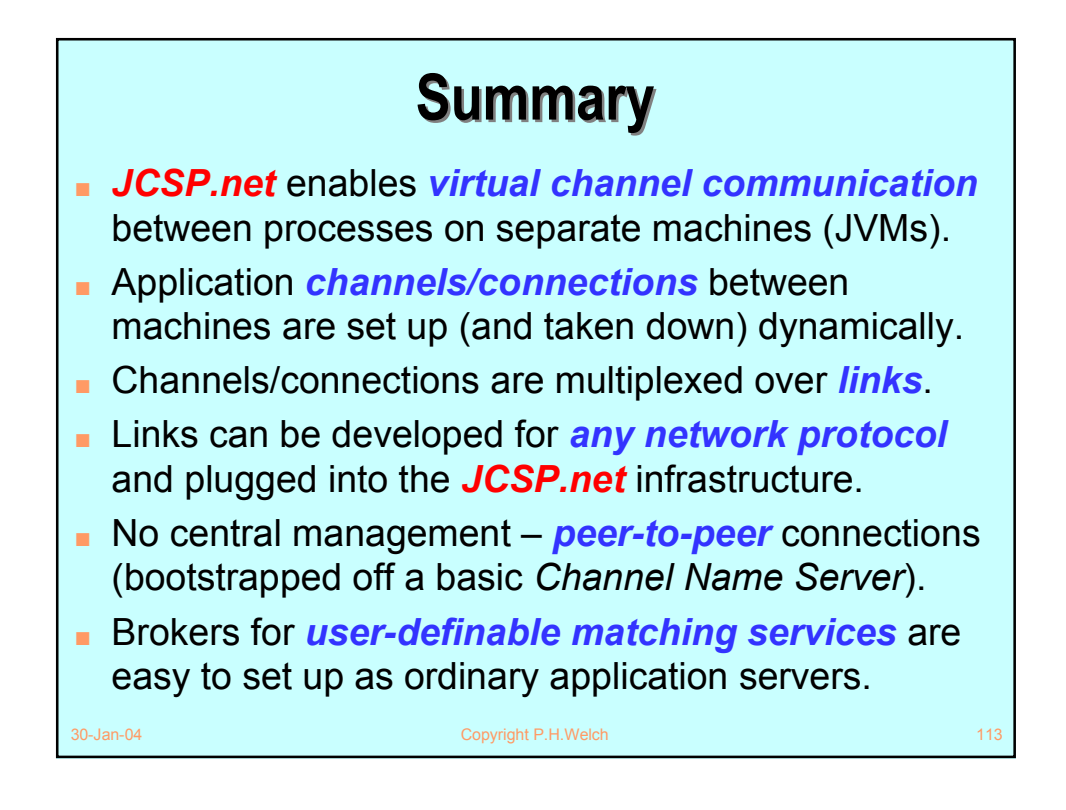

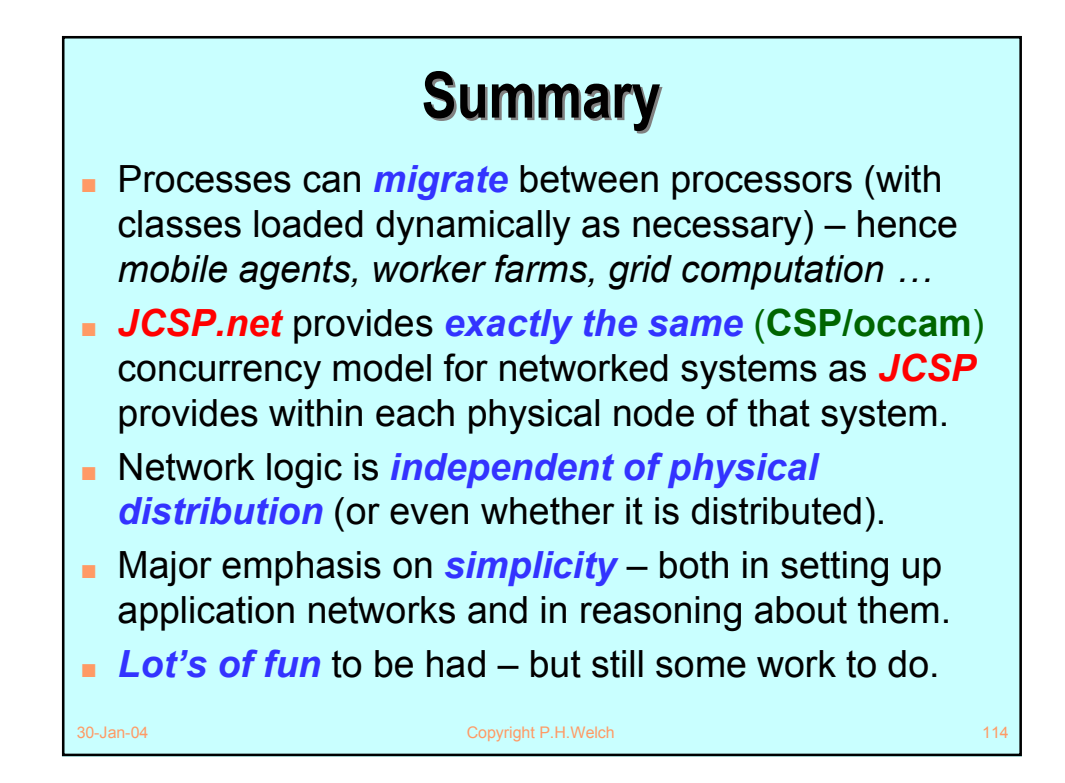

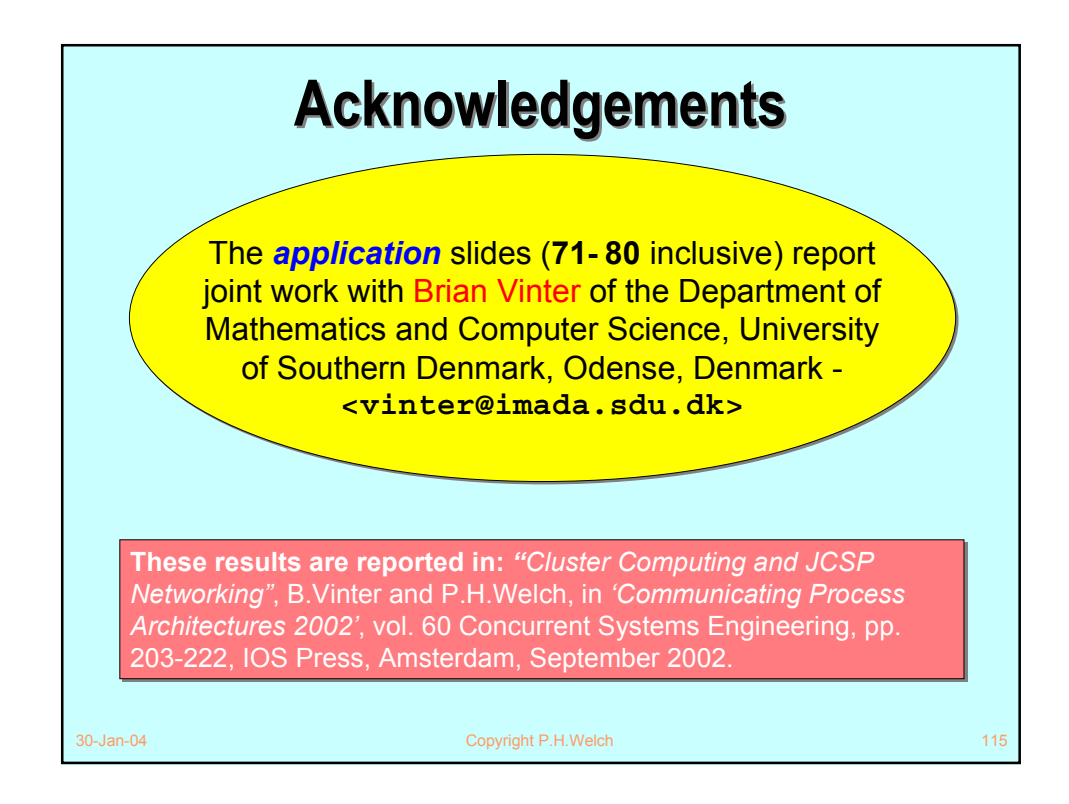

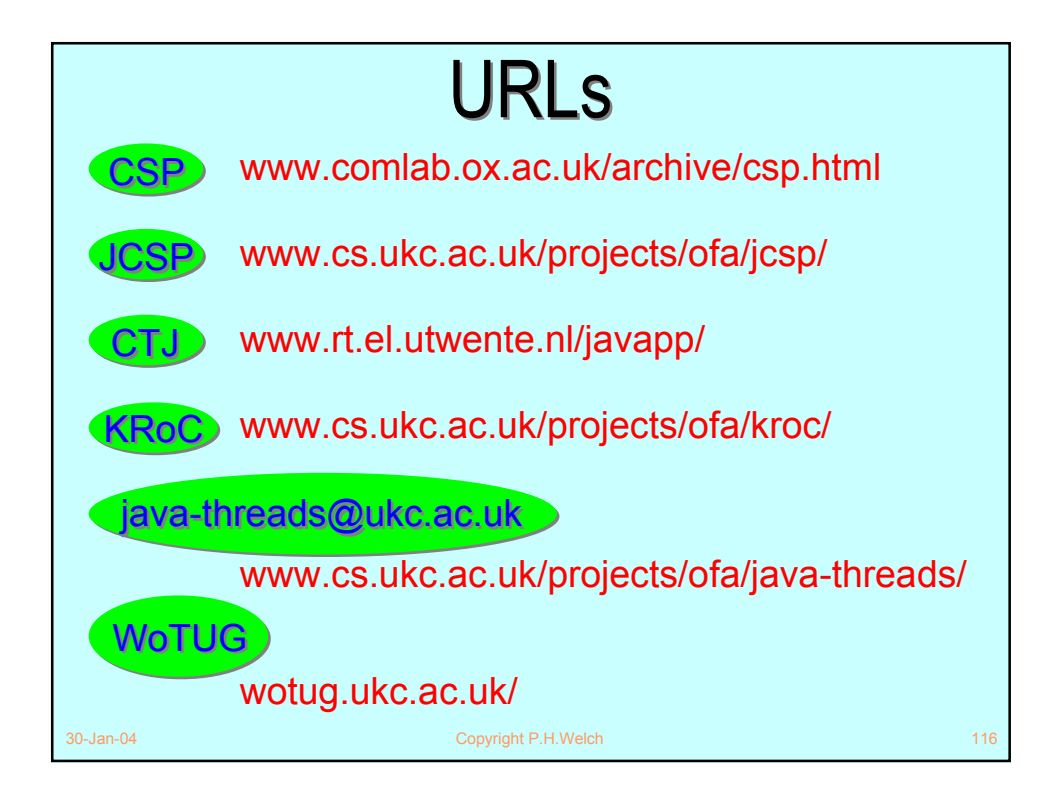

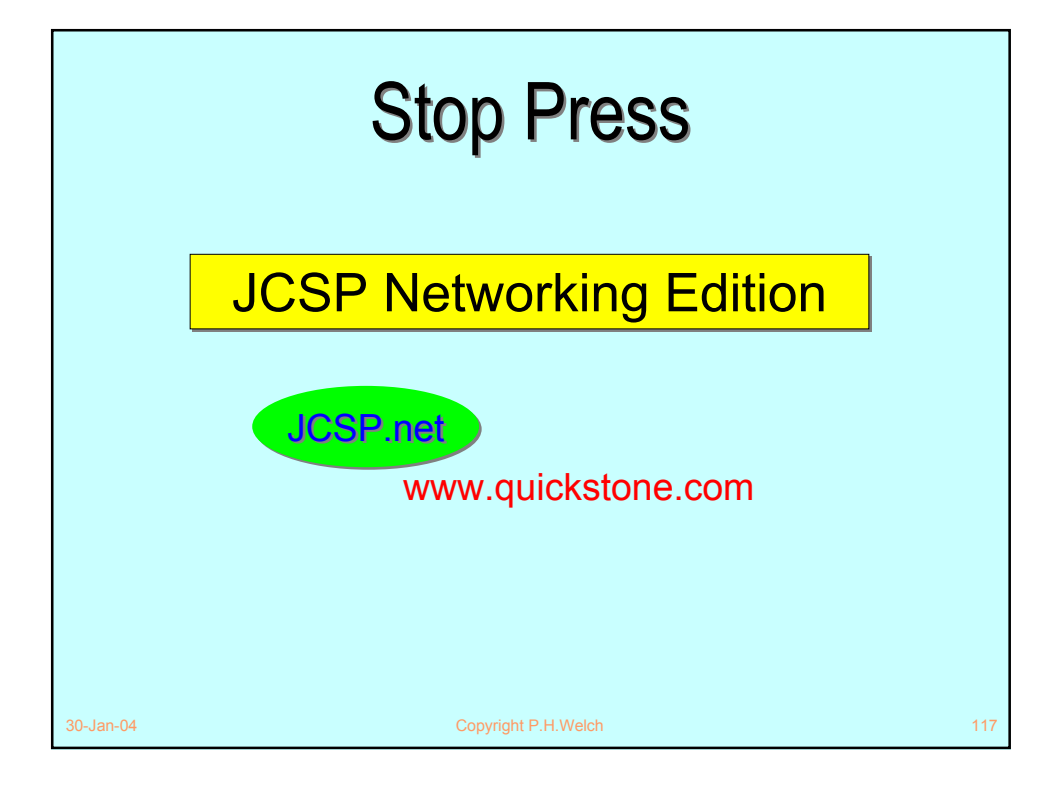